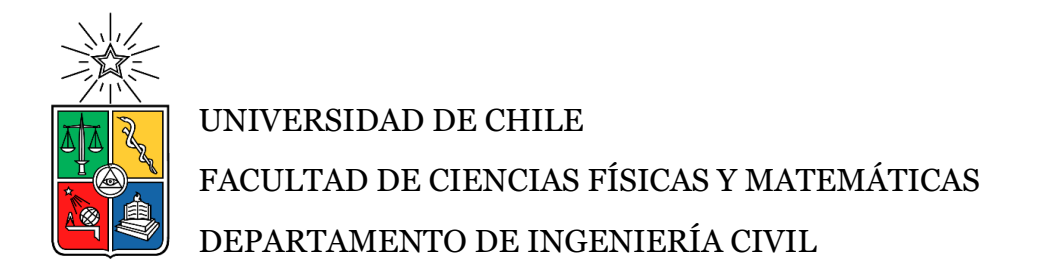

# ESTUDIO EXPERIMENTAL Y MODELAMIENTO NUMÉRICO DE MUROS ACOPLADOS DE HORMIGÓN ARMADO

## TESIS PARA OPTAR AL GRADO DE MAGÍSTER EN CIENCIAS DE LA INGENIERÍA, MENCIÓN INGENIERÍA ESTRUCTURAL, SÍSMICA Y GEOTÉCNICA

# JULIO CÉSAR INGA PAREDES

## PROFESOR GUÍA: LEONARDO MASSONE SÁNCHEZ

MIEMBROS DE LA COMISIÓN: FABIÁN ROJAS BARRALES MATÍAS HUBE GINESTAR

> SANTIAGO DE CHILE 2023

 RESUMEN DE LA TESIS PARA OPTAR AL GRADO DE: Magíster en Ciencias de la Ingeniería, Mención Ingeniería Estructural, Sísmica y Geotécnica POR: Julio César Inga Paredes FECHA: 2023 PROFESOR GUÍA: Leonardo Massone Sánchez

# ESTUDIO EXPERIMENTAL Y MODELAMIENTO NUMÉRICO DE MUROS ACOPLADOS DE HORMIGÓN ARMADO

Los muros de hormigón armado se usan comúnmente en la construcción de edificios como el sistema de resistencia primaria de carga lateral. En edificios en Chile, los muros de hormigón armado están interconectados por losas, las cuales asumen el rol de elemento acoplador, mismas que afectan el comportamiento; sin embargo no se considera en el diseño. En este trabajo de investigación, se estudia experimental y analíticamente el comportamiento de muros acoplados de hormigón armado con una carga axial y un desplazamiento lateral cíclico. Se realizaron cuatro ensayos con probetas de hormigón armado consistentes en dos muros de distintas longitudes acoplados por vigas. Para esto se llevó a cabo un estudio experimental pseudo estático. Las probetas ensayadas son modelos con un factor de escala de 35, de muros de edificios de 15 y 25 pisos, mismas que fueron diseñadas con una altura de 190 [cm], con espesores de muro de 6 y 4 [cm], y una longitud de 8, 10 y 13 [cm]. La carga lateral cíclica fue aplicada a los dos tercios de la altura total de las probetas. La instrumentación de los muros fue realizada a través celda de carga y LVDTs.

Se realizó el análisis de un modelo de fibras para capturar la respuesta global y local de los muros de lo cual se observó una buena correlación y se utilizó el mismo tipo de modelo para realizar un análisis paramétrico en muros más reales, para dar una predicción o aumento de la curvatura producto del acoplamiento del muro de menor longitud. Lo que se observó es que si no se considera el efecto del acoplamiento, la curvatura del muro de menor longitud es subestimada hasta tres veces. El muro de mayor longitud presenta un bajo impacto en la curvatura de la base en función del acoplamiento. Se propone una expresión para obtener el aumento de curvatura última en la base del muro más corto acoplado respecto de los casos aislado y conectado; mismo que da un factor de correlación de 0.83.

# DEDICATORIA

*Este trabajo está dedicado a toda mi familia en especial a mis padres, hermanos y abuelos; y a todos quienes han contribuido para la realización de estos estudios de postgrado.* 

# AGRADECIMIENTOS

*Al Departamento de Ingeniería Civil de la Facultad de Ciencias Físicas y Matemáticas - Universidad de Chile por haberme permitido realizar mis estudios de postgrado en tan prestigiosa institución.* 

*Al Profesor Leonardo Massone, gracias infinitas por su apoyo incondicional a este trabajo de investigación.*

*Al Coordinador del Magíster Prof. Fabián Rojas.* 

*Al Profesor Pedro Soto y Víctor González por haber contribuido para la elaboración de los ensayos en el Laboratorio Experimental de Estructuras.* 

*A la Secretaría Nacional de Ciencia y Tecnología - SENESCYT y al Instituto de Fortalecimiento al Talento Humano – IFTH, por haberme permitido realizar el presente estudio de postgrado.* 

*A mis amigos ecuatorianos, chilenos y de otras nacionalidades quienes sin duda han hecho de esta experiencia muy enriquecedora tanto en lo personal como en lo académico.* 

*A mi familia por haberme apoyado en la realización de esta meta tan anhelada.*

# TABLA DE CONTENIDO

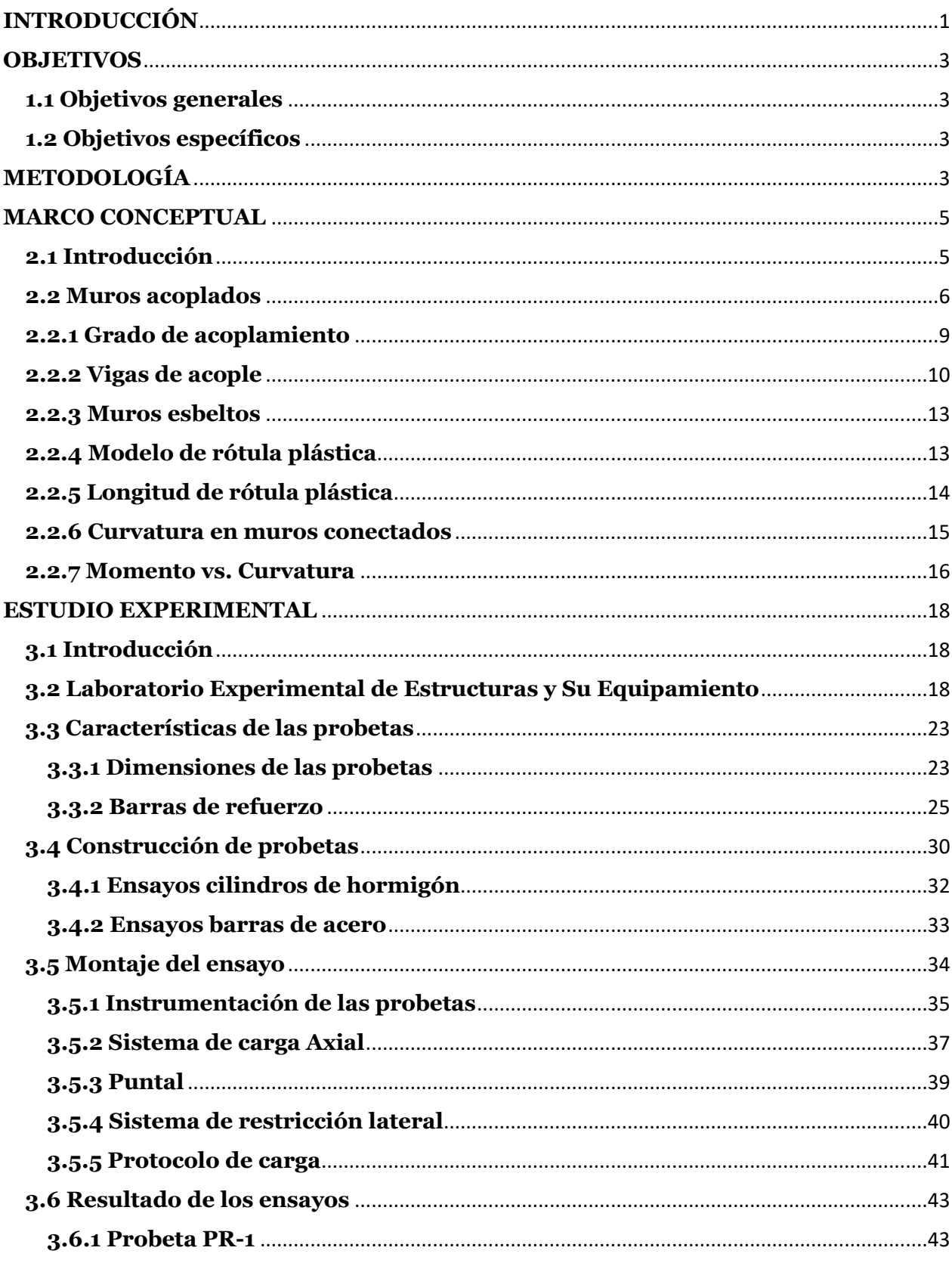

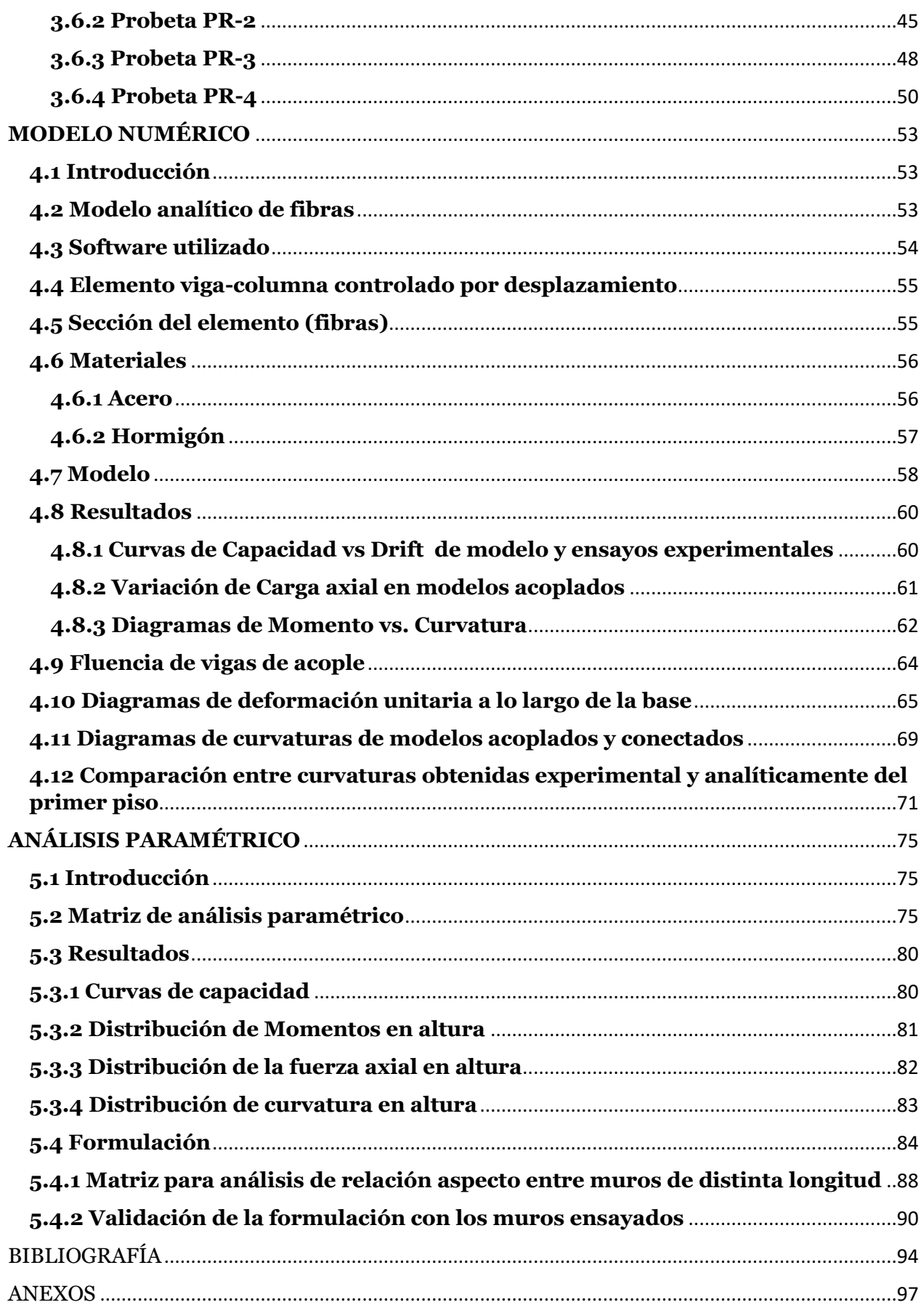

# ÍNDICE DE TABLAS

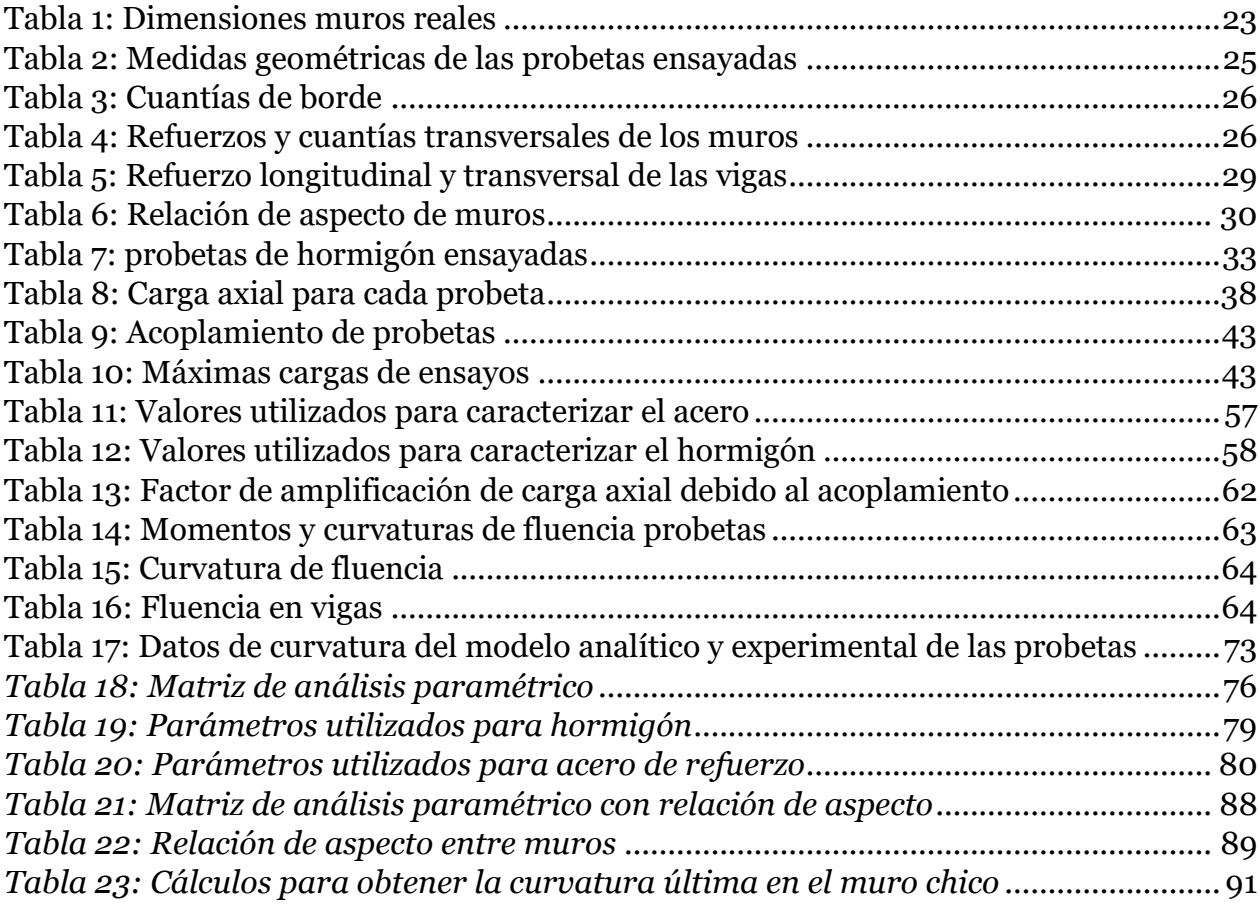

# ÍNDICE DE FIGURAS

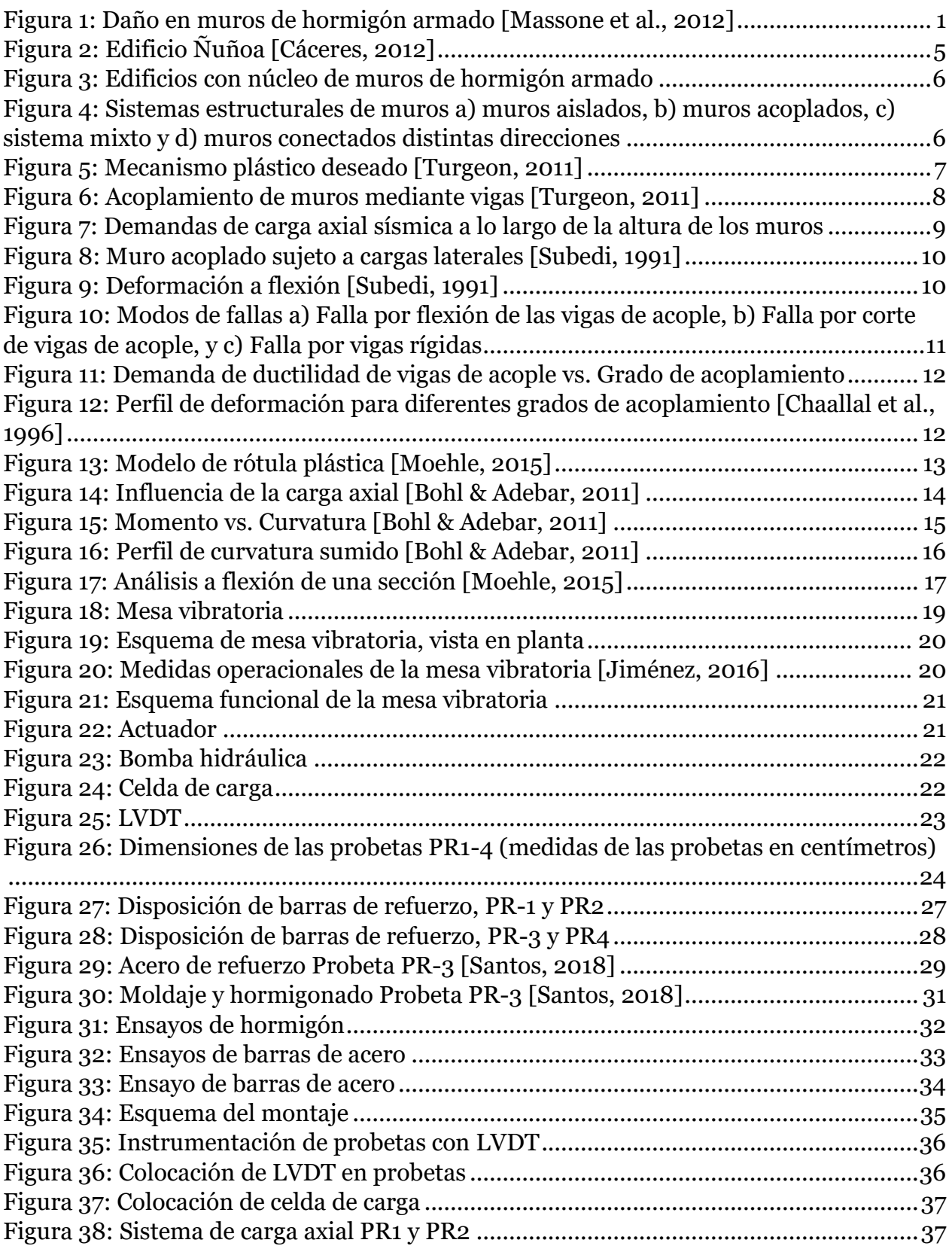

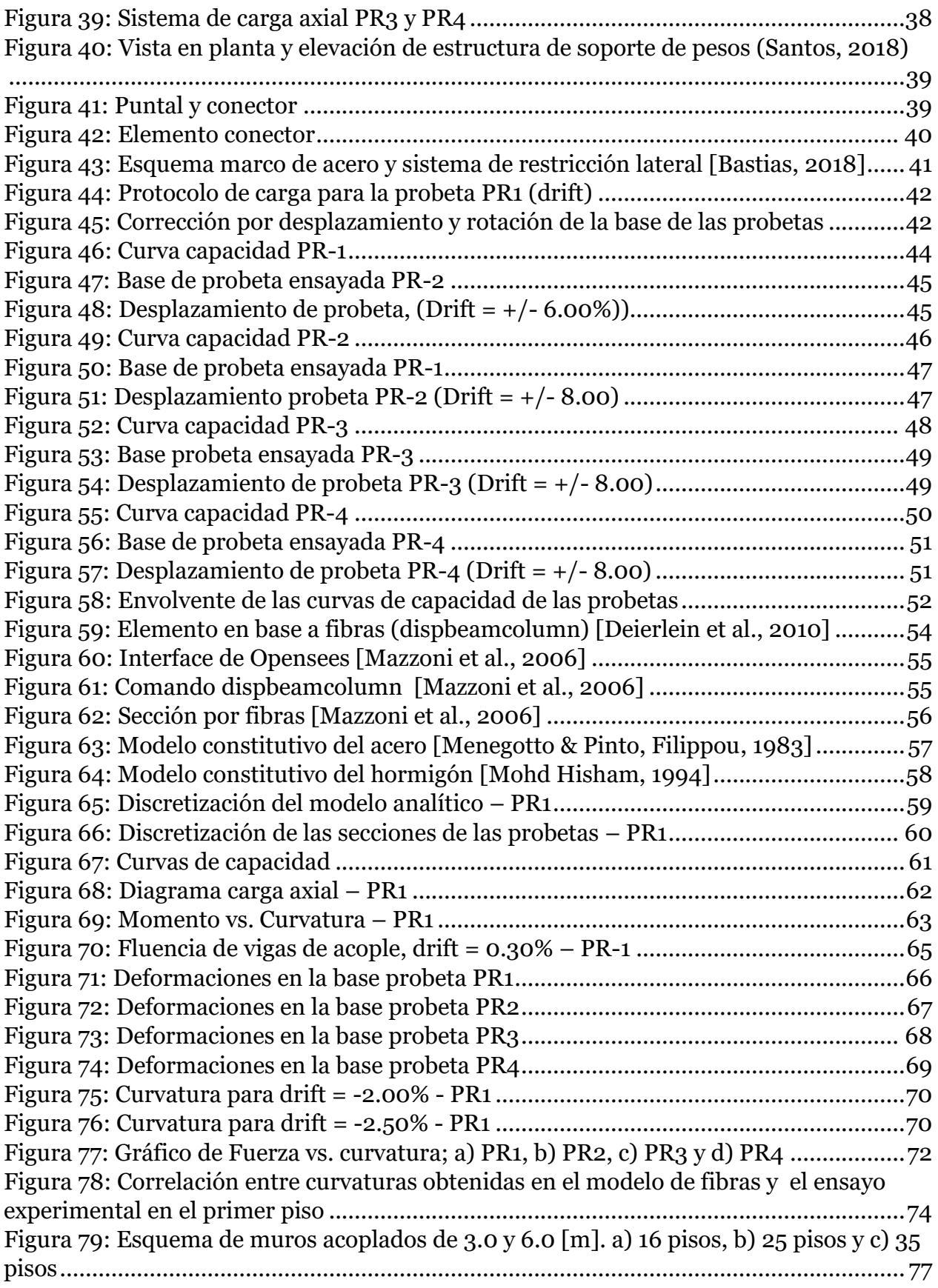

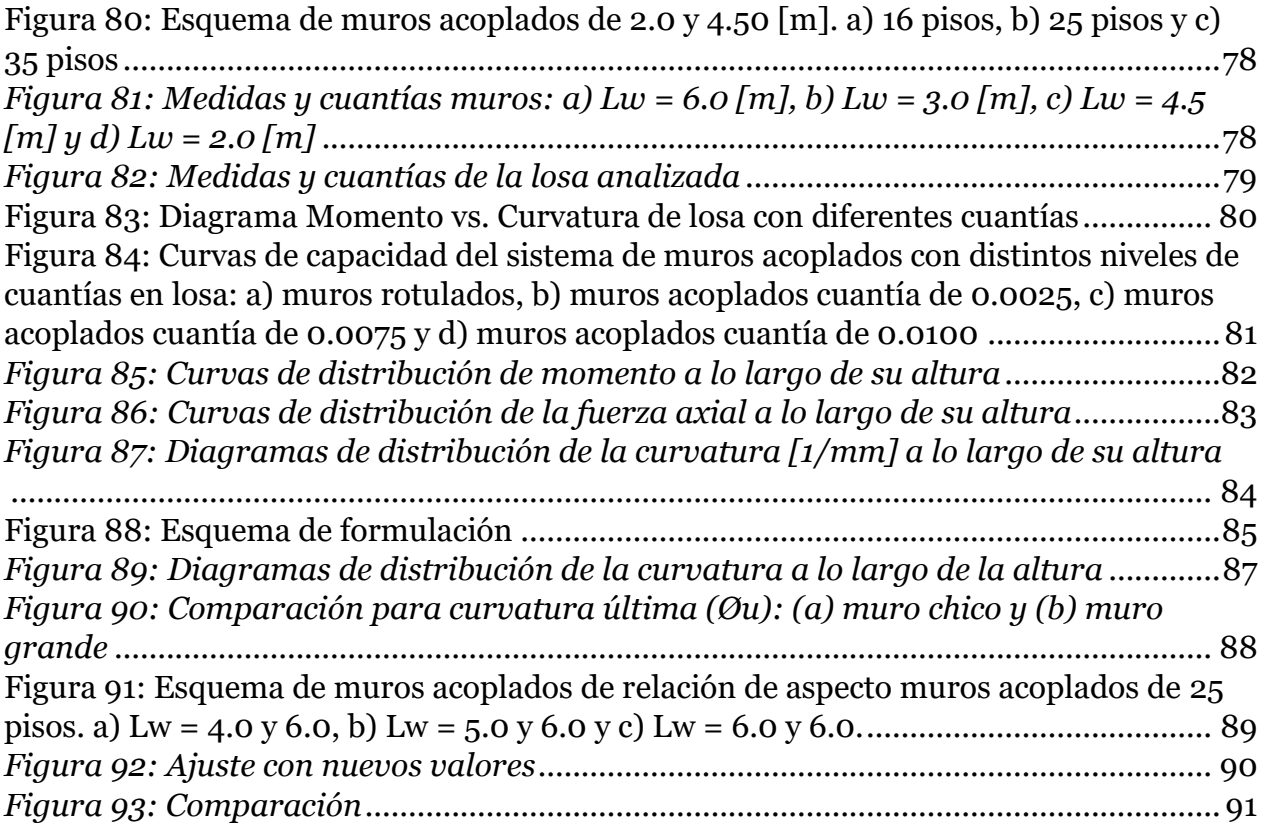

# CAPÍTULO 1

# <span id="page-10-0"></span>**INTRODUCCIÓN**

Chile es un País altamente sísmico, donde se han dado terremotos importantes como el ocurrido en el Maule el 27 de Febrero de 2010 (Mw = 8.8), en el cual se observó una adecuada respuesta sísmica de los edificios de hormigón armado, sin embargo los catastros realizados después del sismo evidenciaron grietas a lo largo del alma de los muros, descascaramiento del hormigón, pandeo de barras longitudinales y fracturas de barras en algunos casos. Estas fallas se originaron debido a grandes solicitaciones a compresión, falta de detallamiento en elementos de borde y disposición de refuerzo transversales (Massone et. al, 2012) (Figura 1).

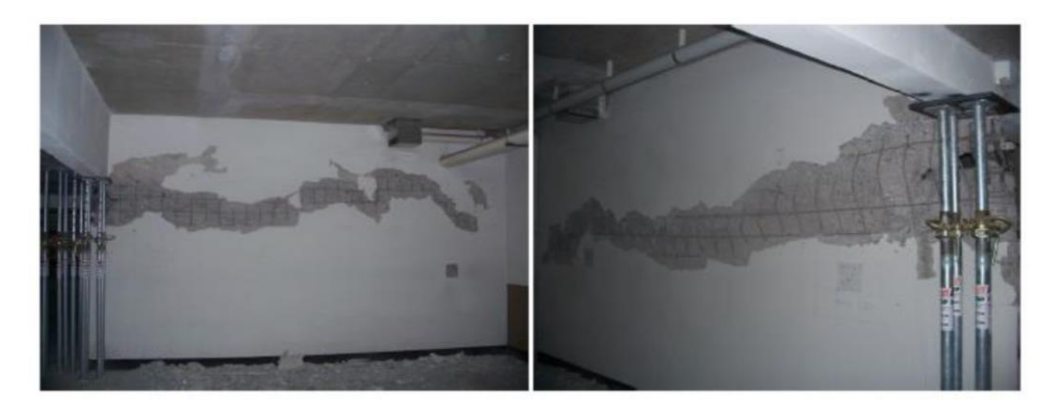

*Figura 1: Daño en muros de hormigón armado [Massone et al., 2012]*

<span id="page-10-1"></span>La falla más observada en muros de hormigón armado fue por flexo-compresión, caracterizada por una grieta horizontal propagada a lo largo del alma de los muros ubicadas a nivel del primer piso o subterráneo. Estas grietas se producen por las altas deformaciones de tracción y compresión (Massone et al., 2012).

El Decreto Supremo Nro. 118 fue modificado por el D.S. Nro. 60 en fecha 13 de diciembre de 2011. La principal modificación de este último Decreto fue la limitación de la carga axial, la cual se limitó al 35% de la capacidad del hormigón en compresión del muro en la sección transversal del muro. Adicionalmente se limitó el daño en muros por flexocompresión para las secciones asimétricas.

En este Decreto se exige que las deformaciones unitarias de compresión no sobrepase el 0.008 para el desplazamiento de diseño de las edificaciones, basado en un modelo simple de rótula plástica que incorpora el ACI 318-08. Esta deformación se estima mediante la expresión (Ecuación 1):

$$
\varepsilon_c = \frac{2\delta_u c}{H_t l_w} \tag{1}
$$

en donde:  $\delta_u$  es el desplazamiento de diseño, c es la profundidad de la línea neutra, Ht es la altura del muro, lw es el largo del muro.

Por su arquitectura, en Chile se utiliza comúnmente configuraciones de muros como "T", "L", o muros acoplados mediante losas. En edificios altos, los muros son conectados por numerosas losas el cual resulta en una compleja interacción entre muros con deferente longitud. Muros largos generalmente poseen grandes deformaciones a corte en su base, mientras que muros más esbeltos conllevan mayores deformaciones por flexión en su base (Bohl & Adebar, 2011).

Muros acoplados forman un eficiente mecanismo estructural para soportar acciones sísmicas, debido a que rótulas plásticas se forman no solamente en las bases de los muros sino también en los extremos de las vigas, así la energía de disipación es distribuida sobre una región más extensa de este sistema estructural.

En los últimos años, se han realizado importantes estudios de sistemas estructurales de muros en su mayoría aislados, más no en muros acoplados mediante losas típicos en la práctica chilena.

Asegurar que la capacidad de desplazamiento es mayor a la predicción de la demanda impuesta sobre las estructuras por movimientos sísmicos ha sido uno de los principales desafíos de la ingeniería sísmica, particularmente al aplicar el criterio de diseño sísmico por desempeño. La capacidad de desplazamiento debe considerar tanto la respuesta elástica como inelástica.

El objetivo de este trabajo es estudiar cómo influye el acoplamiento del sistema estructural con las curvaturas últimas, el patrón de daño a flexión en los muros y vigas. Existen muy pocos estudios experimentales que permitan estudiar estos comportamientos en muros acoplados.

Tanto en el ACI-318 (08) como en el D.S. N° 60 se estima el nivel de daño en muros para una determinada demanda sísmica basados en un modelo simplificado de rótula plástica. Este concepto es utilizado para el cálculo de desplazamiento en muros aislados, pero que no es lo más adecuado en muros acoplados. Por lo tanto se estudiará cómo podría influir el acoplamiento en el detallamiento de muros acoplados a partir de las últimas curvaturas generadas en la base de los muros.

#### <span id="page-12-0"></span>**OBJETIVOS**

#### <span id="page-12-1"></span>**1.1 Objetivos generales**

El objetivo principal de esta tesis, es estudiar el comportamiento de muros de hormigón armado con vigas de acople, en específico como varía la capacidad vs deformación entre cada configuración, además comparar analíticamente con modelos de fibra.

#### <span id="page-12-2"></span>**1.2 Objetivos específicos**

- 1) Ensayar probetas de muros acoplados de hormigón armado en el Laboratorio Experimental de Estructuras, para obtener información necesaria para la realización de esta investigación.
- 2) Desarrollar modelos analíticos basados en fibras, los cuales se van a comparar con los resultados experimentales.
- 3) Evaluar el efecto del acoplamiento en la curvatura de muros acoplados de distinta longitud interconectados con vigas junto con su capacidad elástica e inelástica de desplazamiento.
- 4) Elaborar un análisis paramétrico para sistemas de muros acoplados con dimensiones reales.

#### <span id="page-12-3"></span>**METODOLOGÍA**

El desarrollo del trabajo de tesis contempla las siguientes actividades:

1) Recopilación bibliográfica de estudios analíticos y experimentales de longitud de rótula plástica, curvatura elástica e inelástica y comportamiento de muros acoplados de hormigón armado.

- 2) Implementar un montaje experimental para ejecutar un ensayo pseudo estático cíclico utilizando la mesa vibratoria.
- 3) Ejecución de los cuatro ensayos pseudo estático con registro de sensores LVDT y celda de carga.
- 4) Evaluar el efecto del acoplamiento entre dos muros de distinto largo en la longitud de rótula plástica.
- 5) Comparar resultados experimentales con expresiones numéricas.
- 6) Comentarios y conclusiones.

# CAPÍTULO 2

## <span id="page-14-0"></span>**MARCO CONCEPTUAL**

### <span id="page-14-1"></span>**2.1 Introducción**

En este capítulo se hace una revisión bibliográfica sobre los temas relacionados al trabajo de investigación como: muros acoplados, vigas de acople, carga axial, longitud de rótula plástica, etc.

Cáceres (2012) realizó una recopilación de información de daños por flexo-compresión en muros de hormigón armado para el Terremoto del 27 de Febrero de 2010, donde en uno de los edificios analizados se puede apreciar muros de distinto largo acoplados mediante losa, esto para el caso de edificios habitacionales (Figura 2).

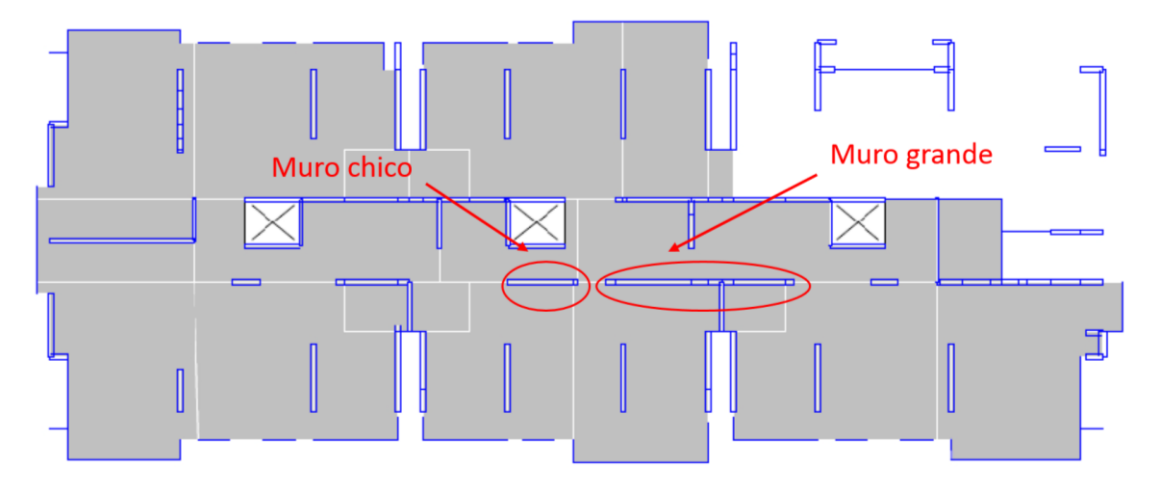

*Figura 2: Edificio Ñuñoa [Cáceres, 2012]*

<span id="page-14-2"></span>De igual manera para el caso de edificios con un núcleo de muros de hormigón armado, estos se acoplan con losas o vigas de acople (Figura 3).

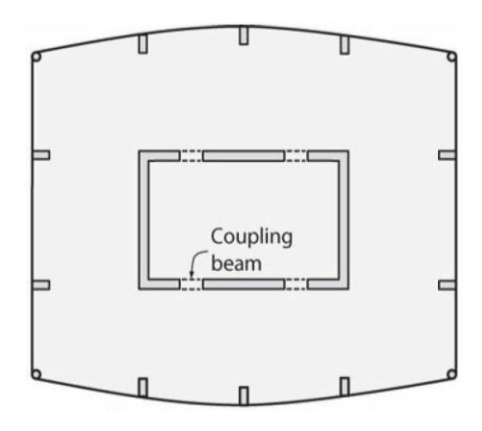

*Figura 3: Edificios con núcleo de muros de hormigón armado*

#### <span id="page-15-1"></span><span id="page-15-0"></span>**2.2 Muros acoplados**

Aristizabal-Ochoa (1987) agrupa a diferentes tipos de sistemas estructurales de la siguiente manera: a) muros aislados, b) muros acoplados, c) sistema mixto de muros y marcos; y, d) muros conectados en distintas direcciones (Figura 4).

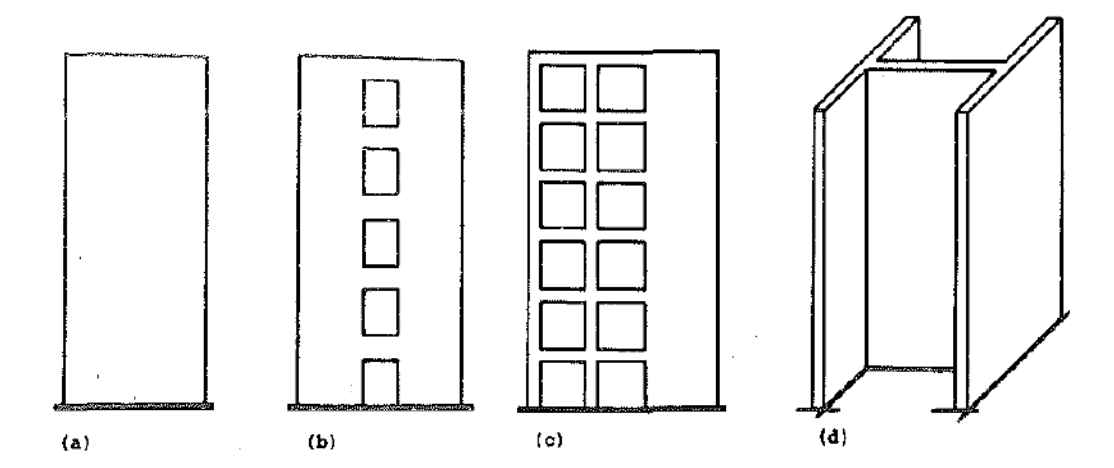

<span id="page-15-2"></span>*Figura 4: Sistemas estructurales de muros a) muros aislados, b) muros acoplados, c) sistema mixto y d) muros conectados distintas direcciones* 

Los muros aislados se comportan como una viga en volado, lo cual significa que la rótula plástica se formará únicamente cerca de la base. En los últimos años, se han realizado importantes investigaciones en el estudio de muros estructurales, pero en su mayoría el enfoque ha sido a muros aislados, lo cual, si bien ayuda en el entendimiento de la respuesta estructural, no representa el comportamiento real de un edificio, ya que no se toma en cuenta la interacción del muro con los elementos estructurales a los que conecta.

En la práctica los muros acoplados son formados por muros estructurales conectados por vigas o losas. Los muros estructurales acoplados forman un eficiente mecanismo estructural para resistir acciones sísmicas. Debido a que las rótulas plásticas son destinadas a formarse no únicamente en la base de los muros sino además en los bordes de las vigas de acople, la disipación de energía es distribuida sobre una región más extensa de la estructura (Priestley, 2007) (Figura 5).

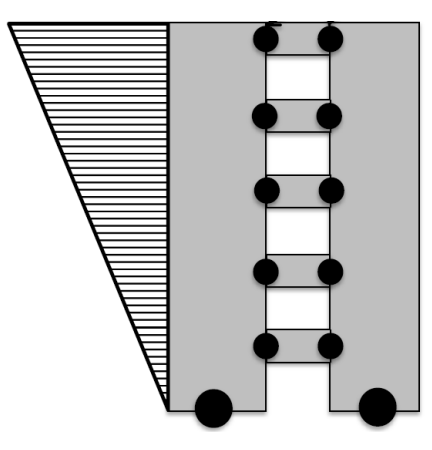

*Figura 5: Mecanismo plástico deseado [Turgeon, 2011]*

<span id="page-16-0"></span>El sistema de muros acoplados para enfrentar solicitaciones laterales como las producidas en un sismo, son resistidas por dos mecanismos:

- 1) Momentos por flexión son desarrolladas en las vigas de acople las cuales induce fuerzas axiales en los muros. Esto da como resultado un par de fuerzas sísmicas en los ejes de la pared que resisten una parte del momento de volcamiento.
- 2) Los muros individuales resisten una porción de la base del momento total de volcamiento por acción de flexión.

Estos mecanismos quedan expresados de acuerdo a la Ecuación 2 y Figura 6:

$$
M_0 = M_{tw} + M_{cw} + TL = M_{tw} + M_{cw} + \sum_{i=1}^{n} V_{cb}L
$$
\n(2)

Donde:

 $M<sub>0</sub>$ : Momento total de volcamiento,

 $M_{tw}$  y  $M_{cw}$  : son los momentos de cada muro, y

 $TL = \sum_{i=1}^{n} V_{cb}L$ : el momento de volcamiento otorgado por las vigas.

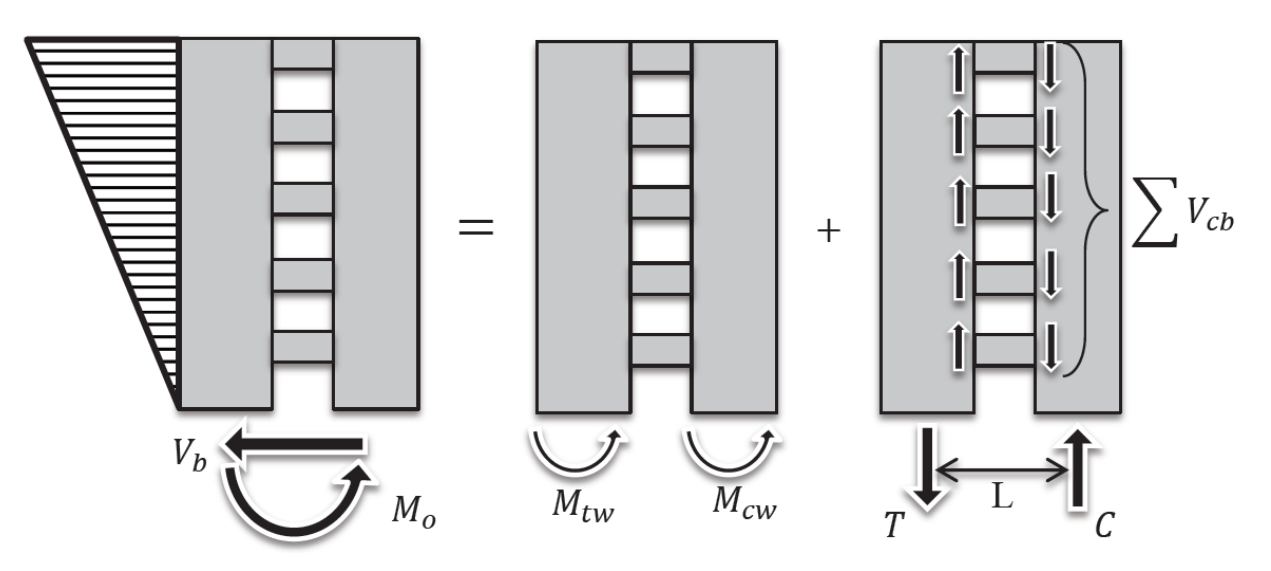

*Figura 6: Acoplamiento de muros mediante vigas [Turgeon, 2011]*

<span id="page-17-0"></span>Por definición los muros acoplados deben presentar gran ductilidad y capacidad de disipación de energía, mayor que la producida por un muro aislado. Por un lado ocurre la disipación por fluencia de los muros y además la fluencia ocurrida por los bordes de las vigas. Por otro lado también mantiene la rigidez que caracteriza a los muros aislados, para el control de deformaciones.

Para lograr un desempeño adecuado las vigas de acople fluyen primero y posterior a ello deben fluir los muros en sus bases. Ésta es la diferencia más importante que poseen los muros acoplados frente a los aislados.

Ramos & Hube (2017) analizaron el efecto del modelamiento estructural en la demanda de carga axial sísmica en muros de edificios de concreto reforzado acoplados con vigas, losas y muros adyacentes. Los resultados permitieron concluir que en los casos de estudio, la rigidez de los elementos estructurales tiene una influencia significativa en la predicción de la carga axial sísmica (Figura 7).

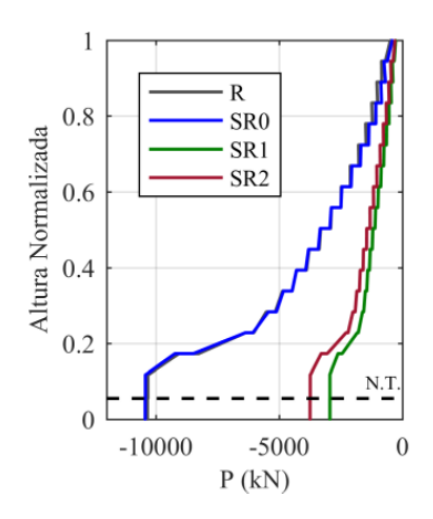

*Figura 7: Demandas de carga axial sísmica a lo largo de la altura de los muros*

<span id="page-18-1"></span>El Decreto Supremo Nro. 118 fue modificado por el D.S. Nro. 60 en fecha 13 de diciembre de 2011. La principal modificación de este último Decreto fue la limitación de la carga axial, la cual se limitó al 35% de la capacidad del hormigón en compresión del muro en la sección transversal del muro.

#### <span id="page-18-0"></span>**2.2.1 Grado de acoplamiento**

Harries (2001) define el grado de acoplamiento como una forma de representar la relación de rigidez entre las vigas de acople y la del muro.

El grado acoplamiento  $(\beta)$  se puede definir como la relación del momento en la base otorgado por las vigas de acople al momento total de volcamiento (Ecuación 3).

$$
\beta = \sum_{i=1}^{n} V_{cb} L / M_0 \tag{3}
$$

Un acoplamiento alto, si bien conlleva mayor capacidad va en contra del concepto fundamental en que se basa los sistemas de muros acoplados, el cual es tener una mayor capacidad de disipación que uno aislado. Contrariamente un sistema con bajo acoplamiento podría hacer que el sistema más funcione como dos muros aislados que como uno acoplado.

#### <span id="page-19-0"></span>**2.2.2 Vigas de acople**

El comportamiento estructural de muros acoplados es mayormente influenciado por el comportamiento de sus vigas de acople, ya que mejoran su capacidad. Los principales modos de falla de las vigas de acople son a flexión y corte.

Una acción de cualquier tipo de carga lateral causa un movimiento diferencial entre los bordes de las vigas de acople (Figura 8), como resultado de esto la viga es sometida a deformaciones de flexión y corte (Subedi, 1991).

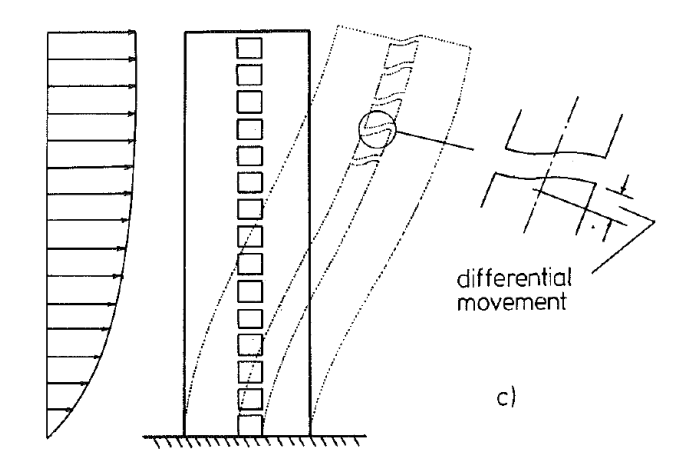

*Figura 8: Muro acoplado sujeto a cargas laterales [Subedi, 1991]*

<span id="page-19-1"></span>Las deformaciones de una viga de acople es una combinación de flexión y corte. Sin embargo para cualquier caso particular, flexión o corte gobernarán.

Cuando gobierne la flexión el tipo de deformación será como la mostrada en la Figura 9 y la Ecuación 4, será razonable para estimar la capacidad última de la viga (Subedi, 1991).

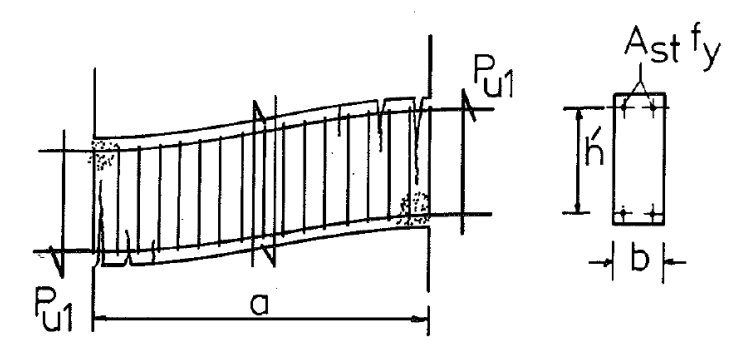

<span id="page-19-2"></span>*Figura 9: Deformación a flexión [Subedi, 1991]*

$$
P_{u1} = \frac{2h}{a} A_{st} f_y \tag{4}
$$

Subedi (1999) identificó tres modos de fallas para un sistema acoplado con una solicitación lateral monotónica que depende sobre todo del comportamiento de las vigas.

- 1. Las vigas de acople fallan a flexión: este modo de falla ocurre cuando existen vigas delgadas que contiene poca armadura longitudinal. El acoplamiento se considera flexible (Figura 10-a).
- 2. Las vigas de acople fallan por corte: este modo de falla ocurre cuando las vigas son altas y armadura considerable (Figura 10-b).
- 3. Falla por vigas de acople rígidas: este modo de falla ocurre cuando existe un acoplamiento alto (Figura 10-c).

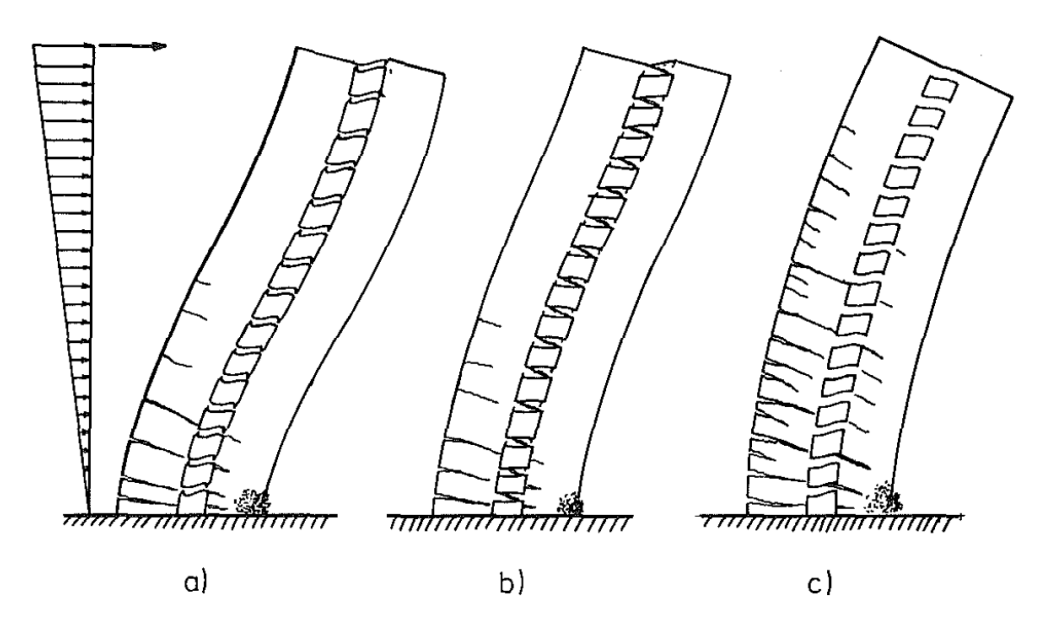

<span id="page-20-0"></span>*Figura 10: Modos de fallas a) Falla por flexión de las vigas de acople, b) Falla por corte de vigas de acople, y c) Falla por vigas rígidas* 

Harries (2001) establece que para que el sistema acoplado desarrolle el comportamiento óptimo mostrado en la Figura 5, las vigas de acople deben ser lo suficientemente resistentes y rígidas. Además, deben fluir antes que los muros, tener un comportamiento dúctil y poseer características de absorción de energía adecuadas.

El autor resume varios estudios experimentales sobre vigas de acople, y concluye que los niveles de ductilidad alcanzados por vigas con refuerzo convencional son proporcionales a la relación de aspecto, L/h. Así, vigas más largas son más capaces de desarrollar rótulas plásticas dúctiles debido a que el corte transmitido a través de éstas es proporcionalmente menor. Sin embargo, los niveles de ductilidad más altos se alcanzan con vigas con refuerzo diagonal, y que no depende del radio de aspecto.

Finalmente, propone límites prácticos para el grado de acoplamiento dependiendo del tipo de refuerzo suministrado en las vigas de acople (Figura 11).

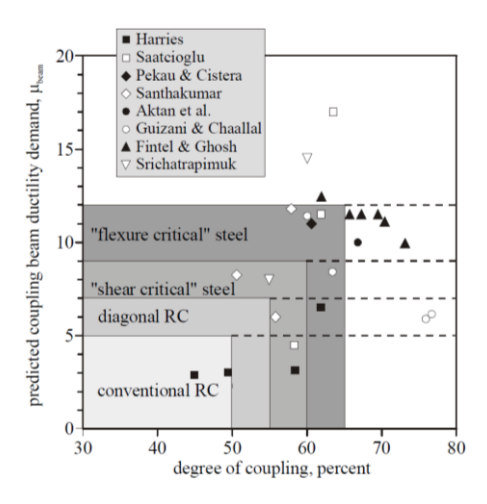

<span id="page-21-0"></span>*Figura 11: Demanda de ductilidad de vigas de acople vs. Grado de acoplamiento*

Por otro lado, Chaallal et al. (1996) clasifican este tipo de estructuras en tres categorías: una serie de muros aislados conectados (bajo acoplamiento), muros de corte con acoplamiento efectivo (acoplamiento intermedio), y muros con aberturas (paredes perforadas, alto acoplamiento), dependiendo del periodo fundamental del sistema.

En la Figura 12 se presenta el perfil de deformaciones en la base de los muros conectados, dependiendo del grado de acople.

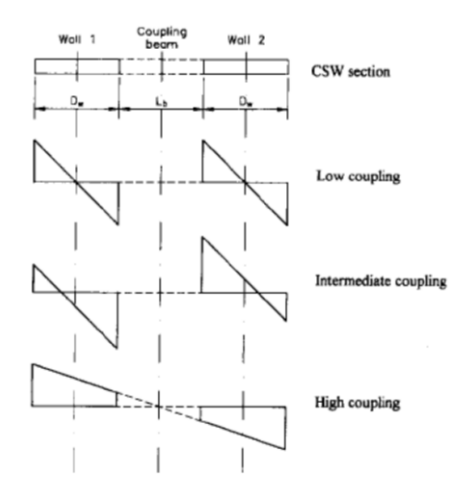

<span id="page-21-1"></span>*Figura 12: Perfil de deformación para diferentes grados de acoplamiento [Chaallal et al., 1996]*

#### <span id="page-22-0"></span>**2.2.3 Muros esbeltos**

Los muros esbeltos (hw/lw  $\geq$  2) tienden a comportarse como elementos en volado. El comportamiento inelástico de los muros esbeltos es dúctil, sin falla a corte. La fluencia en corte de muros esbeltos es generalmente no es considerado debido a que las deformaciones inelásticas son valores bajos (Moehle, 2015).

La principal modificación del Decreto 60 fue la limitación de la carga axial, la cual se limitó al 35% de la capacidad del hormigón en compresión del muro en la sección transversal del muro. En este Decreto se exige que las deformaciones unitarias de compresión no sobrepase el 0.008 para el desplazamiento de diseño de las edificaciones, basado en un modelo simple de rótula plástica que incorpora el ACI 318-08 (Ecuación 5) ó con una estimación más precisa que considera la componente elástica e inelástica (Ecuación 6).

$$
\emptyset u = \frac{2\delta_u}{H_t l_w} = \frac{\varepsilon_c}{c} \le \frac{0.008}{c} \tag{5}
$$

$$
\emptyset \mathbf{u} = \emptyset \mathbf{y} + \frac{(\emptyset \mathbf{u} - \emptyset \mathbf{y})}{\ln(\mathbf{u}_t - \ln(2))} = \frac{\varepsilon_c}{c} \le \frac{0.008}{c} \tag{6}
$$

en donde: $\delta_u$  es el desplazamiento de diseño, c es la profundidad de la línea neutra,  $Ht$  es la altura del muro, *lw* es el largo del muro y *lp* es la longitud de rótula plástica.

#### <span id="page-22-1"></span>**2.2.4 Modelo de rótula plástica**

El modelo de rótula plástica es una herramienta de diseño que incorpora los efectos de deformaciones no lineales (Figura 13).

<span id="page-22-2"></span>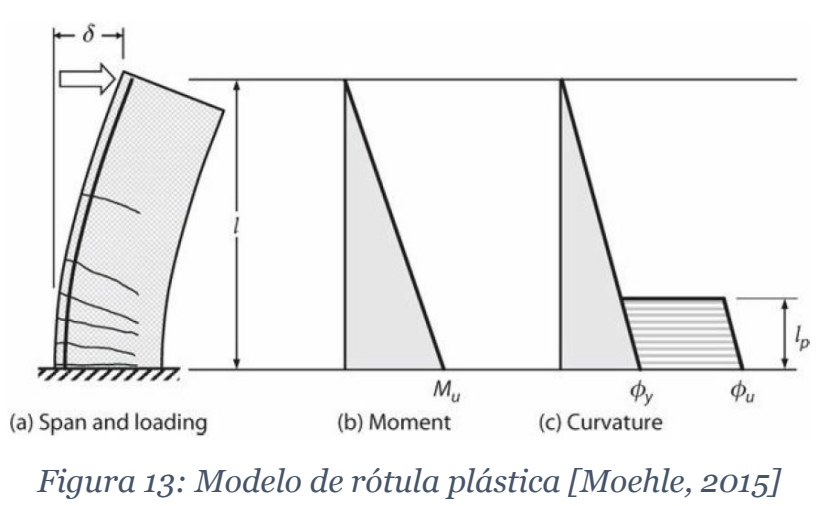

El modelo de rótula plástica utiliza un diagrama Momento vs. Curvatura idealizado (elasto-plástico). La curvatura inelástica (Øu - Øy) se asume que se extiende sobre la longitud de rótula plástica lp.

En este modelo la rotación plástica es (Ecuación 7):

$$
\theta p = (\phi u - \phi y)lp \tag{7}
$$

Para el muro en volado presentado en la Figura 13, el desplazamiento en el borde libre es (Ecuación 8):

$$
\delta u = \delta y + \theta p \left( l - \frac{lp}{2} \right) = \frac{\phi y l^2}{3} + (\phi u - \phi y) lp(l - \frac{lp}{2}) \tag{8}
$$

#### <span id="page-23-0"></span>**2.2.5 Longitud de rótula plástica**

Un parámetro que influye en la longitud de rótula plástica es la carga axial. En la Figura 14, se puede apreciar la influencia de la carga axial sobre la longitud de curvatura inelástica lp\*, para la cual la carga axial reduce lp\*. (Bohl & Adebar, 2011).

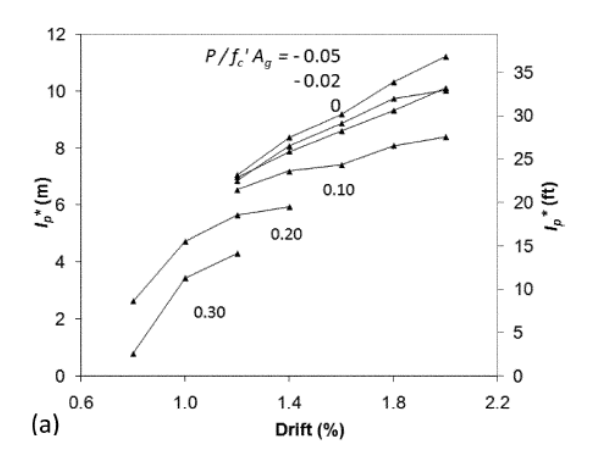

*Figura 14: Influencia de la carga axial [Bohl & Adebar, 2011]*

<span id="page-23-1"></span>Bohl & Adebar (2011) presentan una expresión para la longitud de rótula plástica en muros aislados (Ecuación 9):

$$
lp = (0.2l_w + 0.005z) \left(1 - 1.5 \frac{P}{f_c A_g}\right) \le 0.8l_w
$$
\n(9)

donde  $z = M/V$ .

La Figura 15, muestra un diagrama momento-curvatura sujeto a diferentes niveles de carga axial.

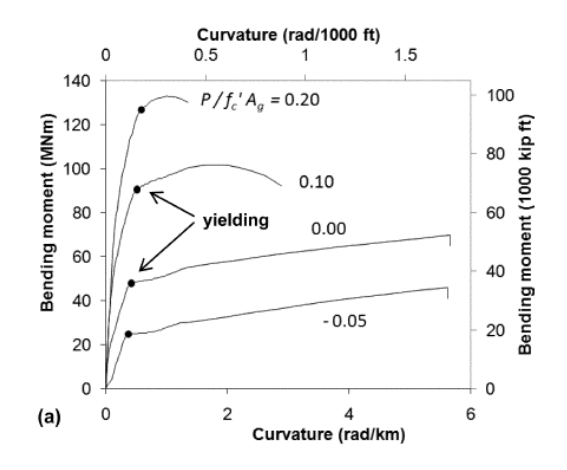

*Figura 15: Momento vs. Curvatura [Bohl & Adebar, 2011]*

#### <span id="page-24-1"></span><span id="page-24-0"></span>**2.2.6 Curvatura en muros conectados**

La importancia de establecer la real variación de la curvatura plástica en la altura, considerando la interacción de muros de diferente largo conectados mediante losas o vigas de acople, radica en poseer una mejor herramienta que permita decidir donde proveer especial detallamiento sísmico. (Bohl y Adebar, 2011)

Bohl y Adebar (2011) realizaron un estudio analítico a partir de en un modelo no lineal de elementos finitos, tanto para muros aislados como interconectados por bielas; en este estudio determinaron el perfil de curvatura inelástica en la altura y una estimación de la longitud de rótula plástica. Observaron que las mayores deformaciones por flexión del muro más corto conectado a otro más largo, causan las grandes curvaturas en la base del muro más corto.

Propusieron un modelo simple para predecir la curvatura máxima en la base de un muro conectado a uno más largo, considerando las siguientes hipótesis: (i) los largos en los cuales la curvatura inelástica varia linealmente, para ambos muros, no cambia con respecto al caso aislado; (ii) la curvatura máxima en el muro más largo no cambia; y (iii) la deflexión de los muros debido al desplazamiento por flexión es igual sobre la región con curvatura plástica. La Figura 16 y Ecuación 10 presentan este modelo:

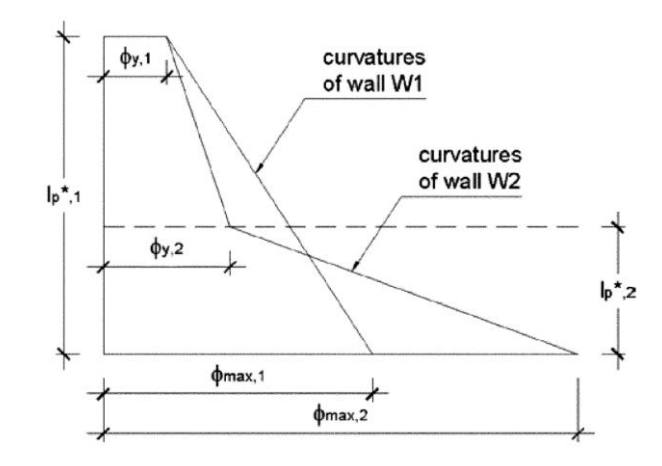

*Figura 16: Perfil de curvatura sumido [Bohl & Adebar, 2011]*

<span id="page-25-1"></span>
$$
\varphi_{max2} = \varphi_{y1} + (\varphi_{max1} - \varphi_{y2})(l_{p1}/l_{p2})
$$
\n(10)

Donde:

 $\phi_{max1}$  = máxima curvatura en la base del muro grande  $\phi_{max2} =$  máxima curvatura en la base del muro chico  $\phi_{v}$  = curvatura de fluencia

#### <span id="page-25-0"></span>**2.2.7 Momento vs. Curvatura**

El análisis de la respuesta de Momento vs. Curvatura de elementos a flexión, con y sin carga axial; implica tres asunciones fundamentales (Moehle, 2015) (Figura 17):

- 1. Secciones que son planas antes de la carga permanecen planas después de ser cargadas.
- 2. La relación esfuerzo vs. deformación unitaria son conocidas de las propiedades del acero y hormigón medidas en laboratorio.
- 3. Las ecuaciones de equilibrio pueden ser usadas para calcular la fuerza axial y momentos en una sección dados los esfuerzos.

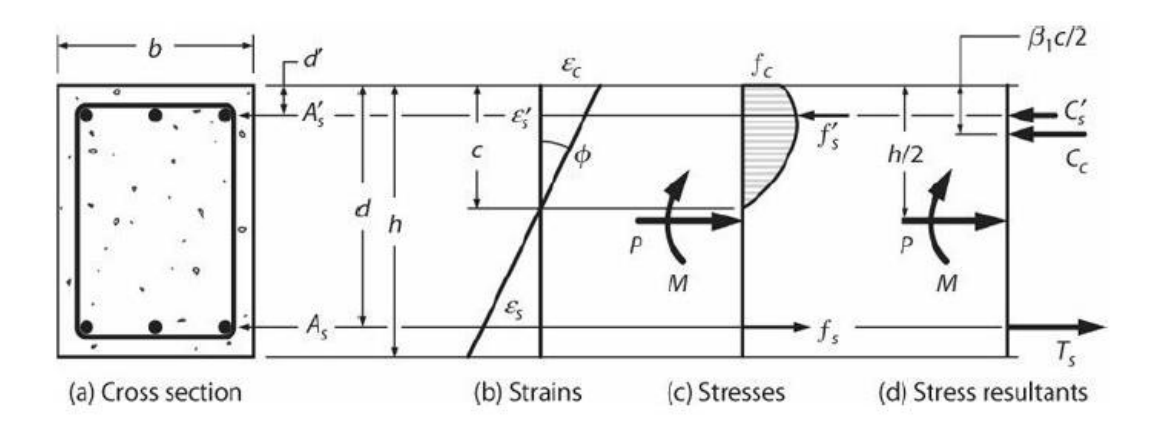

<span id="page-26-0"></span>*Figura 17: Análisis a flexión de una sección [Moehle, 2015]*

# CAPÍTULO 3

#### <span id="page-27-0"></span>**ESTUDIO EXPERIMENTAL**

#### <span id="page-27-1"></span>**3.1 Introducción**

En este capítulo se describirá el proceso que se llevó a cabo para el ensayo estático cíclico, de cuatro probetas de muros acoplados de distinta longitud.

Cada probeta representa un eje estructural de pasillo típico de la construcción chilena que representa muros acoplados de 16 y 25 pisos de altura, con una altura de entrepiso de 2.70 [m] con muros de 2.80, 3.50 y 4.55 [m]. Para las probetas ensayadas se utilizó un factor de escala de 35 por la restricción en altura del laboratorio. Para la altura de las vigas y espesor de las probetas no se escaló debido a su dificultad en la construcción de las mismas.

El ensayo experimental fue realizado en el Laboratorio Experimental de Estructuras (LEE) del Departamento de Ingeniería Civil de la Universidad de Chile. Se utilizó un sistema de empuje lateral con actuador oleo-hidráulico. El tipo de ensayo desarrollado fue estático cíclico cuyo control fue realizado por desplazamiento.

Para llevar a cabo el estudio experimental se requirió de dos estudiantes: uno de Magíster y otro de Pregrado, además se contó dos encargados del Laboratorio Experimental de Estructuras, quienes brindaron todo su apoyo y conocimiento en actividades relacionadas al montaje, instrumentación y adquisición de datos. Todos los ensayos de las probetas tuvieron una duración aproximadamente de cuatro horas.

### <span id="page-27-2"></span>**3.2 Laboratorio Experimental de Estructuras y Su Equipamiento**

En esta sección se hará un breve recuento de los implementos utilizados para el ensayo de las cuatro probetas.

La mesa vibratoria es un sistema de movimiento de un grado de libertad controlada mediante una servo-válvula conectada a un actuador, que es operada desde un computador. El computador envía señales de voltajes correspondientes a desplazamientos de registro, las cuales opera la servo-válvula generando un desplazamiento en el actuador permitiendo así el movimiento longitudinal de la mesa.

La mesa fue diseñada para una capacidad de carga de 3000 [Kg] con una superficie de 2.1 [m] x 1.3 [m] con agujeros un toda la superficie cada 0.1 [m] tanto longitudinal como transversalmente. La máxima velocidad es de 0.6 [m/s], su desplazamiento máximo es de +/- 0.2 [m] y una frecuencia máxima de 15[Hz] (Figura 18 y 19).

<span id="page-28-0"></span>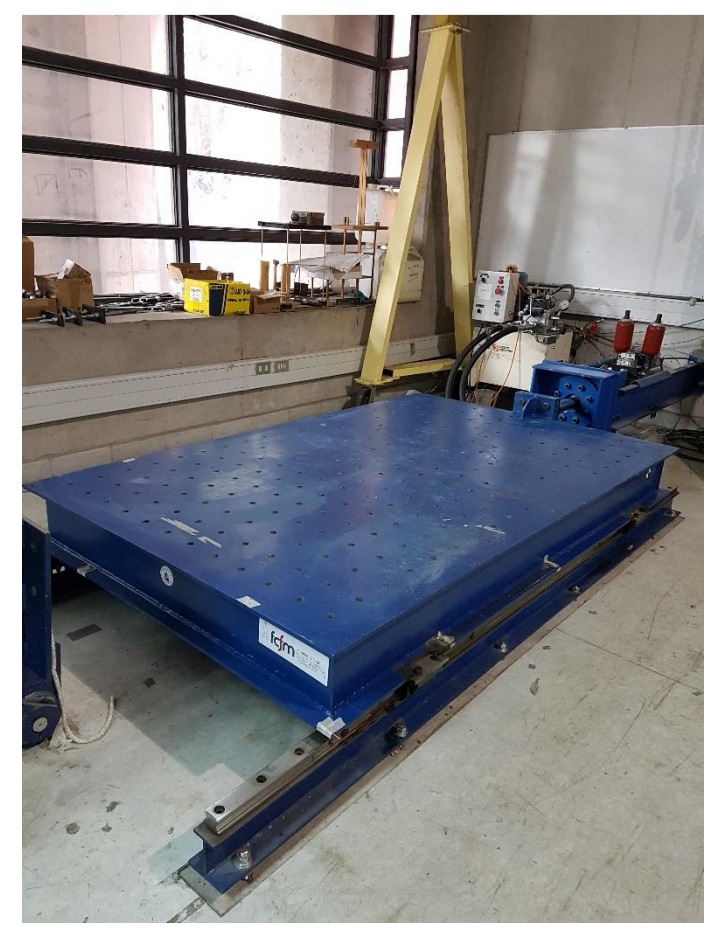

*Figura 18: Mesa vibratoria*

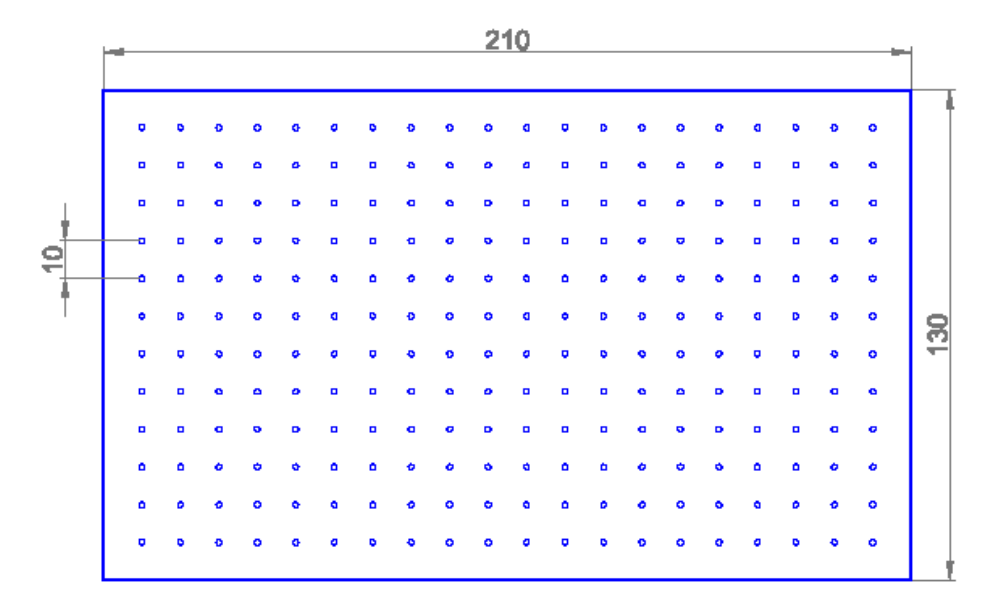

*Figura 19: Esquema de mesa vibratoria, vista en planta*

<span id="page-29-0"></span>Las limitaciones dimensionales para la Mesa vibratoria se presentan en la Figura 20, teniendo que la altura máxima de probetas a ser ensayadas es de 190 [cm].

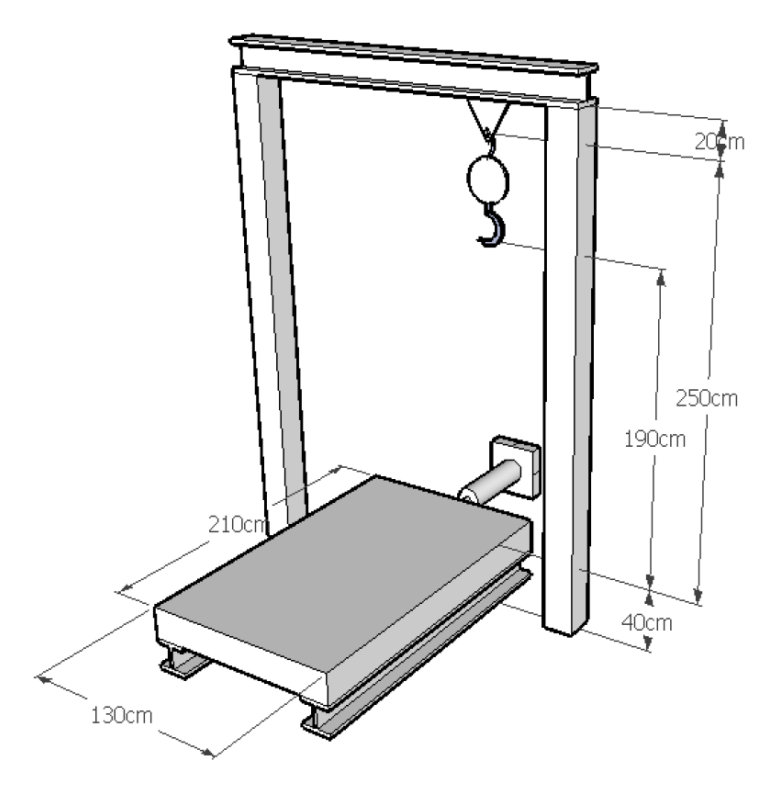

<span id="page-29-1"></span>*Figura 20: Medidas operacionales de la mesa vibratoria [Jiménez, 2016]*

El gato es un cilindro hidráulico que realiza los desplazamientos, conectado a una servoválvula de control, que recibe señales generadas por un computador a través de un sistema de control (Figura 21 y 22).

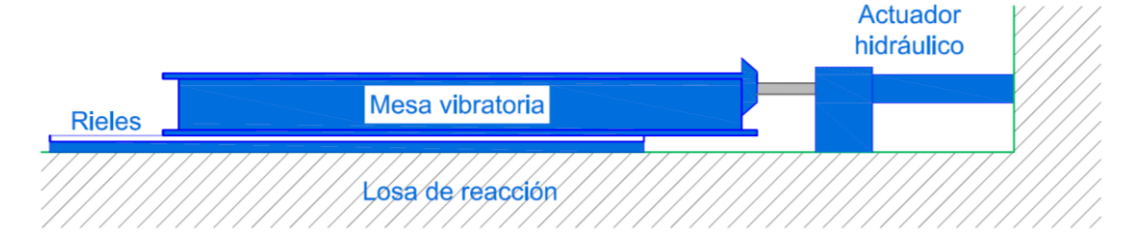

*Figura 21: Esquema funcional de la mesa vibratoria*

<span id="page-30-0"></span>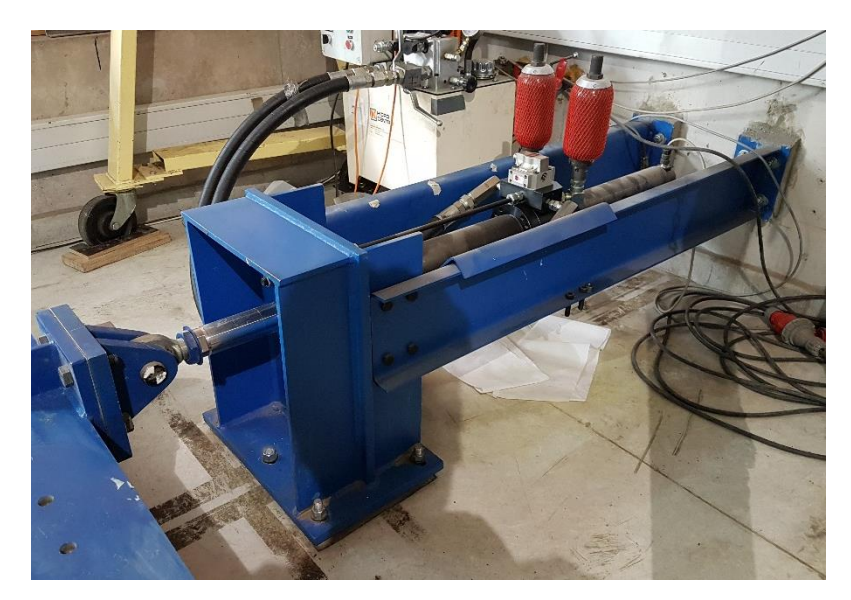

*Figura 22: Actuador*

<span id="page-30-1"></span>La bomba hidráulica es la encargada de hacer funcionar el actuador ejerciendo la presión necesaria para extender o comprimir el pistón cuando sea necesario. Para ello cuenta con dos mangueras por donde transcurre el flujo de aceite: una de salida de la bomba hacia el pistón; y otra de retorno a su interior (Figura 23).

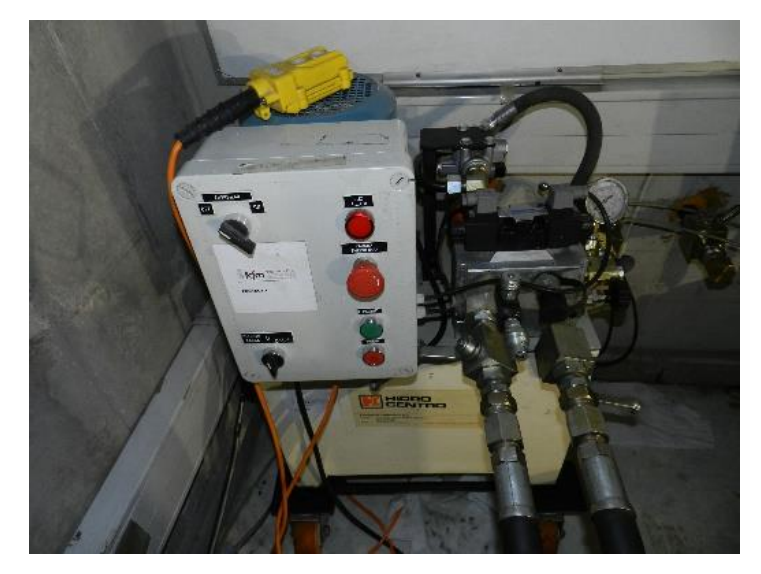

*Figura 23: Bomba hidráulica*

<span id="page-31-0"></span>Se utiliza una celda de carga con el fin de obtener registro de la fuerza a la que es sometida la probeta y además para controlar durante el ensayo que la probeta no entre en compresión.

Esta celda de carga "tipo S" (marca Revere, modelo 9363) se utiliza con el fin de tener un registro de la fuerza aplicada en la probeta. Esto se logra a través de un voltaje proporcional a la fuerza que ésta genera al sufrir tracción o compresión. La celda tiene una capacidad de 5000 [kg] (Figura 24).

<span id="page-31-1"></span>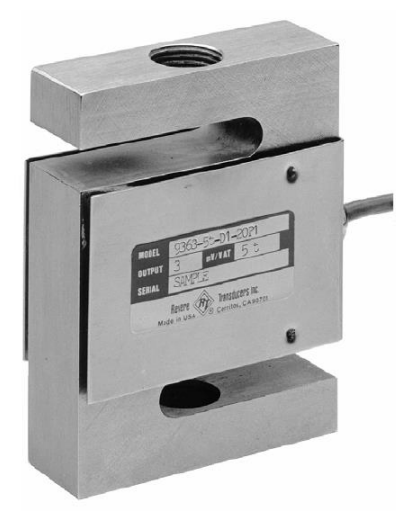

*Figura 24: Celda de carga*

Un LVDT (transductor diferencial de variación lineal), es un sensor de desplazamientos el cual basa su funcionamiento en el recorrido o movimiento de un núcleo que desliza dentro del cuerpo cilíndrico del LVDT. Este núcleo móvil induce una variación en el campo magnético del cuerpo del LVDT, y entrega una relación entre la inducción y la distancia que recorre el núcleo, así se obtiene el desplazamiento que hay entre dos puntos (Figura 25).

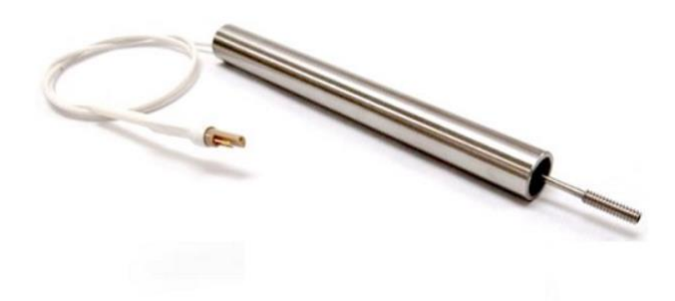

*Figura 25: LVDT*

# <span id="page-32-3"></span><span id="page-32-1"></span><span id="page-32-0"></span>**3.3 Características de las probetas 3.3.1 Dimensiones de las probetas**

<span id="page-32-2"></span>Para el programa experimental los muros fueron escogidos mediante una base de planos de diecisiete edificios construidos en Chile de 16 y 25 pisos, entre los años de 2010 y 2015 que incluían ejes estructurales que representen dos muros de hormigón armado acoplados mediante losa de pasillo [Santos, 2018]. Las medidas de los muros reales se presentan en la Tabla 1.

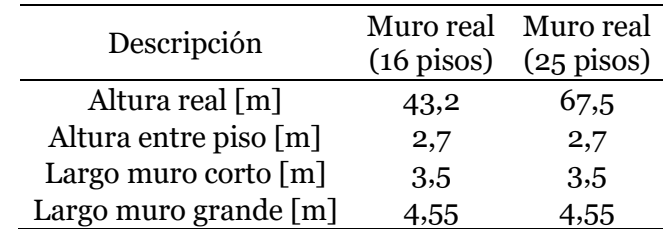

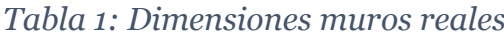

Para la elaboración de las probetas se tomó un factor de escalamiento de 35, debido a la altura máxima permitida en laboratorio (1.90m). Este factor es relativamente alto, lo cual genera que algunas dimensiones no se pudieran escalar. Las dimensiones de las probetas PR1, PR2, PR3 y PR4 se pueden observar en la Figura 26. La altura de entrepiso para los dos primeros pisos es de 15 [cm], y de 22,5 [cm] para el resto.

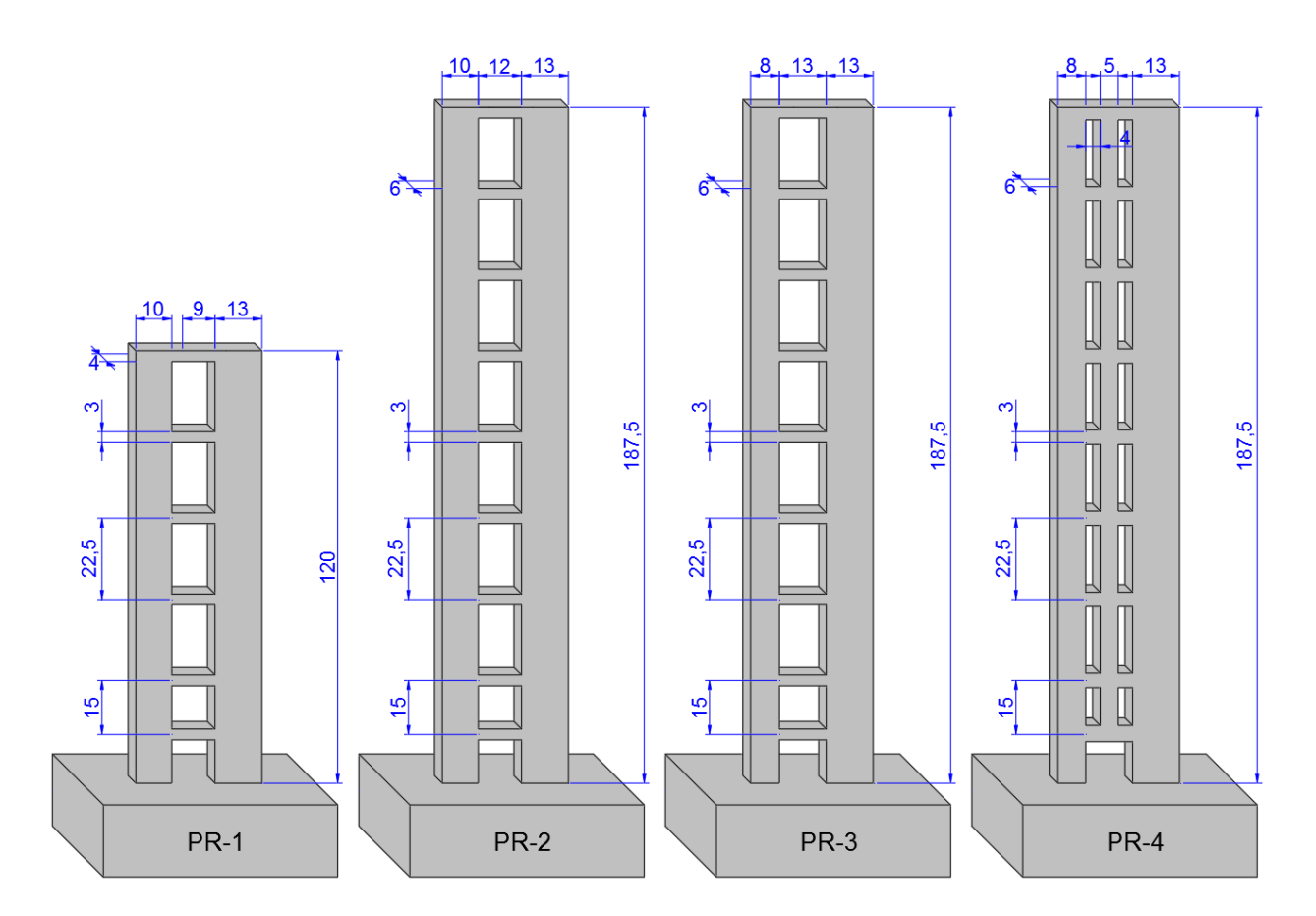

<span id="page-33-0"></span>*Figura 26: Dimensiones de las probetas PR1-4 (medidas de las probetas en centímetros)*

A continuación se presenta la Tabla 2 con medidas de las probetas que fueron construidas.

<span id="page-34-1"></span>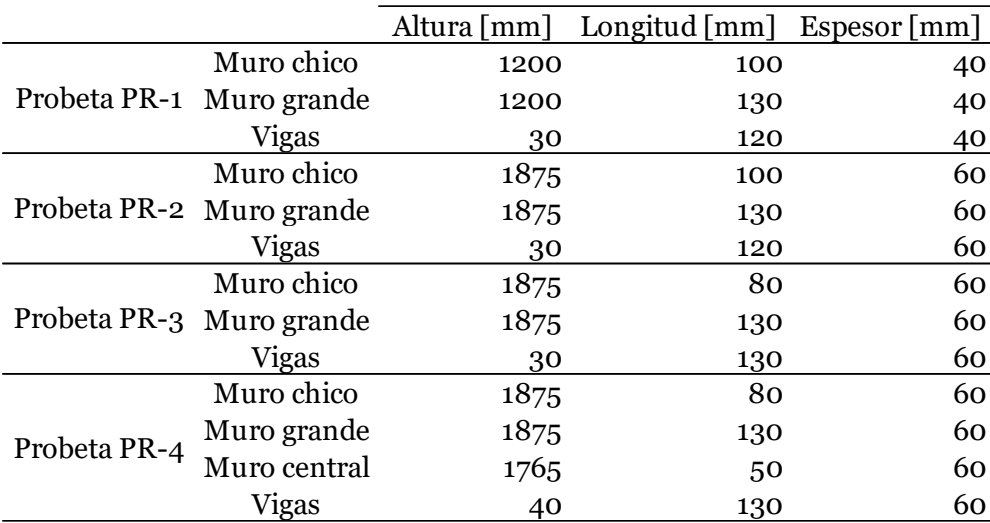

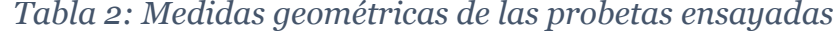

Los muros están acoplados mediante 6 vigas para la probeta PR1 y 9 vigas para las probetas PR2, Pr3 y PR4; de 3 [cm] de alto y 12 [cm] de largo con el mismo espesor de los muros. El alto y el largo de las vigas están pensados en cumplir la hipótesis de Bernoulli, tomando una relación de alto vs. largo de 4, debido a que con el escalamiento de una losa real, serian valores muy pequeños. Además se considera que vigas de menos de 3 [cm] de alto, no serían construibles. Las primeras dos vigas están a una menor distancia, ya que se trata de reproducir un mayor acoplamiento en los primeros pisos, mientras que las demás vigas se encuentran a una distancia equivalente a 3 pisos en el eje estructural real [Santos, 2018]. En el Anexo A se puede encontrar las secciones de las probetas construidas.

#### <span id="page-34-0"></span>**3.3.2 Barras de refuerzo**

Los cuatro muros tienen básicamente la misma disposición de armadura de refuerzo. El esquema de las armaduras en elevación se muestra en las Figuras 27 y 28.

Para los muros, el refuerzo longitudinal consta de una barra de 6 mm de diámetro en cada borde, debido a las limitantes de la geometría. Los muros de 13 [cm] de largo, además contienen una barra de diámetro 4,2 [mm] en el centro, como armadura de malla, mientras que los muros menores, no se les incorpora esta barra. Para estas cuantías, se considera que el elemento de borde representa un 20% de la longitud del muro.

<span id="page-35-0"></span>En la Tabla 3 se puede observar las cuantías de borde para las distintas probetas y de igual manera las cuantías para las vigas de acople.

|              | Longitud de muro            | Armadura Cuantía |        |
|--------------|-----------------------------|------------------|--------|
| Probeta PR-1 | Muro 100 [mm]               | $106$ mm         | 0,0353 |
|              | Muro 130 [mm]               | $106$ mm         | 0,0271 |
| Probeta PR-2 | Muro 100 [mm]               | $106$ mm         | 0,0236 |
|              | Muro 130 $\lceil mm \rceil$ | $106$ mm         | 0,0181 |
| Probeta PR-3 | Muro 80 [mm]                | 106mm            | 0,0294 |
|              | Muro 130 $\lceil mm \rceil$ | 106mm            | 0,0181 |
| Probeta PR-4 | Muro 80 [mm]                | $106$ mm         | 0,0294 |
|              | Muro 130 $\lceil mm \rceil$ | $106$ mm         | 0,0181 |

*Tabla 3: Cuantías de borde*

*Tabla 4: Refuerzos y cuantías transversales de los muros*

<span id="page-35-1"></span>

|              | Longitud de muro             | Zona           | Armadura         | Cuantía |
|--------------|------------------------------|----------------|------------------|---------|
| Probeta PR-1 | Muro 100 $\lceil mm \rceil$  | $\mathbf{1}$   | $104,2mm$ @ 50mm | 0,0070  |
|              |                              | $\mathbf{2}$   | 104,2mm @ 75mm   | 0,0046  |
|              | Muro 130 $\lceil mm \rceil$  | $\mathbf{1}$   | $104,2mm$ @ 50mm | 0,0070  |
|              |                              | $\overline{2}$ | 104,2mm @ 75mm   | 0,0046  |
| Probeta PR-2 | Muro 100 $\lceil mm \rceil$  | $\mathbf{1}$   | $104,2mm$ @ 50mm | 0,0046  |
|              |                              | $\overline{2}$ | 104,2mm @ 75mm   | 0,0036  |
|              | Muro 130 $[mm]$              | $\mathbf{1}$   | $104,2mm$ @ 50mm | 0,0046  |
|              |                              | $\overline{2}$ | 104,2mm @ 75mm   | 0,0036  |
| Probeta PR-3 | Muro 80 $\lceil mm \rceil$   | $\mathbf{1}$   | 104,2mm @ 50mm   | 0,0046  |
|              |                              | $\overline{2}$ | 104,2mm @ 75mm   | 0,0036  |
|              | Muro 130 $\lceil mm \rceil$  | $\mathbf{1}$   | $104,2mm$ @ 50mm | 0,0046  |
|              |                              | $\mathbf{2}$   | 104,2mm @ 75mm   | 0,0036  |
| Probeta PR-4 | Muro 80 $\lceil$ mm $\rceil$ | $\mathbf{1}$   | $104,2mm$ @ 50mm | 0,0046  |
|              |                              | $\overline{2}$ | 104,2mm @ 75mm   | 0,0036  |
|              | Muro 130 $\lceil mm \rceil$  | $\mathbf{1}$   | $104,2mm@$ 50mm  | 0,0046  |
|              |                              | $\mathbf{2}$   | 104,2mm @ 75mm   | 0,0036  |

Para el refuerzo transversal se utilizó dos zonas en la altura de cada muro (Tabla 4), cercado a la base del muro el espaciamiento entre estribos es de 5 [cm]. En la zona más alta existen un espaciamiento entre estribos de 7.5 [cm].
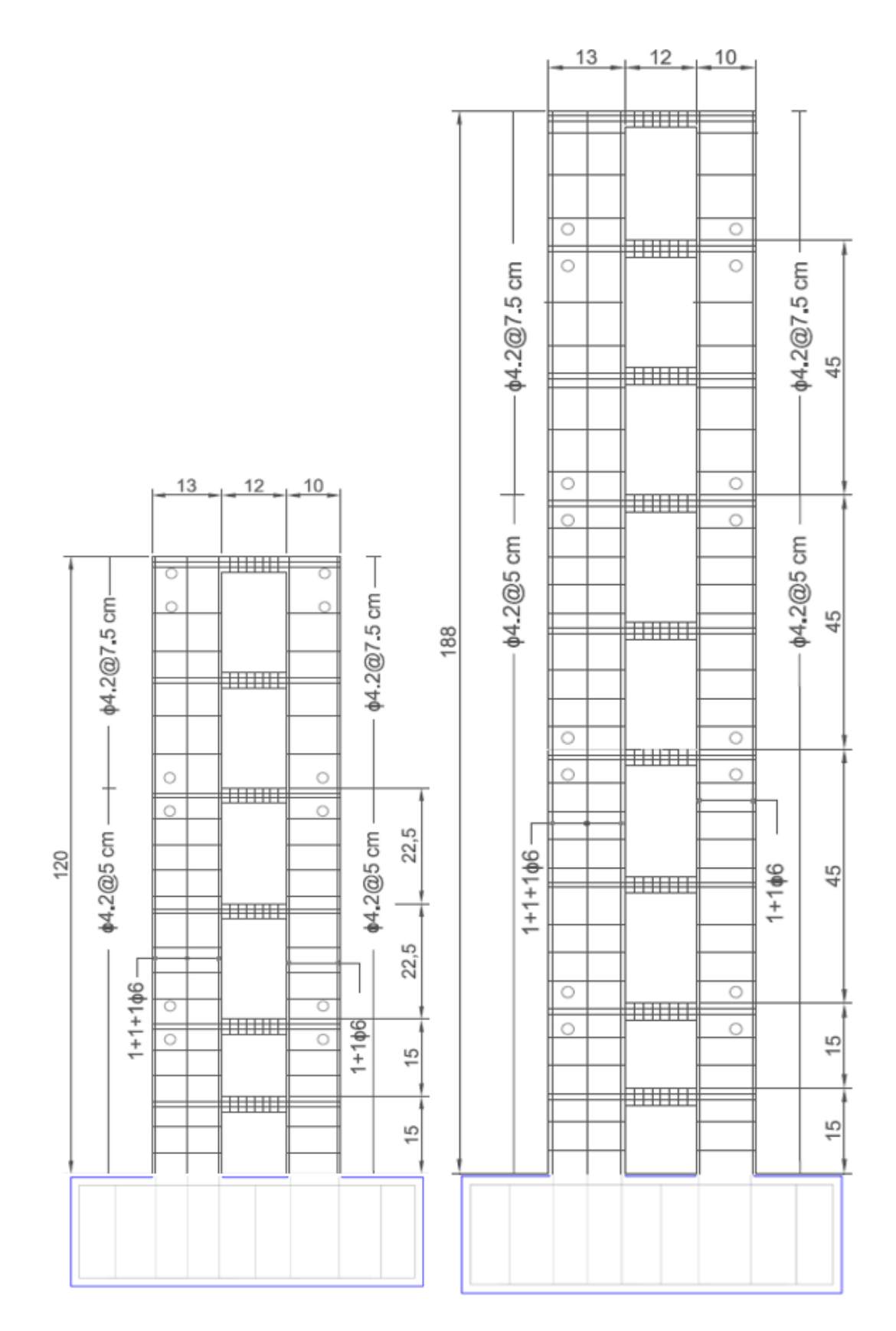

*Figura 27: Disposición de barras de refuerzo, PR-1 y PR2*

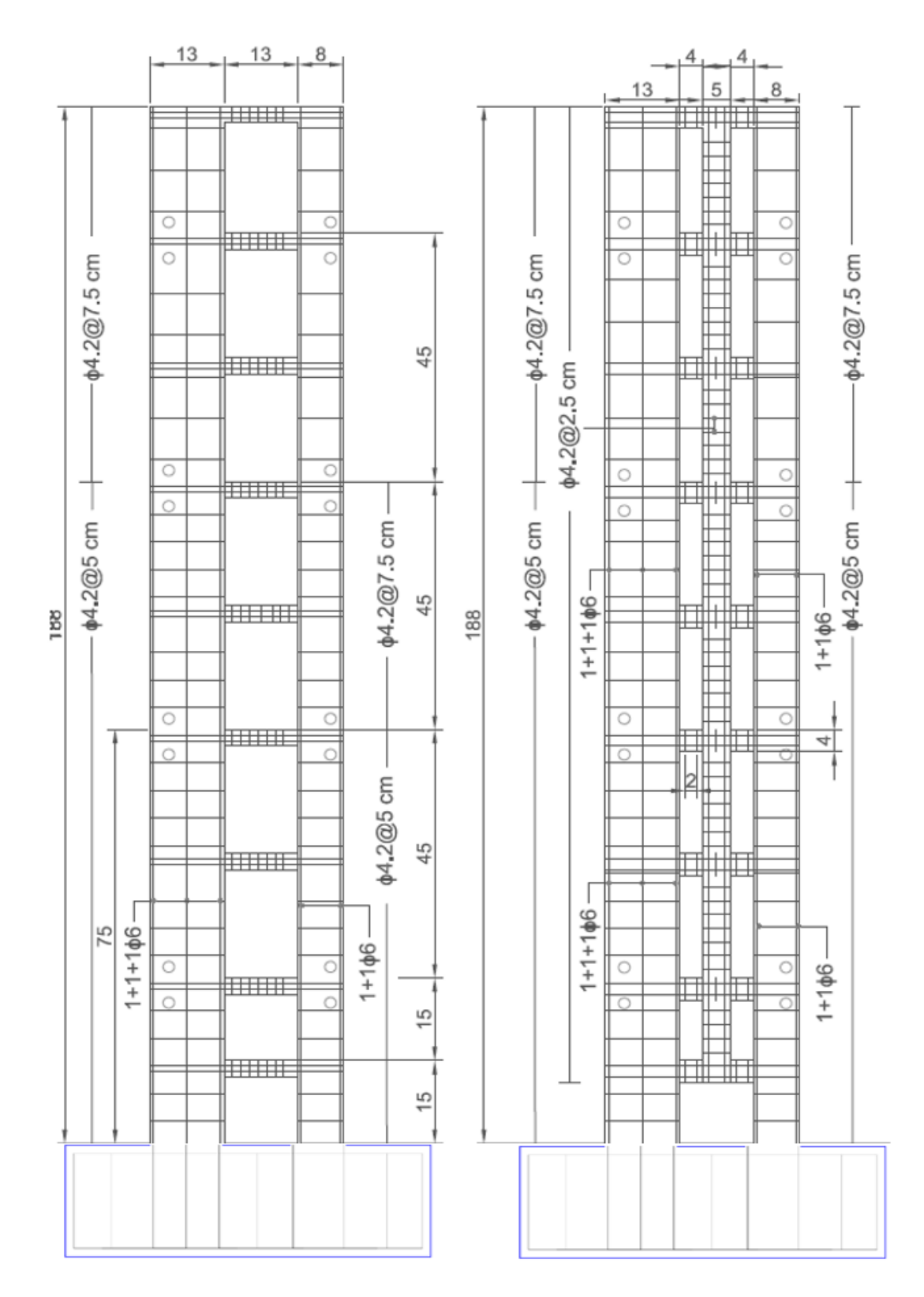

*Figura 28: Disposición de barras de refuerzo, PR-3 y PR4*

En la Tabla 5 se describe el refuerzo longitudinal y transversal para las vigas de acople:

|              |                 | Cuantía  |
|--------------|-----------------|----------|
| Longitudinal | 104,2mm         | 0,047    |
| Transversal  | $104,2mm@$ 15mm | 0,02     |
| Longitudinal | 104,2mm         | 0,031    |
| Transversal  | $104,2mm@$ 15mm | 0,013    |
| Longitudinal | 104,2mm         | 0,031    |
| Transversal  | 104,2mm @ 15mm  | 0,013    |
| Longitudinal | 104,2mm         | 0,024    |
| Transversal  | 104,2mm @ 15mm  | 0,012    |
|              | <b>Refuerzo</b> | Armadura |

*Tabla 5: Refuerzo longitudinal y transversal de las vigas*

Respecto al pedestal o fundación, posee barras longitudinales de 16 mm de diámetro como refuerzo superior, y barras de 12 y 18 mm de diámetro como refuerzo inferior según la sección o corte que se observe. Estas barras llevan estribos de 10 mm de diámetro cada 150 mm con ganchos en 45 grados, hay secciones de la fundación que requieren más de una rama de estribos, el detalle de la armadura con los respectivos cortes se muestra en la Figura 29.

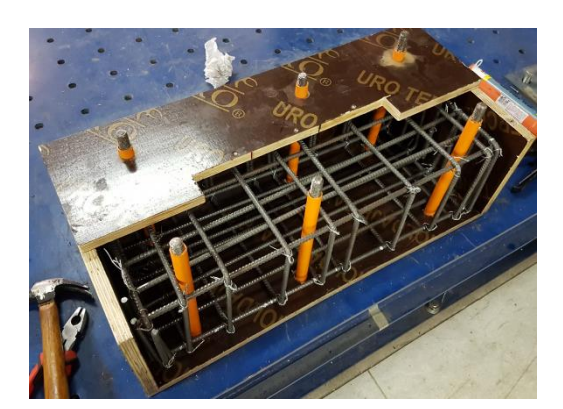

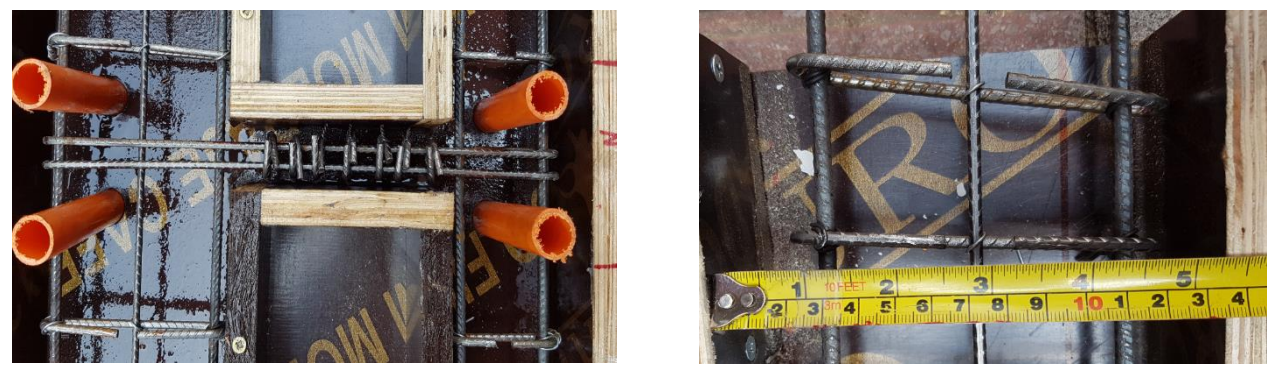

*Figura 29: Acero de refuerzo Probeta PR-3 [Santos, 2018]*

Para el diseño de las probetas se tienen en consideración diversos factores, altura del laboratorio para el ensayo, geometrías y relaciones de aspecto típicas de edificaciones chilenas, materiales y calidades comunes en la construcción, cuantías utilizadas en ensayos similares, sistema de anclaje de la probeta evitando deslizamientos o rotaciones entre otros. En las siguientes secciones se describe el detalle de las probetas, los sistemas que se utilizan para el montaje experimental y también la instrumentación utilizada.

En la Tabla 6 se puede observar la relación de aspecto Hw/Lw para todos los muros de cada probeta:

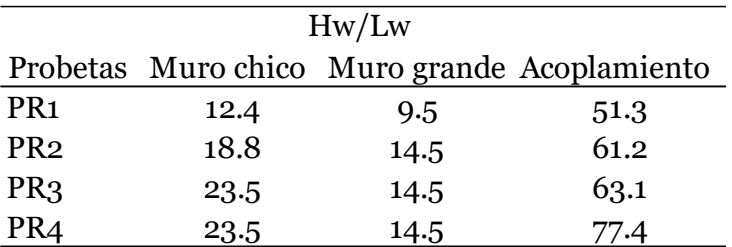

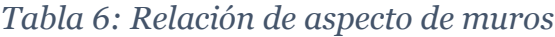

## **3.3 Construcción de probetas**

Santos (2018) estuvo a cargo del diseño y construcción de probetas. Las probetas representan a muros estructurales de edificios de 16 y 25 pisos de altura y corresponden a pasillos típicos de la práctica chilena, las cuales poseen un factor de escalamiento de 35, debido a las limitaciones del montaje.

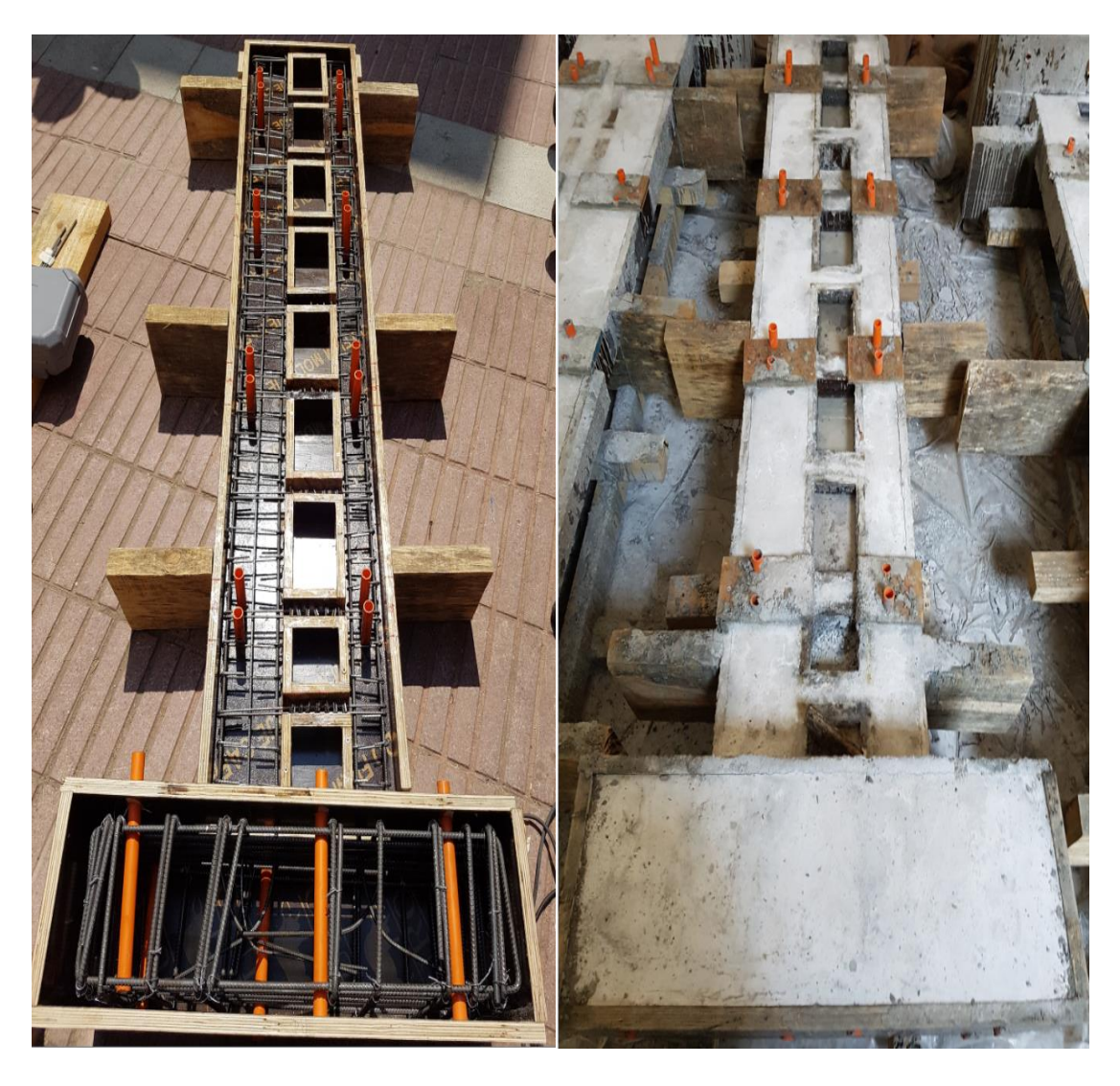

*Figura 30: Moldaje y hormigonado Probeta PR-3 [Santos, 2018]*

Para el hormigonado, se utilizó el mortero pre dosificado PRESEC Hormigón C 15. La particularidad de este material con respecto a otros hormigones es que presenta un tamaño de árido nominal máximo de 2.5 [mm]. Esta característica es necesaria debido a las dimensiones de las probetas. Este hormigón tiene una resistencia por catálogo a la compresión de *f'c = 20* [MPa]. Para complementar y facilitar el proceso de hormigonado, se utilizó además el reductor de agua y superplastificante Sika Viscocrete 5100 CL proporcionado por la empresa Sika (Figura 30).

Debido a las limitaciones geométricas del diseño, se utilizaron barras de diámetro 4.2 [mm] de clasificación A56-50AT, las cuales presentan una tensión de fluencia nominal de

500 [MPa] y tensión de ruptura nominal de 560 [MPa]. La particularidad de estas barras es que no son bien estriadas, lo cual no es deseable, ya que no se puede asegurar la adecuada adherencia al hormigón, pero tampoco existen barras estriadas (como las de diámetro superior) de ese diámetro en el mercado. También se usan barras de diámetro 6 [mm] de clasificación A630-420H (tensión de fluencia nominal de 420 [MPa] y de ruptura nominal de 630 [Mpa]), estas barras si son estriadas. Para las fundaciones, se utilizaron barras de 8 [mm] de diámetro de acero A630-420H (Santos, 2018).

Existen dos grandes diferencias entre los aceros utilizados mientras que las barras de 4.2 [mm] de diámetro tienen una resistencia de fluencia mayor a las barras de 6 y 8 [mm], presentan una ductilidad bastante menor que estas, lo cual es un factor determinante en la respuesta.

## **3.3.1 Ensayos cilindros de hormigón**

En la Figura 31 se ve el montaje del ensayo de compresión al cual se someten las probetas.

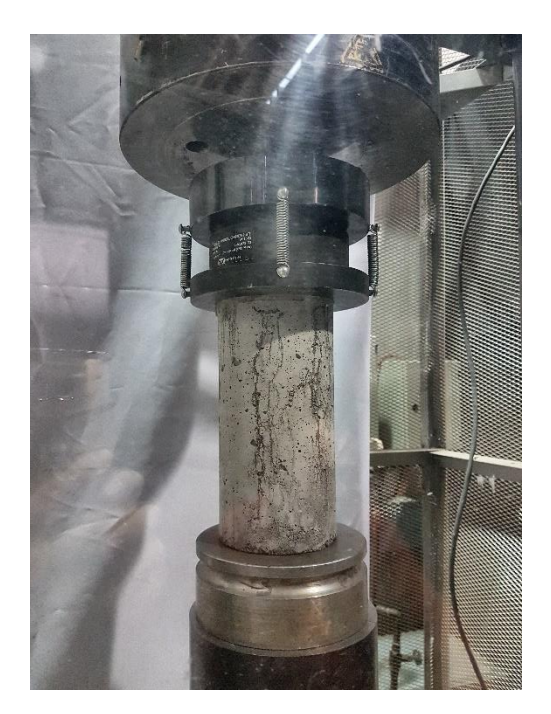

*Figura 31: Ensayos de hormigón*

En la Tabla 7 los ensayos se presentan los valores de resistencia a compresión del hormigón obtenido de los ensayos de probetas cilíndricas para cada probeta, en valor promedio fue de 28 [MPa] con un valor de deformación unitaria de 0.002.

|                 | Probetas Nro. Cilindro f'c [Mpa] |    |
|-----------------|----------------------------------|----|
| PR <sub>1</sub> | 1                                | 27 |
| PR <sub>1</sub> | $\overline{2}$                   | 28 |
| PR <sub>1</sub> | 3                                | 26 |
| PR <sub>2</sub> | 4                                | 31 |
| PR <sub>3</sub> | 5                                | 28 |
| PR <sub>4</sub> | 6                                | 29 |
|                 | Promedio                         | 28 |

*Tabla 7: probetas de hormigón ensayadas*

## **3.3.2 Ensayos barras de acero**

Para la realización de estos ensayos se utiliza una maquina universal que registra el valor de la fuerza de tracción que se induce sobre las barras. Por otro lado, para medir la deformación de la barra se utiliza un extensómetro y con esto se obtiene la curva de tensión-deformación del material. En la siguiente figura se ve el montaje del ensayo de tracción (Figura 32).

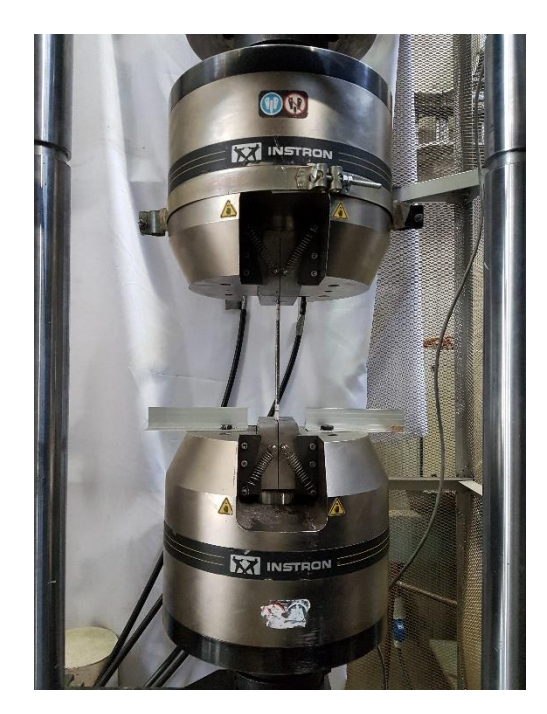

*Figura 32: Ensayos de barras de acero*

Para el acero A56-50T se utiliza un límite elástico de  $fy=750$  [MPa] y de  $fy=550$  [MPa] para el acero A630-420H según los ensayos realizados (Figura 33).

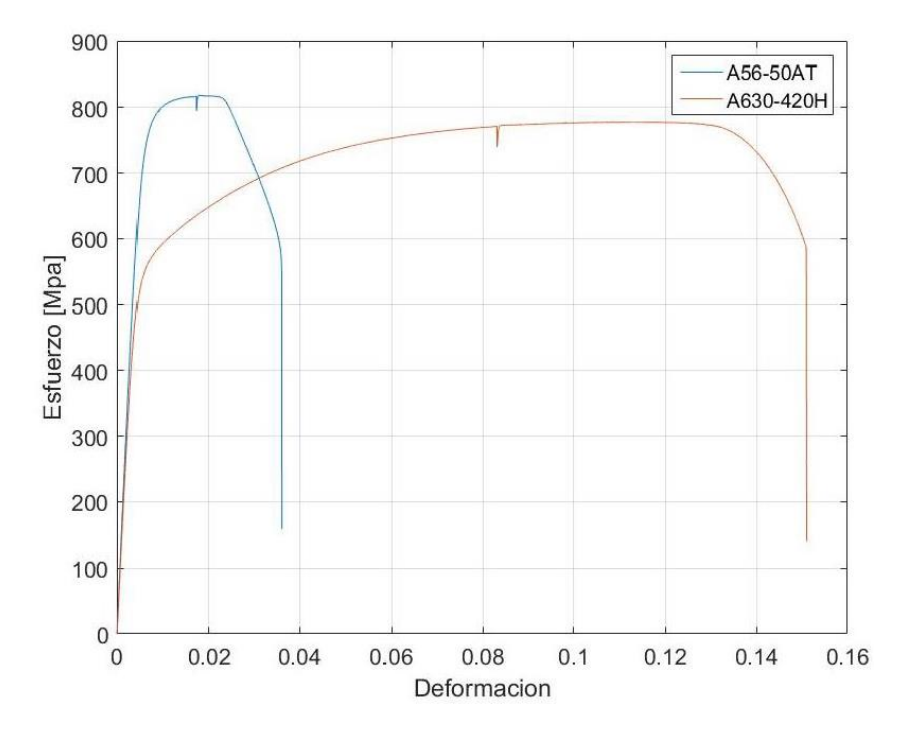

*Figura 33: Ensayo de barras de acero*

#### **3.4 Montaje del ensayo**

El ensayo consiste en someter cada probeta a una carga horizontal de carácter cíclica a los dos tercios de la altura de cada muro, a través de un actuador hidráulico anclado a una losa de reacción, este actuador es controlado por desplazamiento y utilizando una celda de carga éste permite obtener el valor de la carga utilizada para obtener dicho desplazamiento. Adicionalmente la probeta durante el ensayo se encuentra sometida a una carga de compresión axial constante que es proporcionada a través de placas de acero (20Kg) para el sistema de carga axial. En las siguientes secciones se detalla el procedimiento utilizado para el anclaje de la probeta, montaje del sistema de carga axial, aplicación de carga lateral y restricción de deslizamientos fuera del plano de ensayo. En la Figura 34 se muestra un plano general del ensayo.

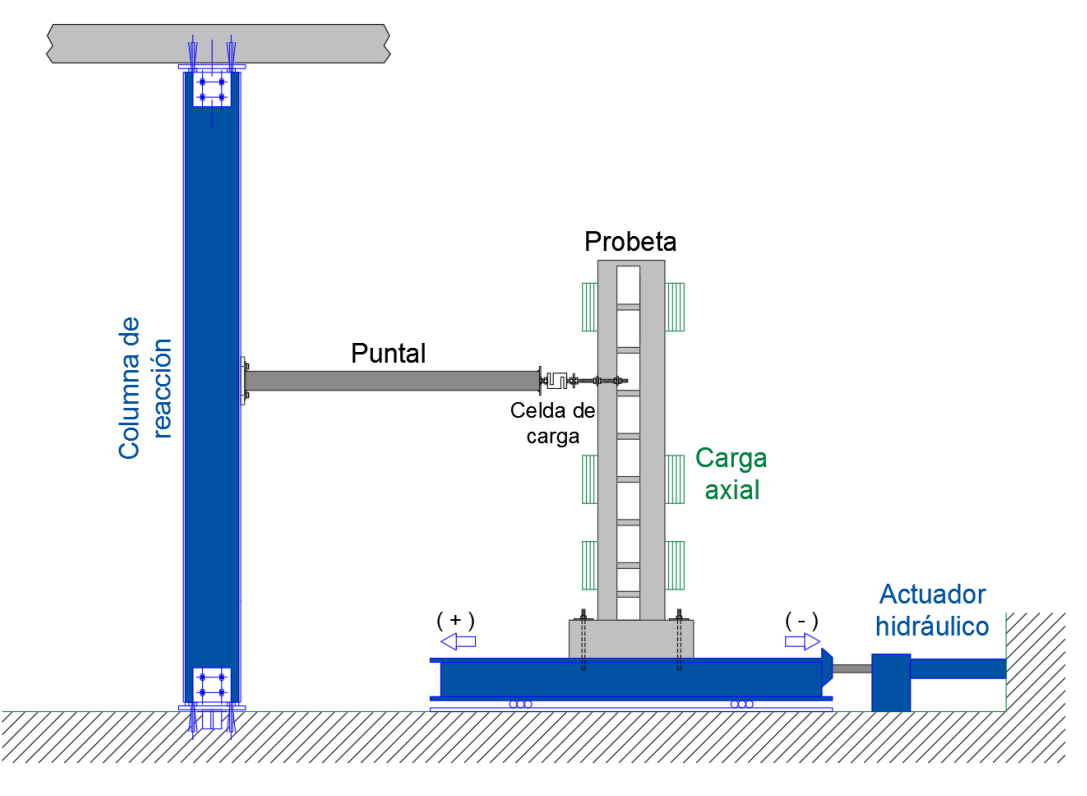

*Figura 34: Esquema del montaje*

## **3.4.1 Instrumentación de las probetas**

Para registrar los datos se utilizaron básicamente dos tipos de sistemas de adquisición, LVDTs y celda de carga.

Los LVDT se instalaron en la parte posterior de los muros, ubicándose de la siguiente manera (Figura 35 y 36):

L1: está ubicado a dos tercios de la altura del muro y mide el desplazamiento de las probetas.

L2: este sensor mide el desplazamiento que tuvo el pedestal con respecto a la mesa vibratoria.

L3 y L4: estos sensores están colocados en los extremos del pedestal y están dispuestos en ese lugar para cuantificar la rotación que sufre ésta.

Lref: este último LVDT fue colocado para medir el desplazamiento de la mesa vibratoria con respecto al piso.

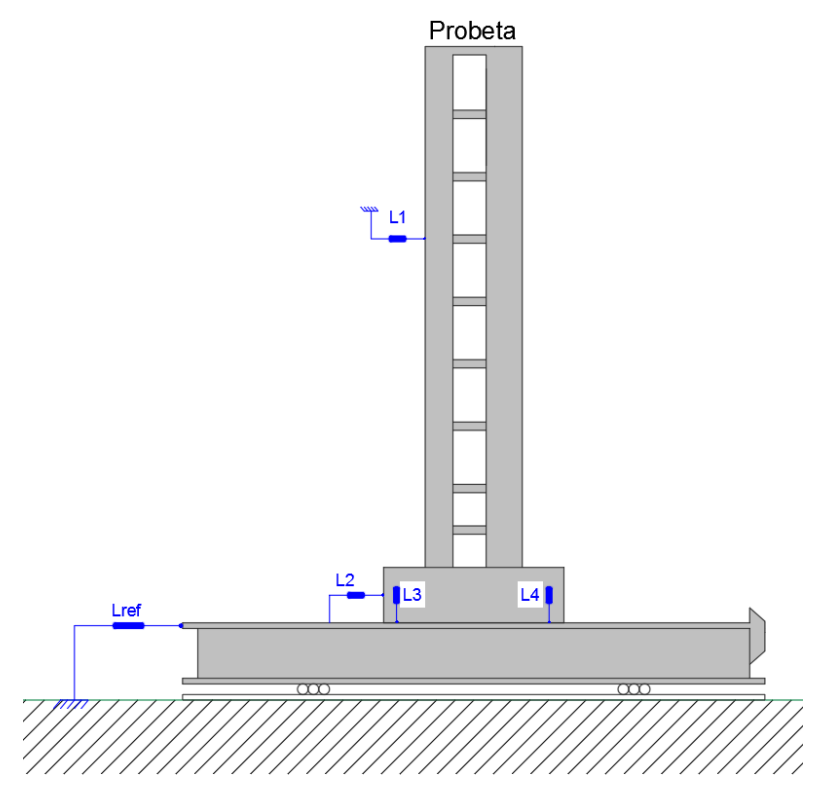

*Figura 35: Instrumentación de probetas con LVDT*

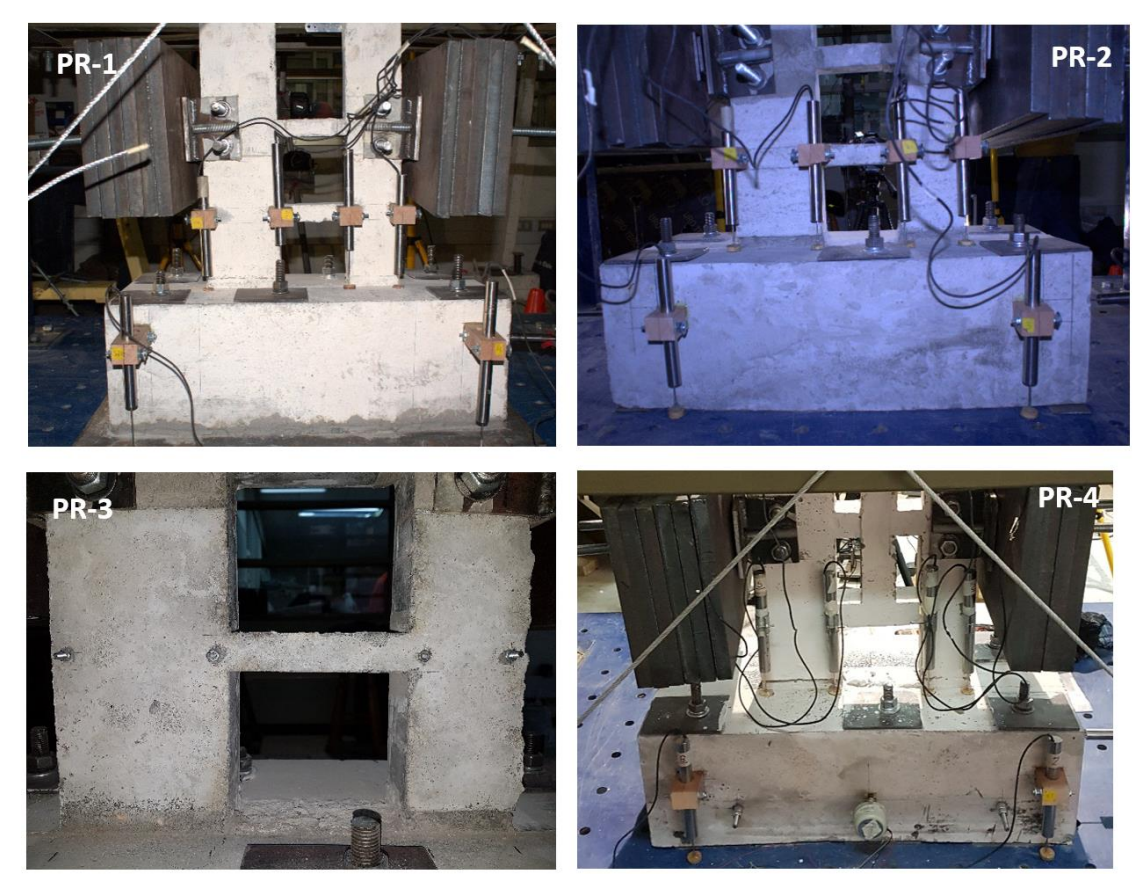

*Figura 36: Colocación de LVDT en probetas*

Por otro lado, la celda de carga utilizada fue instalada entre el puntal y elemento de agarre con el muro como se puede mostrar en la Figura 37.

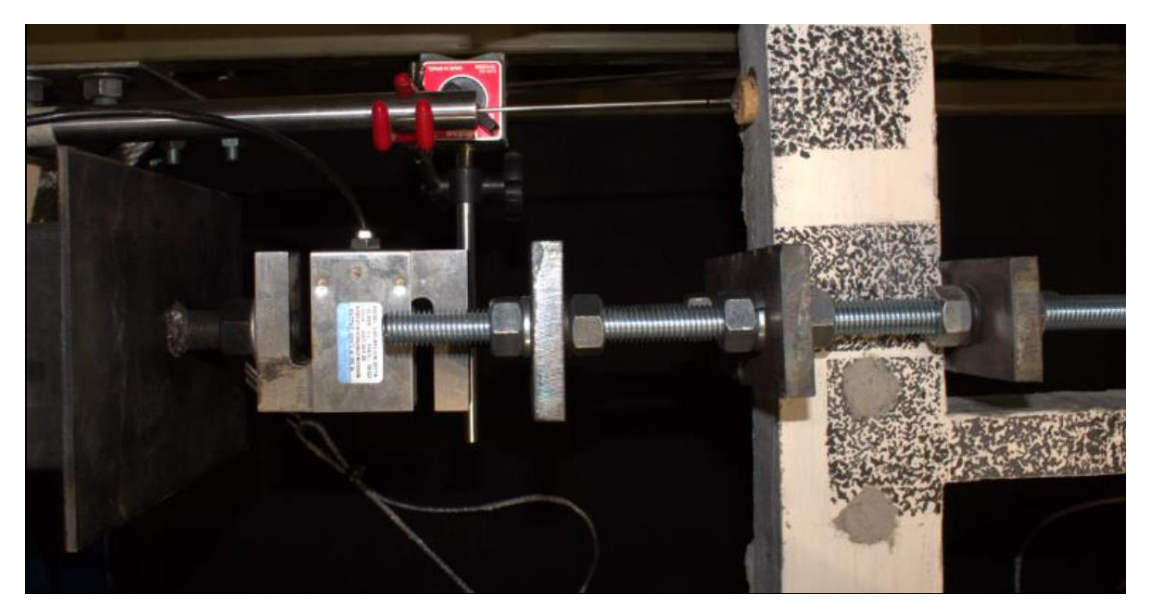

*Figura 37: Colocación de celda de carga*

## **3.4.2 Sistema de carga Axial**

Para aplicar la carga axial se utiliza un sistema de placas de acero cada una con un peso de 20 [Kg] conectadas en los uniones muro-vigas (Figura 38 y 39).

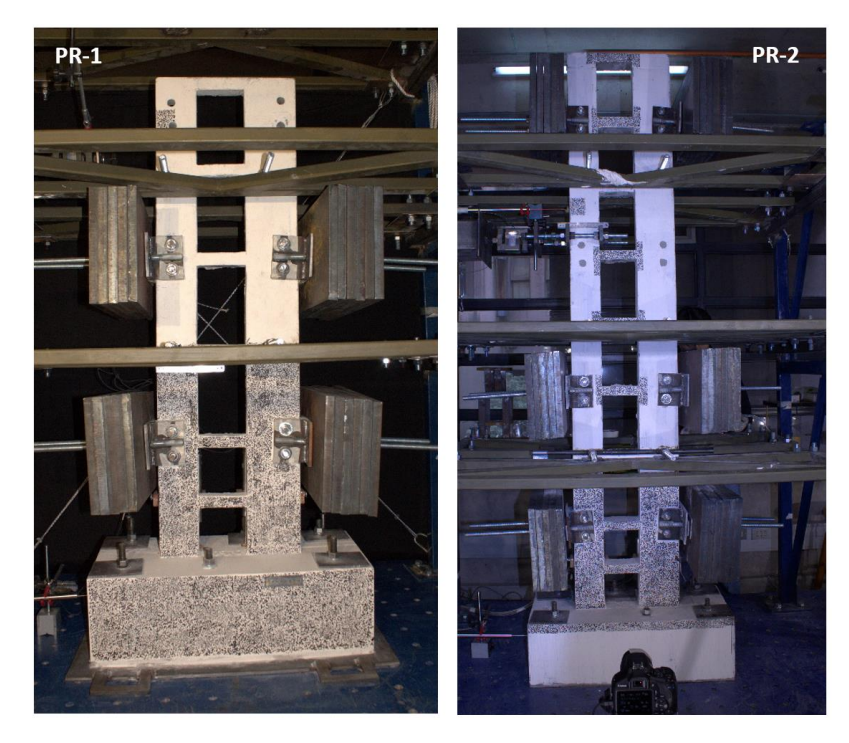

*Figura 38: Sistema de carga axial PR1 y PR2*

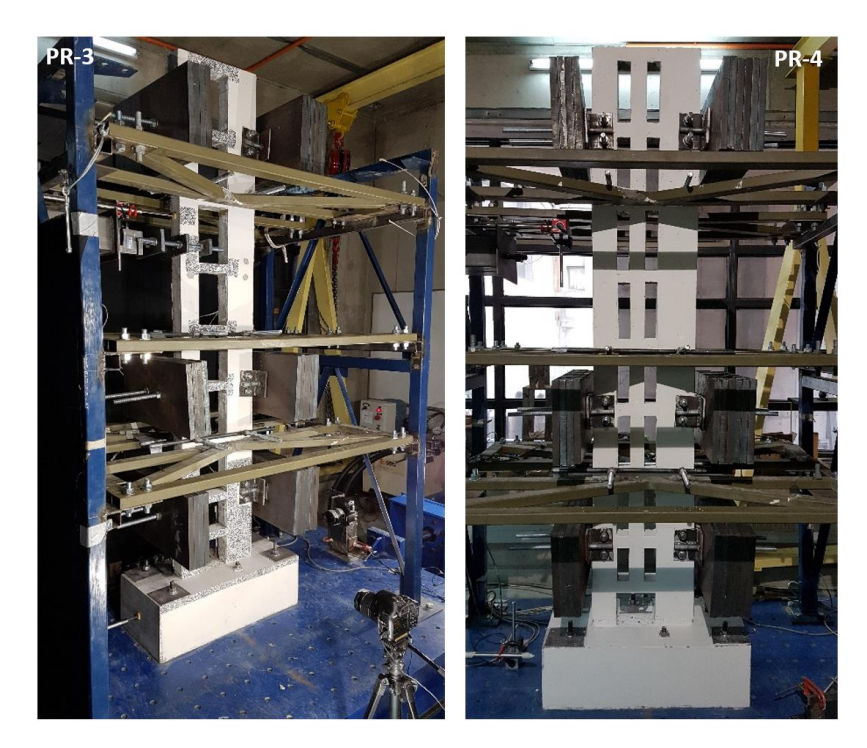

*Figura 39: Sistema de carga axial PR3 y PR4* 

En la Tabla 8 se puede observar la relación P/f'cAg instalada en cada una de las probetas en la base de cada uno de los muros; además del número de placas montadas en los niveles respectivos de las probetas. Estas cargas se materializan a través de estructura de soporte construido para tal fin (Figura 40).

| Probetas Niveles |        | Peso de     | Muro  | Muro   |                 | $P/f'$ c $Ag$ |       |                        |
|------------------|--------|-------------|-------|--------|-----------------|---------------|-------|------------------------|
|                  |        | Placas [Kg] | chico | grande |                 |               |       | Muro chico Muro grande |
| PR <sub>1</sub>  | 2y4    | 20          | 5     | b      | PR <sub>1</sub> |               | 0,019 | 0,023                  |
| PR <sub>2</sub>  | 2, 4y8 | 20          | 5     | 6      | PR <sub>2</sub> |               | 0,019 | 0,018                  |
| PR <sub>3</sub>  | 2, 4y8 | 20          | 4     | 6      | PR <sub>3</sub> |               | 0,019 | 0,018                  |
| PR <sub>4</sub>  | 2, 4y8 | 20          | ⊿     | b      | PR <sub>4</sub> |               | 0,019 | 0,018                  |

*Tabla 8: Carga axial para cada probeta*

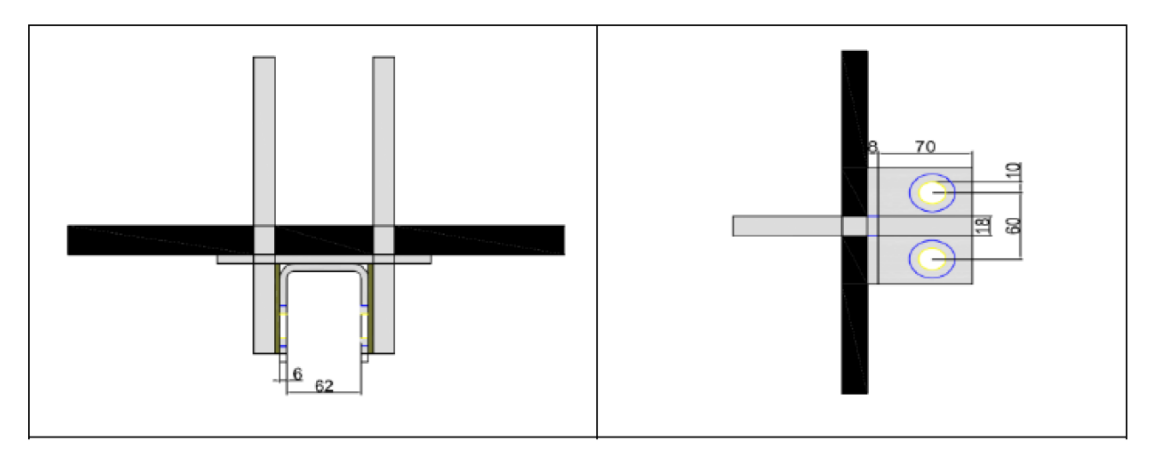

*Figura 40: Vista en planta y elevación de estructura de soporte de pesos (Santos, 2018)*

## **3.4.3 Puntal**

Para la aplicación de la carga, se diseñó un puntal y elemento de conexión de las probetas a través de la celda de carga. El puntal fue diseñado para flexión y carga axial (Figuras 41 y 42). En el Anexo B se puede encontrar el detalle constructivo del puntal.

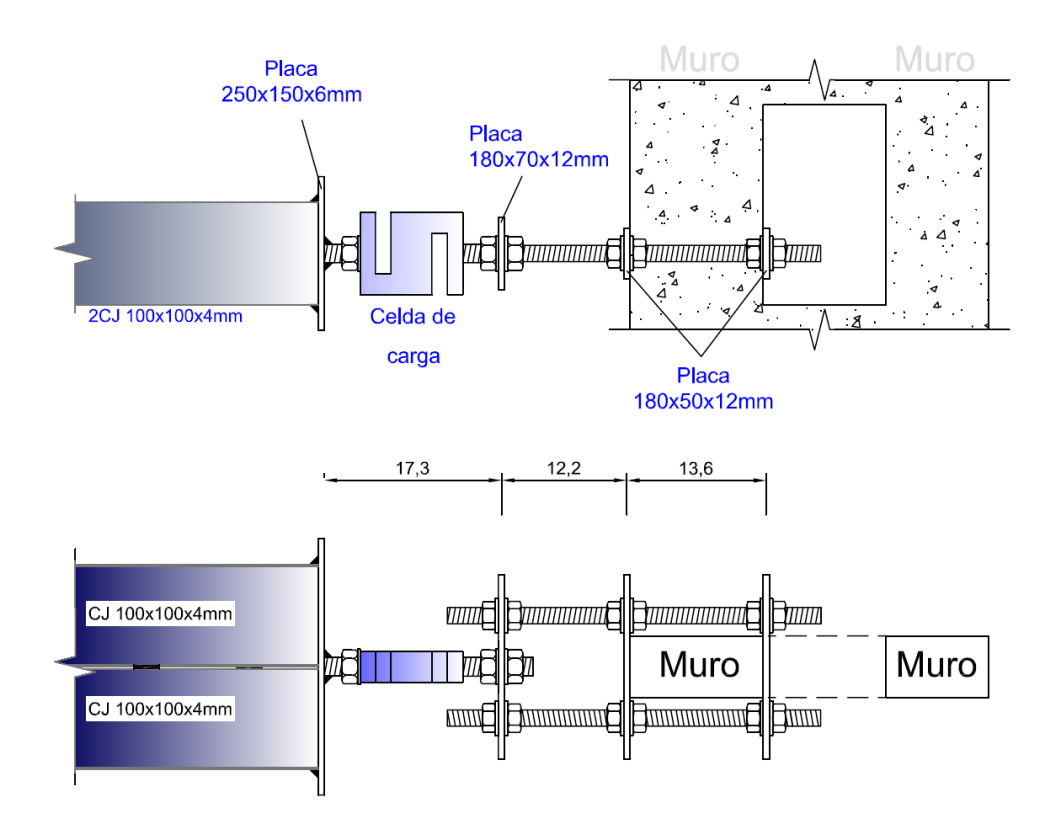

*Figura 41: Puntal y conector*

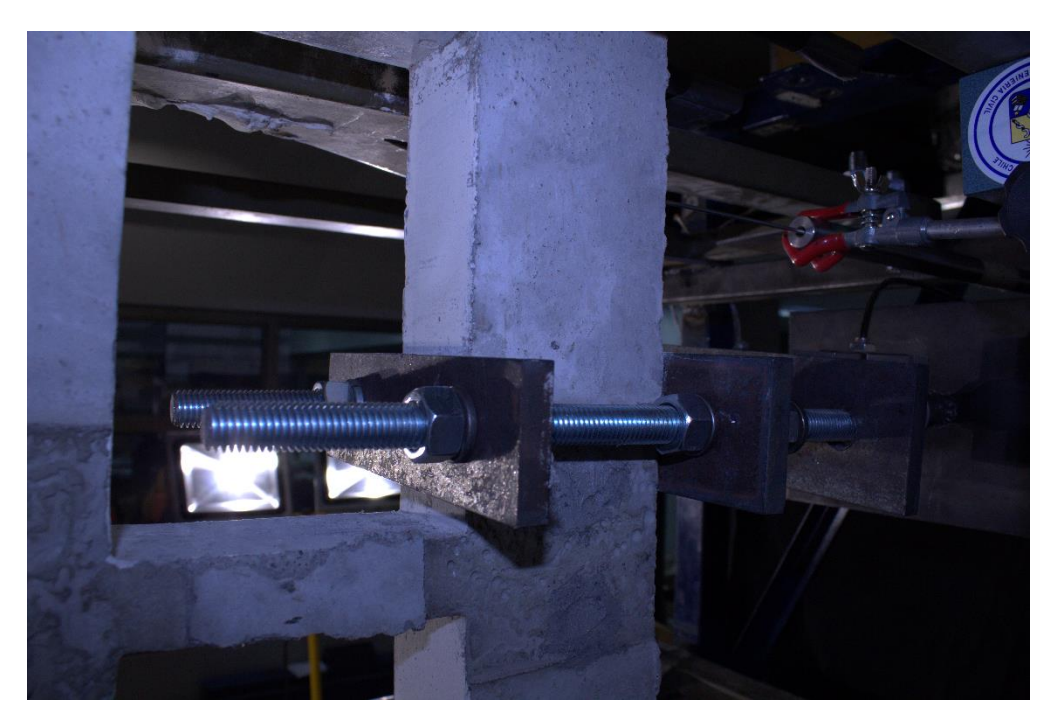

*Figura 42: Elemento conector*

## **3.4.4 Sistema de restricción lateral**

El montaje de los ensayos contempla el uso de un marco de acero que se instala principalmente como sistema de seguridad. Sus funciones son el soporte de la probeta, del sistema de carga axial y equipos hidráulicos en caso que la falla de la probeta durante el ensayo lo amerite (Figura 43).

Como muestra las Figura 43-c) se colocó una varilla en la parte posterior y frontal de las probetas en tres niveles engrasada, para restringir el desplazamiento lateral.

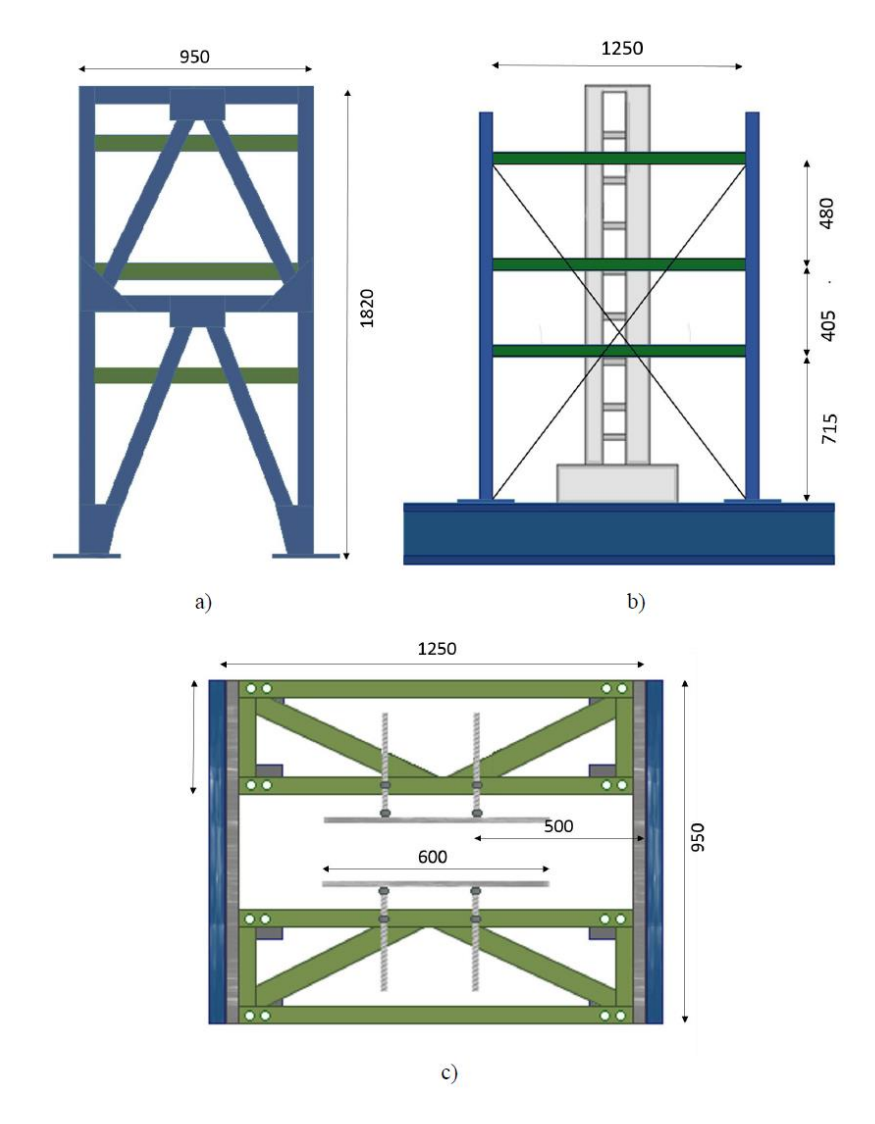

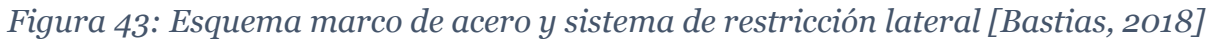

## **3.4.5 Protocolo de carga**

Como se menciona anteriormente el ensayo es de carácter cíclico y éste es controlado por el desplazamiento que registra un LVDt montado sobre la línea de acción del actuador hidráulico. Durante el ensayo, se lee el valor del desplazamiento desde el computador del sistema de adquisición y se controla el actuador de manera que se alcance el desplazamiento de techo requerido (medido por el LVDT mencionado). Los niveles de deriva de techo están con respecto al punto de aplicación de la carga. A continuación se presentan los niveles de deriva (drift) utilizados y el desplazamiento en el que se traducen (Figura 44). Las derivas positivas y negativas utilizadas son las siguientes: 0.15, 0.20, 0.30, 0.40, 0.50, 0.75, 1.00, 1.25, 1.60, 2.00, 2.50, 3.20, 4.00, 6.00 y 8.00.

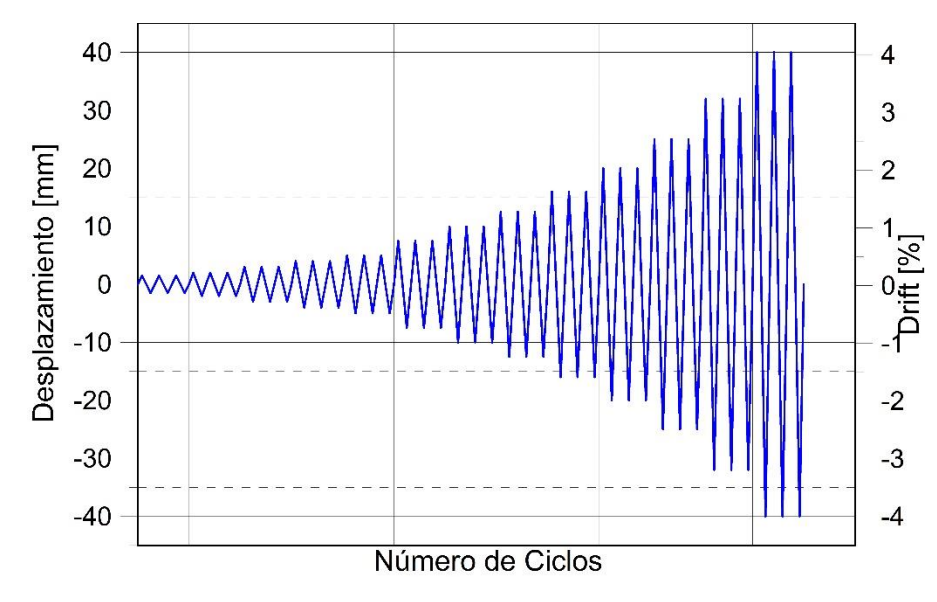

*Figura 44: Protocolo de carga para la probeta PR1 (drift)*

Para cada nivel de deriva o desplazamiento de techo se realizan 3 ciclos de carga y cada ciclo contempla un "peak" en cada dirección, durante los ensayos el desplazamiento de techo responde al gráfico.

En la Figura 45 y Ecuación 11, se muestra la corrección por rotación y desplazamiento de la base. En el Anexo C se puede encontrar el desplazamiento de techo de probetas.

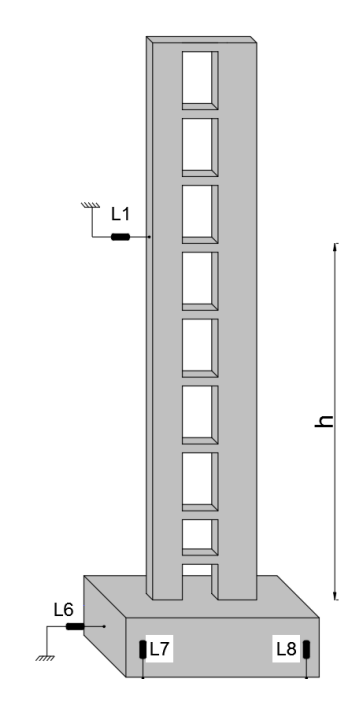

*Figura 45: Corrección por desplazamiento y rotación de la base de las probetas*

$$
\delta = u_{L1} - u_{L6} - \theta_{L7-8} \cdot h
$$

#### **3.5 Resultado de los ensayos**

En esta sección se presentan los resultados obtenidos en los ensayos. Se describe características generales de las probetas y el comportamiento de todas éstas.

|        | Probetas Acoplamiento [%] |
|--------|---------------------------|
| PR-1   | 51,3                      |
| $PR-2$ | 61,2                      |
| $PR-3$ | 63,1                      |
| $PR-4$ | 77,4                      |

*Tabla 9: Acoplamiento de probetas*

Las probetas se caracterizan por el grado de acoplamiento calculado según Ecuación 3. El momento utilizado para dicho cálculo es el momento de fluencia *My* de la aproximación bilineal del diagrama momento-curvatura de los muros, instante en el cual se asume que las vigas ya alcanzaron su capacidad. La componente axial dada por las vigas se calcula a partir de la Ecuación 4, que supone falla por flexión. **ENDERENTE ENTERT ENTERT ENTERT ENTERT ENTERT ENTERT ENTERT ENTERT ENTERT ENTERT ENTERT ENTERT ENTERT ENTERT ENTERT ENTERT ENTERT ENTERT ENTERT ENTERT ENTERT ENTERT ENTERT ENTERT ENTERT ENTERT ENTERT ENTERT EN EXPLORE ACC** 

En la Tabla 9, se presenta el acoplamiento calculado para cada probeta. En la Tabla 10 se puede apreciar las cargas máximas de cada probeta haciendo hincapié que las probetas PR-1, PR-2 y PR3 tuvieron un comportamiento dúctil. Cabe mencionar que las cargas gravitacionales estuvieron en el orden de 2 [%] de la resistencia del hormigón.

| <b>Probetas</b> | Carga máxima<br>$(+)$ [KN] | Drift $(+)$ [%] | Carga máxima<br>$(\text{-})$ [KN] | Drift (-) [%] |
|-----------------|----------------------------|-----------------|-----------------------------------|---------------|
| $PR-1$          | 7,16                       | 6,00            | $-7,62$                           | $-4,00$       |
| $PR-2$          | 8,88                       | 4,00            | $-7,77$                           | $-3,20$       |
| $PR-3$          | 7,79                       | 6,00            | $-7,79$                           | $-4,00$       |
| $PR-4$          | 9,62                       | 3,20            | $-9.76$                           | $-2,50$       |

*Tabla 10: Máximas cargas de ensayos*

#### **3.5.1 Probeta PR-1**

Para la probeta PR-1, en la Figura 46 se presenta la curva de desplazamiento vs. carga. En el sentido positivo alcanza su máximo valor en la deriva de 6.00 [%] y -4.00 [%] Figura 46. Ya en el último nivel del desplazamiento del 8,0 [%] se aprecia una degradación de la capacidad en un 22%.

Se pudo observar que las primeras grietas visibles se desarrollaron a los bordes de las vigas del cuarto piso en el drift 0.5 [%] y al 0.75 [%] se evidenció una grieta en la base del muro largo. En el drift 1.25 [%] se vio una fisura en el muro más corto.

En la Figura 47 y 48 se puede apreciar las fisuras de la probeta PR-1 después del ensayo, tanto del muro como de las vigas de los dos primeros pisos poseen fisuras de típicas de flexión más no fisuras diagonales por corte.

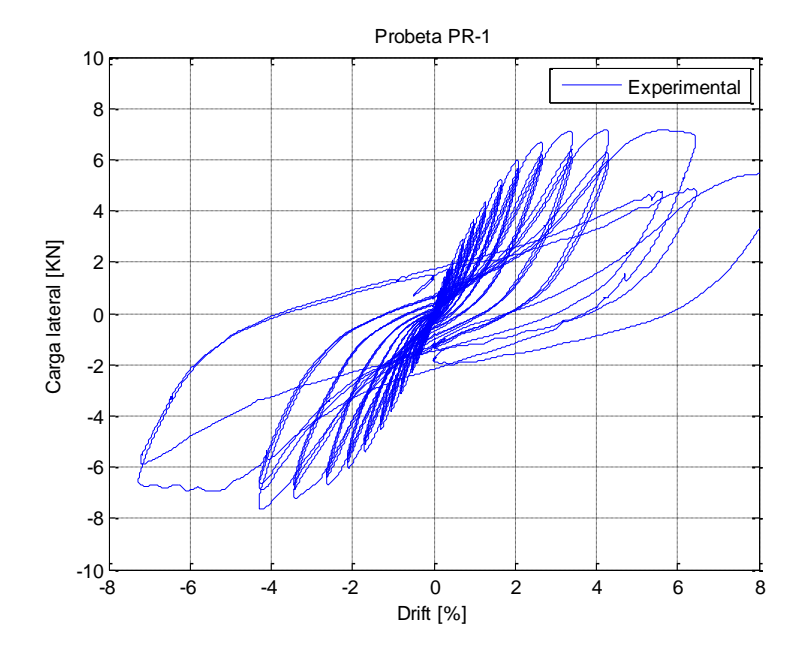

*Figura 46: Curva capacidad PR-1*

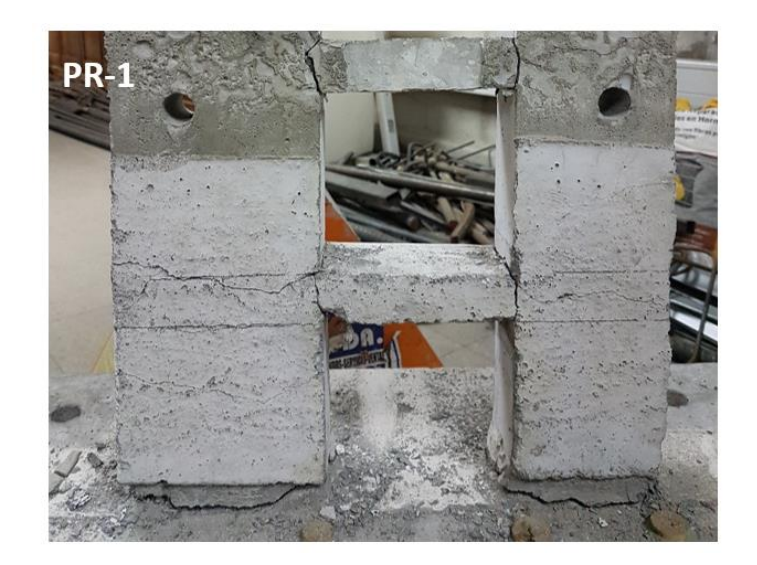

*Figura 47: Base de probeta ensayada PR-2*

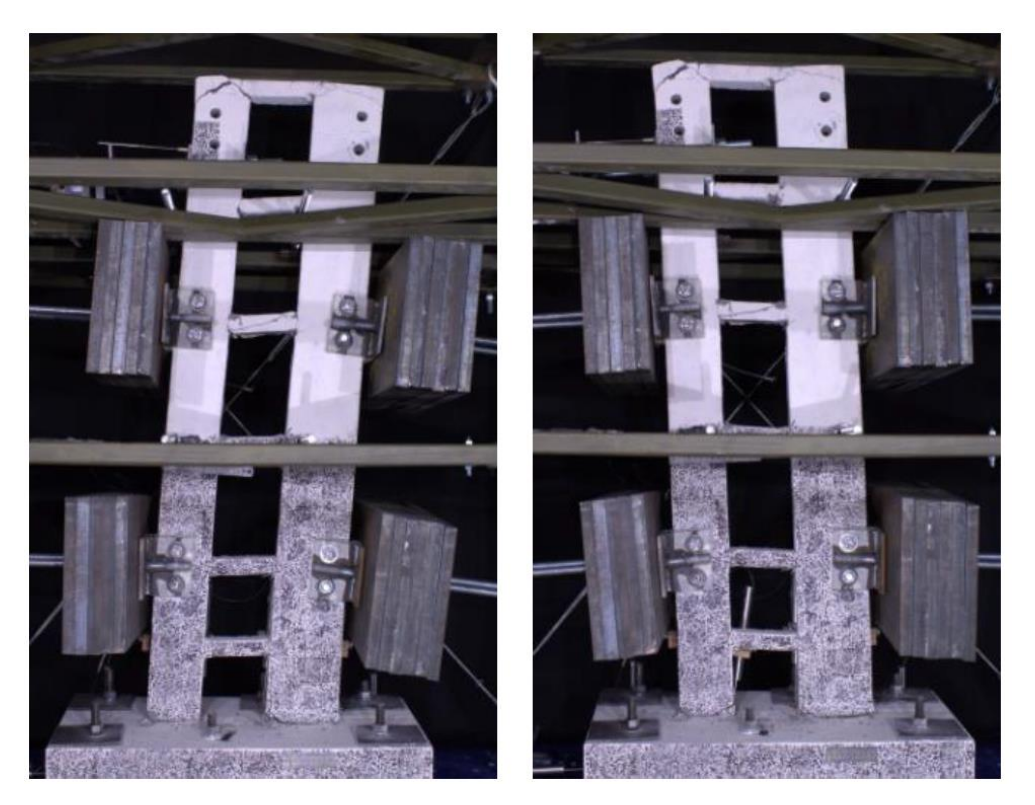

*Figura 48: Desplazamiento de probeta, (Drift = +/- 6.00%))*

## **3.5.2 Probeta PR-2**

Para este ensayo existió un desplazamiento repentino de aproximadamente 2 [cm] (drift = 1.6%) debido a una anomalía en el actuador, posterior a ello se continuó con el ensayo.

Para la probeta PR-2, se observa en la Figura 49 que en el sentido positivo alcanza su máximo valor en el drift de 4.00 [%] y -3.20 [%], lo cual denota un comportamiento dúctil como se puede apreciar en la Figura 49. Para el último nivel de desplazamiento del 8.00[%] existe una degradación importante de aproximadamente del 26%. Para el sentido negativo de desplazamiento de igual manera existe una degradación del 20% en la deriva del 8.00[%] después de mantenerse constante en las derivas del 3.20, 4.00 y 6.00 [%].

Se pudo observar que las primeras grietas visibles se desarrollaron a los bordes de las vigas del cuarto piso en el drift 0.5 [%] y al 1.00 [%] se evidenció una grieta en la base del muro largo. En el drift 1.25 [%] se vio una fisura en el muro más corto.

En la Figura 50 se puede apreciar las fisuras tanto del muro como de las vigas de los dos primeros pisos poseen fisuras de típicas de flexión más no fisuras diagonales por corte.

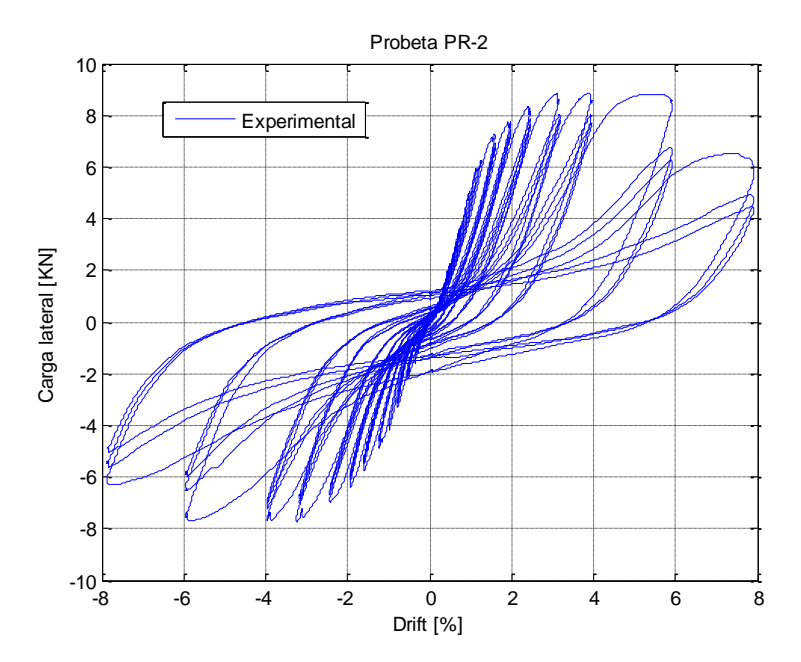

*Figura 49: Curva capacidad PR-2*

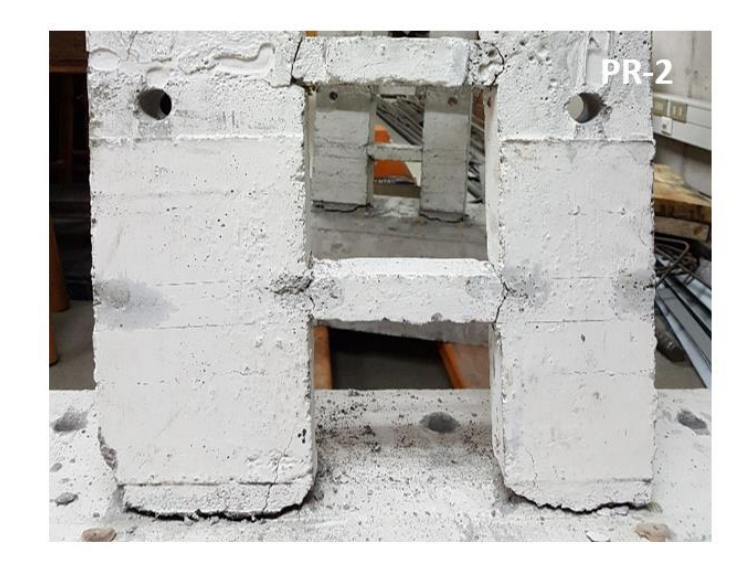

*Figura 50: Base de probeta ensayada PR-1*

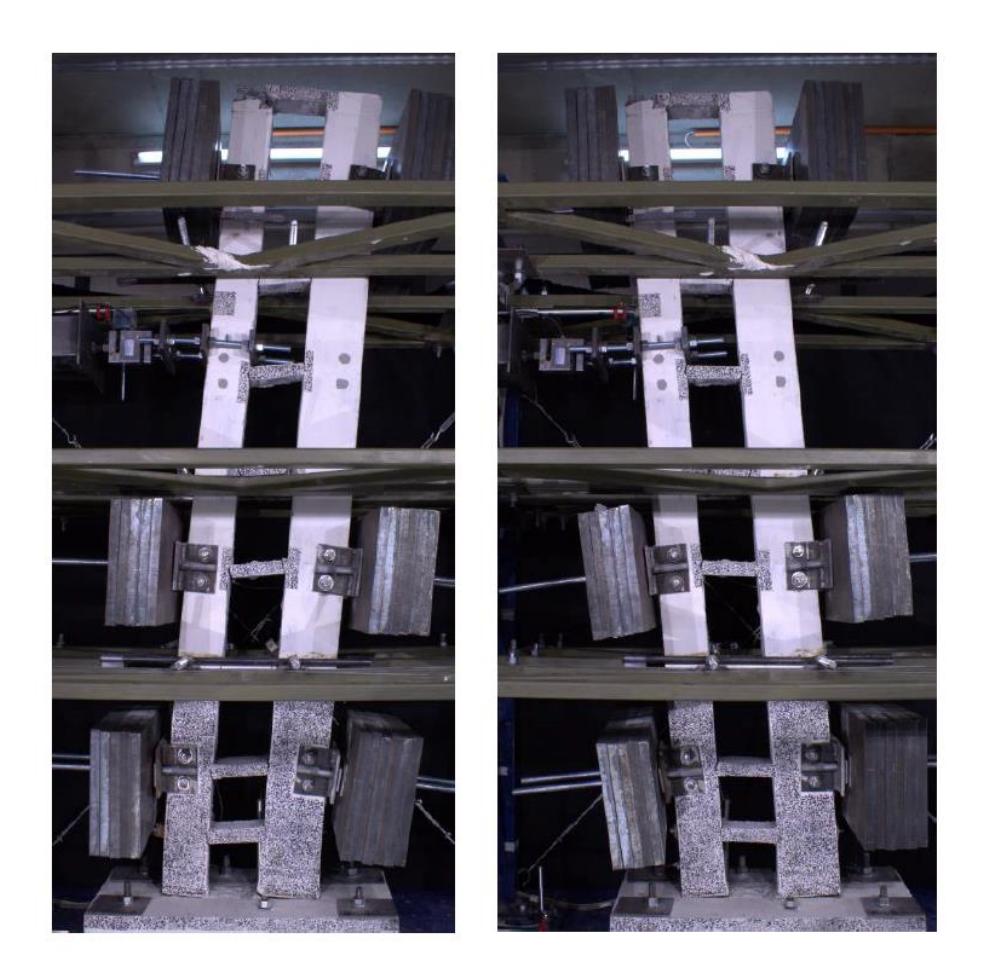

*Figura 51: Desplazamiento probeta PR-2 (Drift = +/- 8.00)*

En la Figura 51 se puede apreciar la probeta luego del ensayo, viéndose grietas horizontales en la base del muro y verticales en los bordes de las vigas.

#### **3.5.3 Probeta PR-3**

Para la probeta PR-3, al igual que la probeta PR-1 se observa en la Figura 52 que en el sentido positivo alcanza su máximo valor en el drift de 6.00 [%] y -4.00 [%], lo cual denota un comportamiento dúctil. Para el último nivel de desplazamiento del 8.00[%] existe una degradación de aproximadamente del 20% después de alcanzar su máxima resistencia en el nivel de desplazamiento del 6.00[%]. Para el sentido negativo de desplazamiento de igual manera existe una degradación del 11% en la deriva del 8.00[%] después de mantenerse constante en las derivas del 4.00 y 6.00 [%].

Se pudo observar que las primeras grietas visibles se desarrollaron a los bordes de las vigas del cuarto piso en el drift 0.4 [%] y al -0.75 [%] se evidenció una grieta en la base del muro largo. En el drift 1.00 [%] se vio una fisura en el muro más corto.

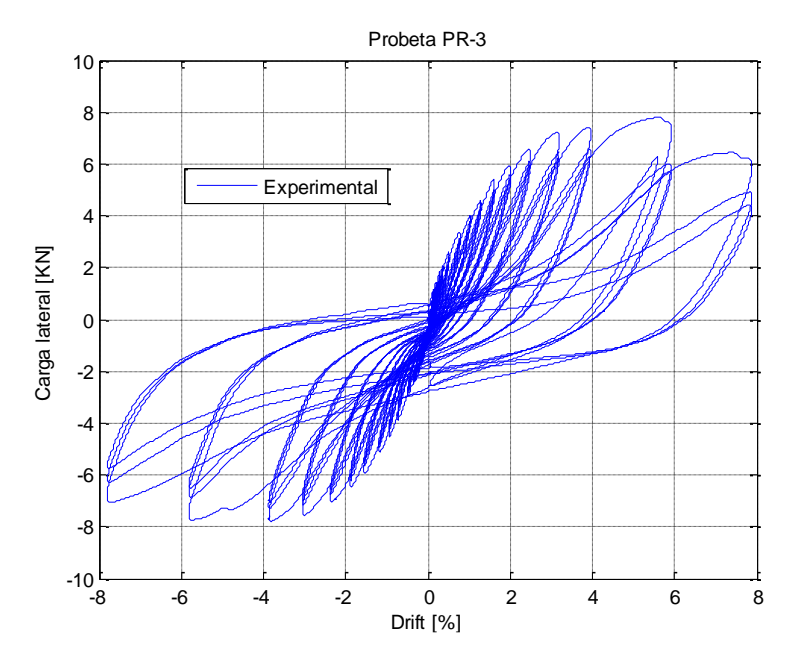

*Figura 52: Curva capacidad PR-3*

El patrón de grietas en los dos primeros pisos de la probeta no difiere mucho con respecto a las otras probetas. En la Figura 53 se puede apreciar las fisuras tanto del muro como de las vigas de los dos primeros pisos poseen fisuras de típicas de flexión más no fisuras diagonales por corte.

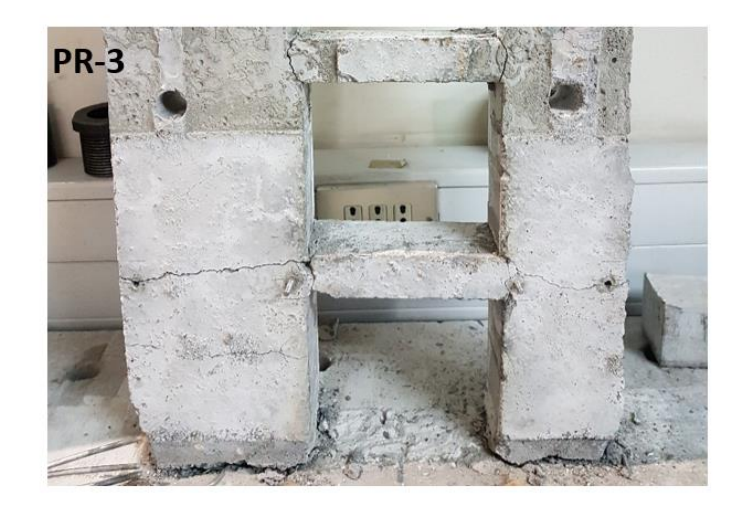

*Figura 53: Base probeta ensayada PR-3*

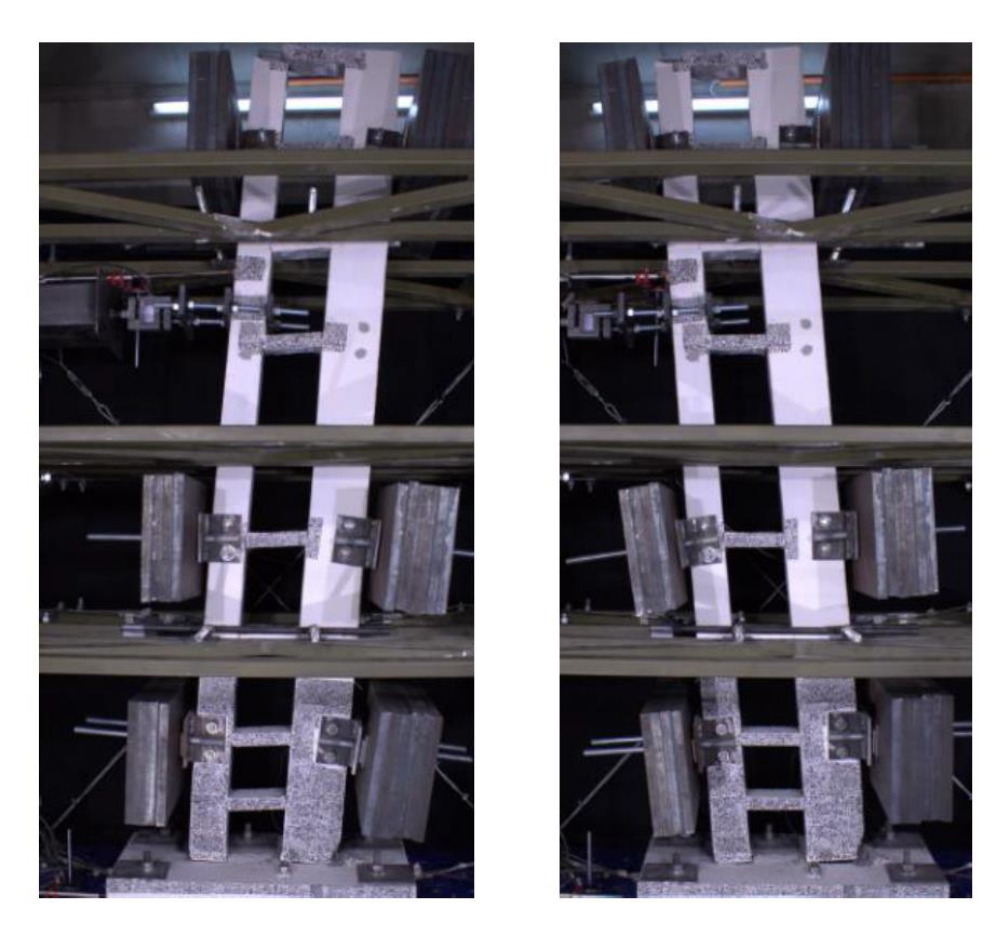

*Figura 54: Desplazamiento de probeta PR-3 (Drift = +/- 8.00)*

## **3.5.4 Probeta PR-4**

Para la probeta PR-4, se observa en la Figura 55 que en el sentido positivo alcanza su máximo valor en el drift de 3.20 [%] y -2.50 [%], lo cual denota un comportamiento menos dúctil. El ensayo de esta probeta PR-4 difiere con las otras tres, su acoplamiento es mayor. Debido a su acoplamiento alto y su muro central que aporta más rigidez la mayor parte de los esfuerzos afectaron el primer piso ocasionando una falla frágil, como se puede apreciar en la Figura 56.

Para el último nivel de desplazamiento del 6.00[%] existe una degradación de aproximadamente del 19% después de alcanzar una resistencia constante en el nivel de desplazamiento del 3.20 y 4.00[%]. Para el sentido negativo de desplazamiento de igual manera existe una degradación del 10% en la deriva del 3.2[%] después de mantenerse de alcanzar su máxima resistencia en la deriva del y 2.50 [%].

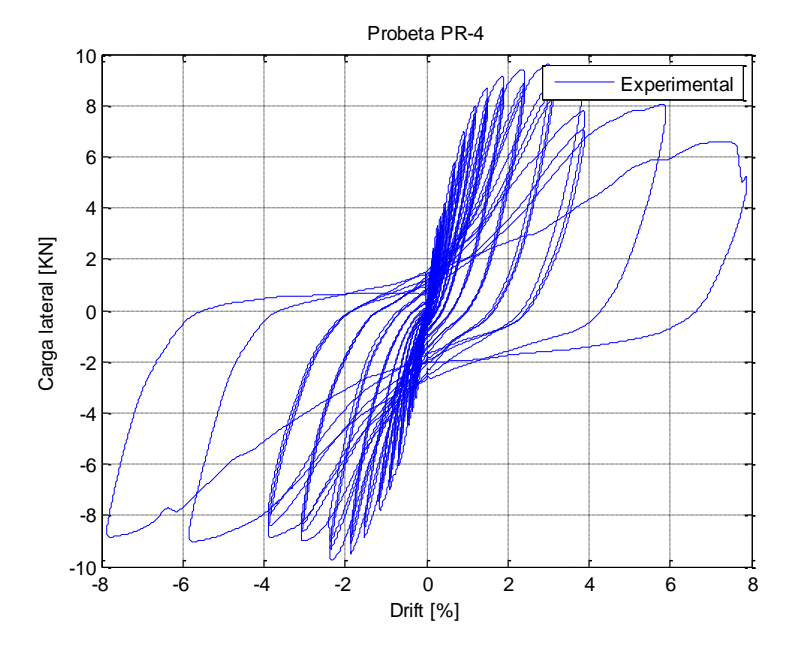

El la Figura 57 se observa que a partir del segundo piso existió muy poco daño.

*Figura 55: Curva capacidad PR-4*

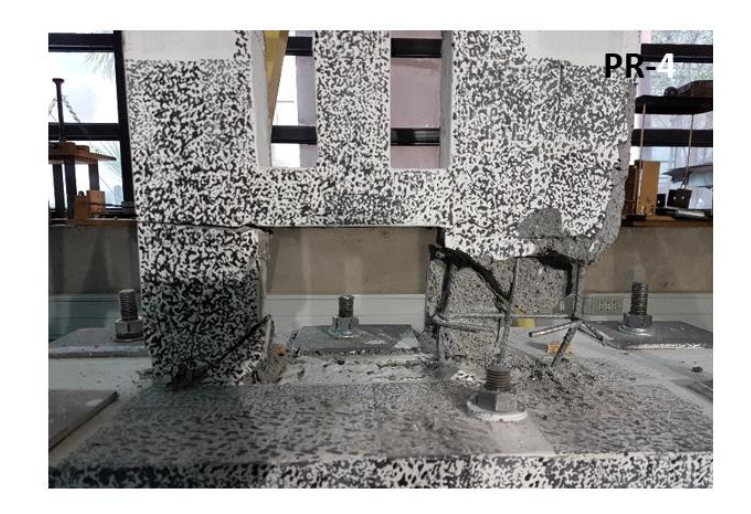

*Figura 56: Base de probeta ensayada PR-4*

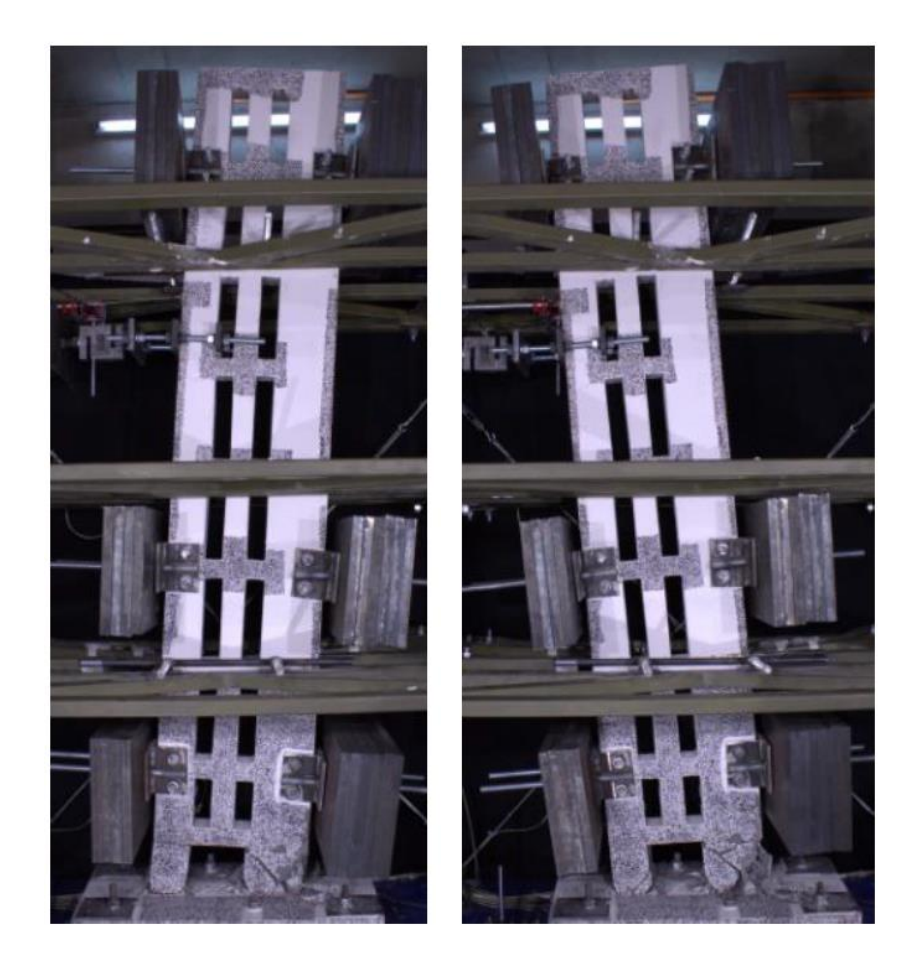

*Figura 57: Desplazamiento de probeta PR-4 (Drift = +/- 8.00)*

En la Figura 58 se aprecia las envolventes de todas las probetas ensayadas. La probeta PR4 tiene la mayor capacidad y rigidez, y presenta la menor ductilidad ya que posee una degradación mayor. El resto de probetas, en el sentido negativo cuando el muro de mayor longitud se encuentra en tracción tiene un comportamiento similar en cuanto a capacidad y ductilidad. Para el sentido positivo cuando el muro más largo está a compresión la capacidad y comportamiento de las probetas PR1 y PR3 son parecidas mientras que para la probeta PR2 posee mayor capacidad pero el comportamiento es similar a las anteriores.

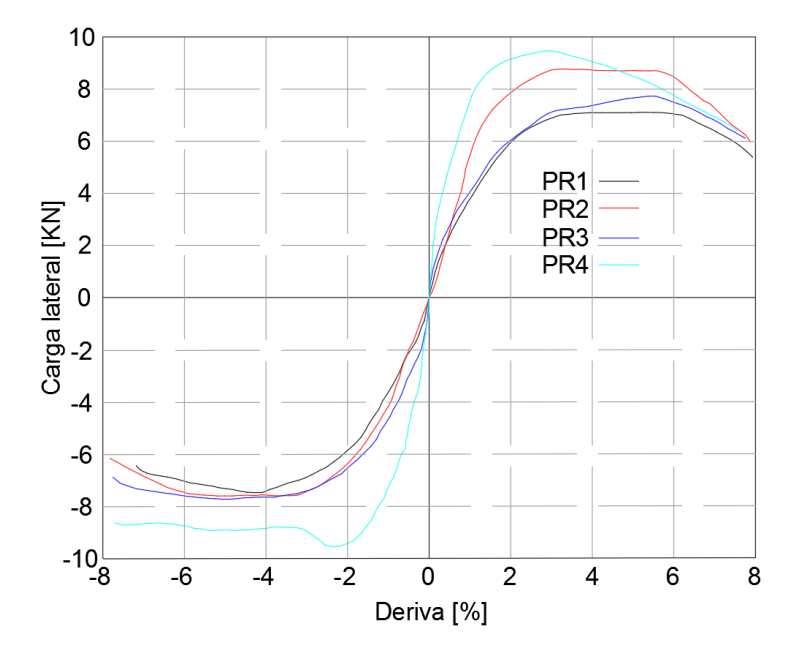

*Figura 58: Envolvente de las curvas de capacidad de las probetas*

# CAPÍTULO 4

## **MODELO NUMÉRICO**

#### **4.1 Introducción**

En este capítulo se hace hincapié en la implementación de un modelo numéricoanalítico no lineal en base a fibras para muros acoplados sometidos a un análisis cíclico estático, para simular el comportamiento de las probetas ensayadas en el laboratorio.

Se realiza una reseña del tipo del software y elementos utilizados para la modelación numérica así como también las propiedades de los materiales utilizados para tal efecto. Al final de este capítulo se muestra los respectivos resultados y comparaciones con los ensayos experimentales de las probetas.

#### **4.2 Modelo analítico de fibras**

Los modelos de formulación por fibras (Figura 59) distribuyen la plasticidad mediante integraciones numéricas a través de las secciones transversales de los miembros y a lo largo de la longitud del miembro. Los modelos de material uniaxial se definen para capturar las características de esfuerzo-deformación axiales histeréticas no lineales en las secciones transversales. Se aplica la suposición de secciones planas-permanecer-plano, donde las "fibras" materiales uniaxiales se integran numéricamente sobre la sección transversal para obtener tensiones resultantes (fuerza axial y momentos) y relaciones momento-curvatura incrementales y fuerza axial-deformación. Los parámetros de la sección transversal se integran luego numéricamente en secciones discretas a lo largo de la longitud del miembro, utilizando funciones de desplazamiento o de interpolación de fuerza.

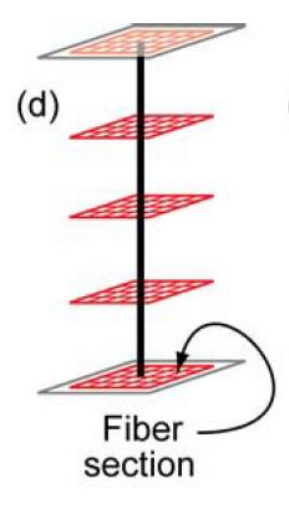

*Figura 59: Elemento en base a fibras (dispbeamcolumn) [Deierlein et al., 2010]*

Las ventajas del uso de fibras:

- 1. No requiere análisis previo de Momento-Curvatura;
- 2. La respuesta histeréstica está definida por las propiedades de los materiales, por lo tanto no necesita ser definida;
- 3. La influencia de la variación de la fuerza axial sobre la resistencia y rigidez es directamente modelada;
- 4. La simulación de la carga biaxial es tan sencilla como la carga uniaxial, y la interacción entre la tensión en direcciones ortogonales se calcula directamente; y,
- 5. Se puede modelar directamente la reducción de la fuerza posterior al "peak" del miembro como resultado de la degradación o la deformación del material.

Sin embargo existen desventajas de modelar usando elementos fibras:

1. Elementos fibra modelan únicamente la respuesta por flexión. La resistencia y deformación al corte no son generalmente modeladas.

## **4.3 Software utilizado**

Para modelar el sistema estructural mostrado en el anterior capítulo se utilizó Opensees, el cual es un software orientado en objetos para simular aplicaciones en Ingeniería Sísmica usando el método de los elementos finitos. Éste es un software de código abierto para beneficio de la comunidad ingenieril en modelación y análisis, el cual utiliza el lenguaje Tcl. Una de sus principales características es la simulación numérica para sistemas no lineales. En la Figura 60 se puede observar la interface de Opensees.

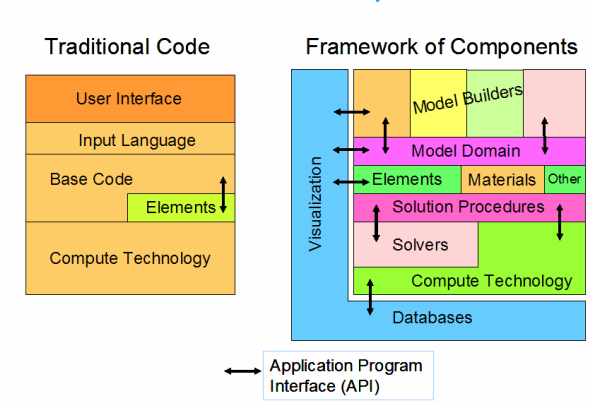

# traditional code vs. OpenSEES

*Figura 60: Interface de Opensees [Mazzoni et al., 2006]*

## **4.4 Elemento viga-columna controlado por desplazamiento**

Para la modelación numérica se utilizó elementos viga-columna controlado por desplazamiento, los mismos que son frecuentemente utilizados para muros esbeltos ya que su comportamiento es mayormente controlado por flexión y carga axial, mismo que no considera las deformaciones producidas por los esfuerzos a corte. Este elemento posee plasticidad distribuida a lo largo de su longitud, con hasta diez puntos de integración. En la Figura 59 se puede ver un esquema del elemento *dispbeamcolumn*.

Para la implementación del elemento *dispbeamcolumn* en Opensees se requiere información de entrada como: número de identificación de elemento, nodos de inicio y fin, número de partes de integración para el elemento y sección del elemento (fibras) (Figura 61).

element dispBeamColumn \$eleTag \$iNode \$jNode \$numIntgrPts \$secTag **\$transfTag <-mass \$massDens>** 

*Figura 61: Comando dispbeamcolumn [Mazzoni et al., 2006]*

## **4.5 Sección del elemento (fibras)**

La sección para los elementos utilizados es una por fibras, la cual distribuye la plasticidad por integraciones numéricas a través de las secciones y a lo largo de la longitud del elemento. Modelos con materiales uniaxiales son definidos para capturar la respuesta esfuerzo – deformación no lineales, en las secciones; como se observa en la Figura 62. La asunción "secciones planas permanecen planas" utilizando la hipótesis de Bernoulli.

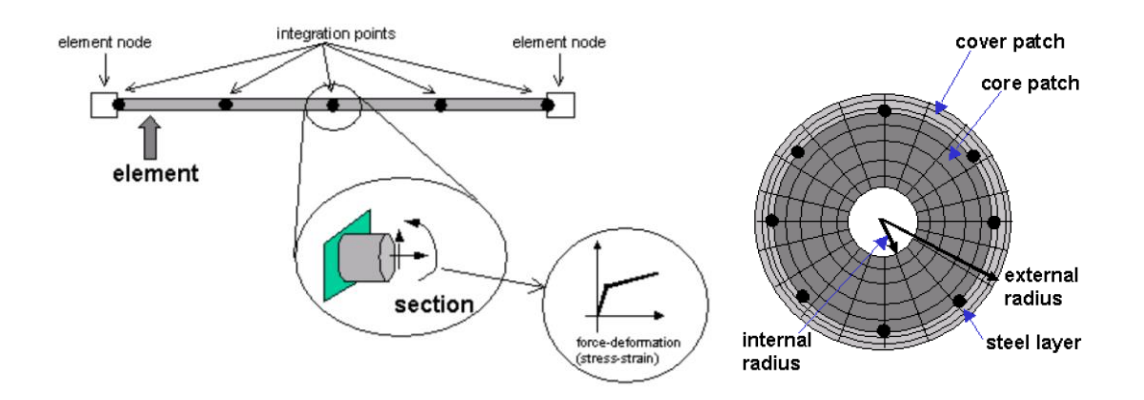

*Figura 62: Sección por fibras [Mazzoni et al., 2006]*

## **4.6 Materiales**

Para poder llevar a cabo la simulación, Opensees ha implementado distintos modelos para representar las leyes constitutivas de los materiales. Para caracterizar el acero de refuerzo y hormigón se utilizaron los materiales *steelMPF* y *concrete02*, respectivamente, los cuales se describen a continuación.

#### **4.6.1 Acero**

Para el acero de ocupó el material *steelMPF*, mismo que es basado en el trabajo desarrollado por Menegotto y Pinto (1973) y extendido por Filippou (1983) (Figura 63). Para este material se requiere ingresar los siguientes parámetros, a saber:

- Tensión de fluencia: *Fy*
- Módulo de elasticidad inicial: *Eo*
- Pendiente de endurecimiento post-fluencia: *b*
- Valores que controlan la curvatura de transición entre la zona elástica y plástica: *Ro, CR1, Cr2*

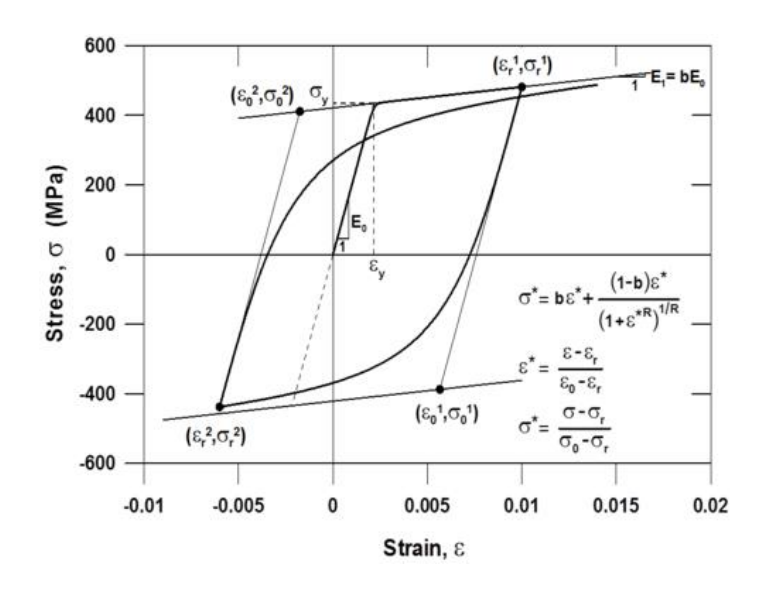

*Figura 63: Modelo constitutivo del acero [Menegotto & Pinto, Filippou, 1983]*

De acuerdo a la Tabla 11 se detalla los valores utilizados en la modelación para el acero.

|                    | Barra de refuerzo                  |       |  |  |
|--------------------|------------------------------------|-------|--|--|
| Parámetro          | A630-420H [Ø6mm] A56-50AT [Ø4.2mm] |       |  |  |
| $fy$ [Mpa]         | 550                                | 700   |  |  |
| Eo [Mpa x $10^5$ ] | 2,00                               | 2,00  |  |  |
|                    | 0,04                               | 0,001 |  |  |

*Tabla 11: Valores utilizados para caracterizar el acero*

#### **4.6.2 Hormigón**

Para el hormigón se utilizó el material *concrete02*, el cual considera una rigidez inicial igual a dos veces el cociente entre *f'c* y la deformación unitaria en compresión máxima  $\mathcal{E}o$  (Figura 64). Para el material utilizado se debe ingresar los siguientes valores:

- Resistencia a compresión a los 28 días: *f'c = 28 [MPa]*
- Deformación unitaria en f'c:  $\mathcal{E}o = 0.002$
- Última resistencia del hormigón: fu = <sup>0</sup> *[MPa]*
- Deformación unitaria en  $fu = 0.015$
- Resistencia máxima a tracción: ft = 2.8 *[MPa]*

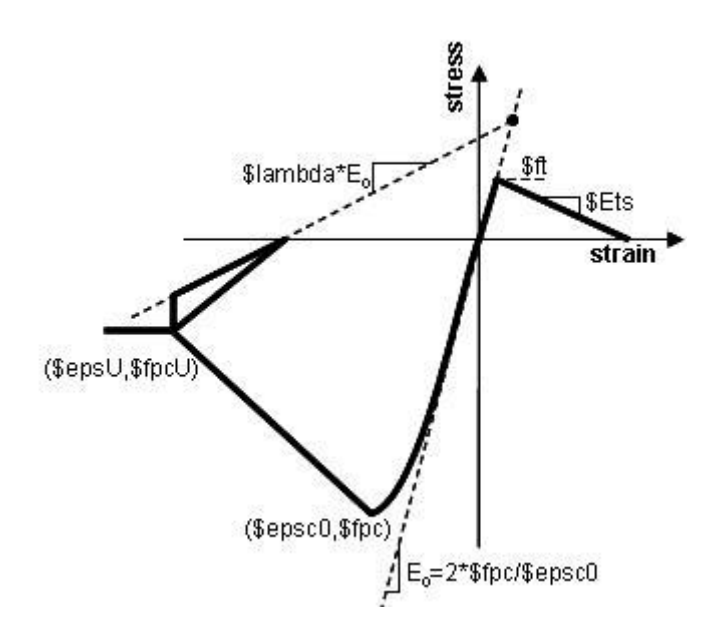

*Figura 64: Modelo constitutivo del hormigón [Mohd Hisham, 1994]*

De acuerdo a la Tabla 12 se muestra los valores utilizados en la modelación del hormigón no confinado.

| Material                  | Parámetro          | Borde & web (no confinado) |
|---------------------------|--------------------|----------------------------|
| Concreto en<br>compresión | $fc$ [Mpa]         | 28,0                       |
|                           | e'c                | 0,002                      |
|                           | Ec [Mpa x $10^4$ ] | 2,48                       |
| Concreto en tracción      | $ft$ [Mpa]         | 1,6                        |
|                           | e'c                | 0,00008                    |
|                           | Ec [Mpa x $104$ ]  | 2,21                       |

*Tabla 12: Valores utilizados para caracterizar el hormigón*

#### **4.7 Modelo**

Para la modelación de las probetas ensayadas se creó nodos como se puede ver en la Figura 65, para entrelazar elementos *dispbeamcolumn* utilizados para la simulación. En los tres primeros pisos se discretizó mayormente debido a que es la zona donde se va a producir mayores solicitaciones por ser el área donde va a ser plastificado. Las vigas de acople al poseer una relación de aspecto mayores a 4 se modela de igual manera con el elementos *dispbeamcolumn*.

Los elementos que unen los bordes de las vigas de acople con los centroides de los muros fueron modelados con elementos *elasticbeamcolumn* para simular un elemento con alta rigidez (cacho rígido). Las bases de los muros se encuentran empotradas.

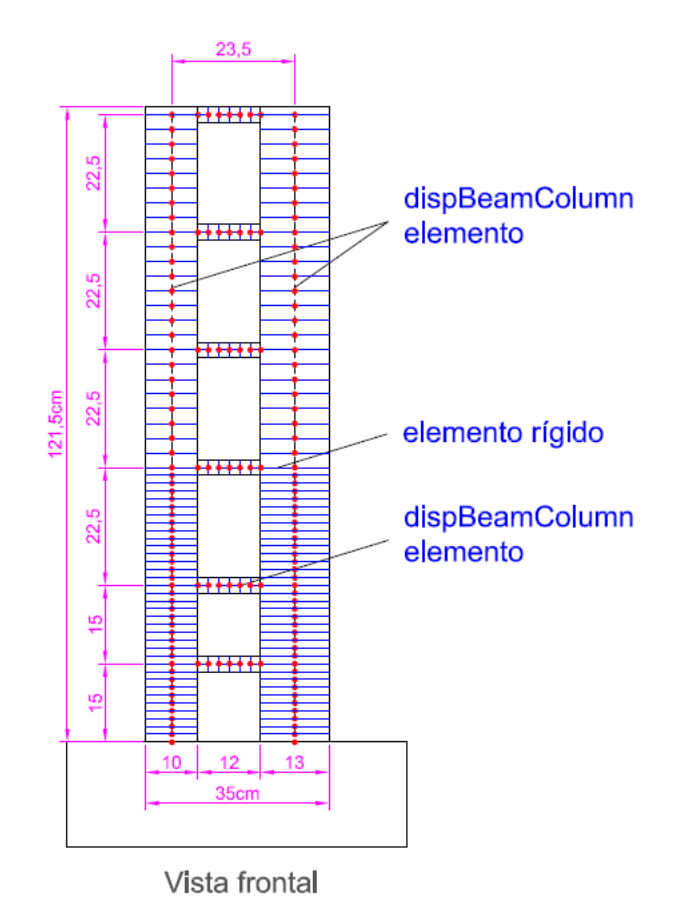

*Figura 65: Discretización del modelo analítico – PR1*

De igual manera, la Figura 66 muestra la discretización de las secciones usadas para los muros y vigas de acople.

En los Anexos D, E y F se detalla las discretizaciones efectuadas para las probetas PR2, PR3 y PR4 respectivamente.

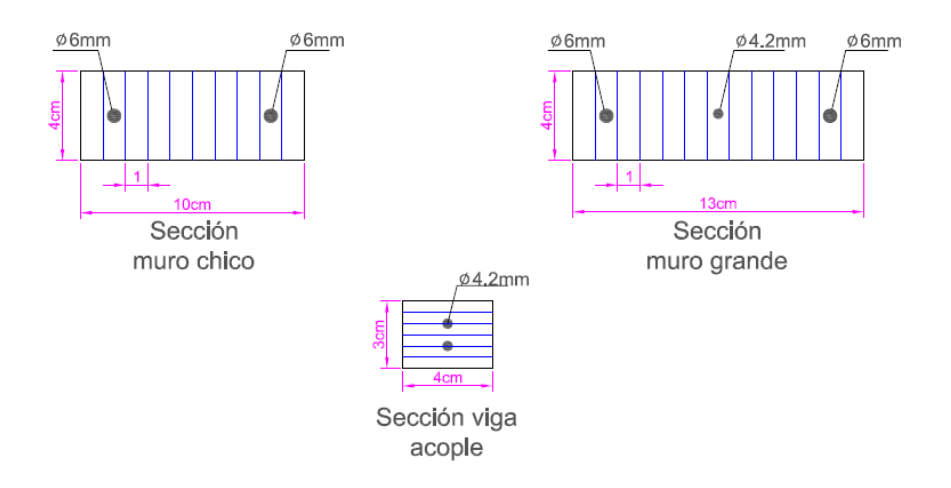

*Figura* 66: Discretización de las secciones de las probetas – PR1

## **4.8 Resultados**

En esta sección se analiza los resultados del modelo de fibras a partir de los modelos desarrollados en Opensees. En el Anexo Q se puede encontrar el código de programación para laprobeta PR1.

## **4.8.1 Curvas de Capacidad vs Drift de modelo y ensayos experimentales**

En la Figura 67 se presenta las curvas de capacidad vs. derivas obtenidas tanto para los ensayos experimentales como para los modelos analíticos. Para las tres probetas se puede observar que la rigidez captada por el modelo es mayor a la rigidez de las probetas ensayadas, esto puede deberse a imperfecciones constructivas. Los valores de resistencia máximas son similares para el modelo y para el ensayo experimental.

Para los ciclos finales de todas las probetas, el modelo no logra captar la degradación, esto puede deberse esto se puede deber al pandeo del refuerzo longitudinal.

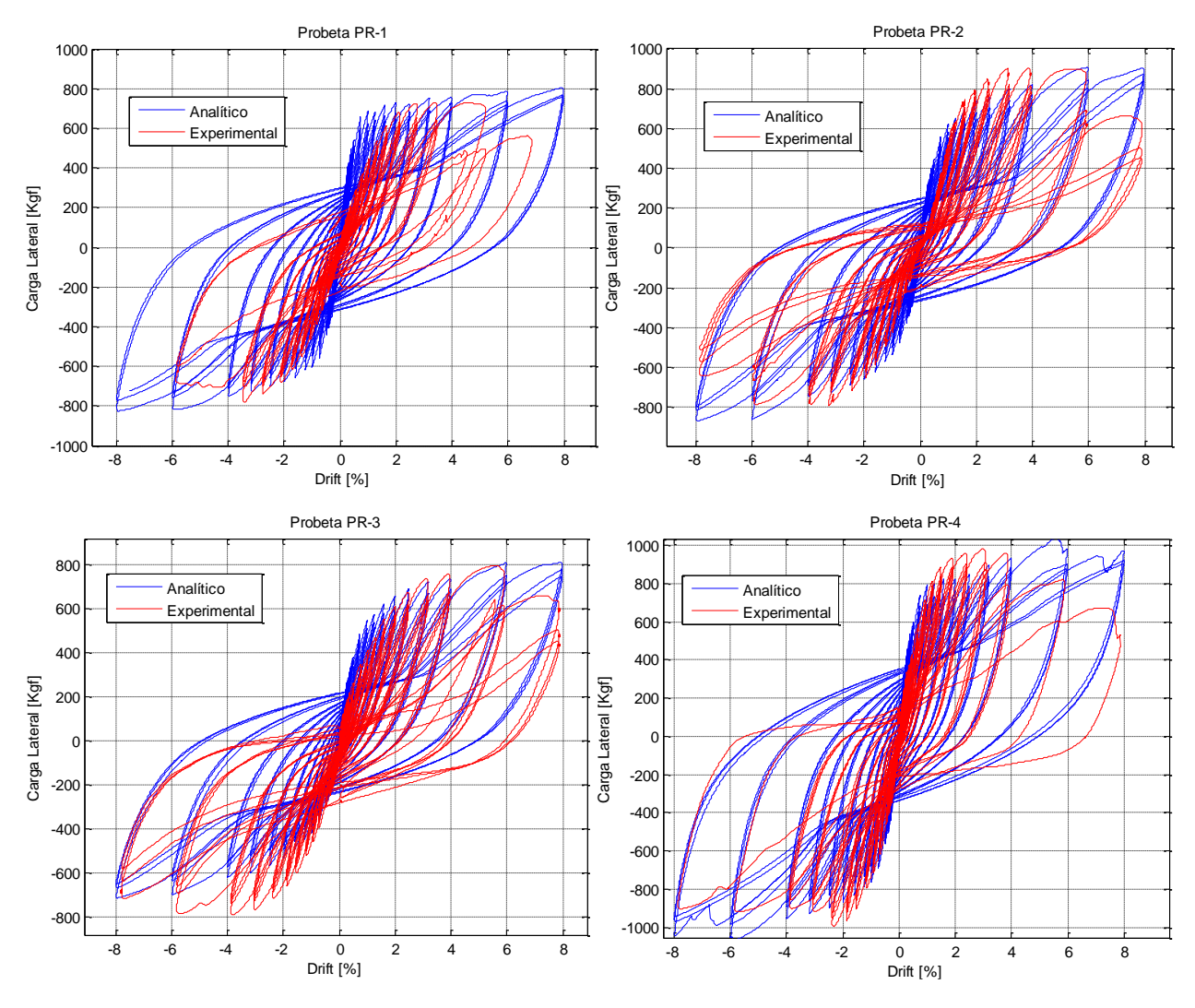

*Figura 67: Curvas de capacidad*

#### **4.8.2 Variación de Carga axial en modelos acoplados**

En estos modelos poseen grados de acoplamientos altos se evidencia una gran variación de la carga axial sometida en la base de los muros. Como se puede apreciar en la Figura 68. La variación va desde un porcentaje del 2.5%, que corresponda a la carga gravitatoria; hasta el 23%, donde las fuerzas de corte de las vigas de acople aportan a las carga axial de los muros (drift = -1.00%). En los Anexos G, H e I se puede encontrar la variación de la carga axial de las probetas PR2, PR3 y PR4 respectivamente.

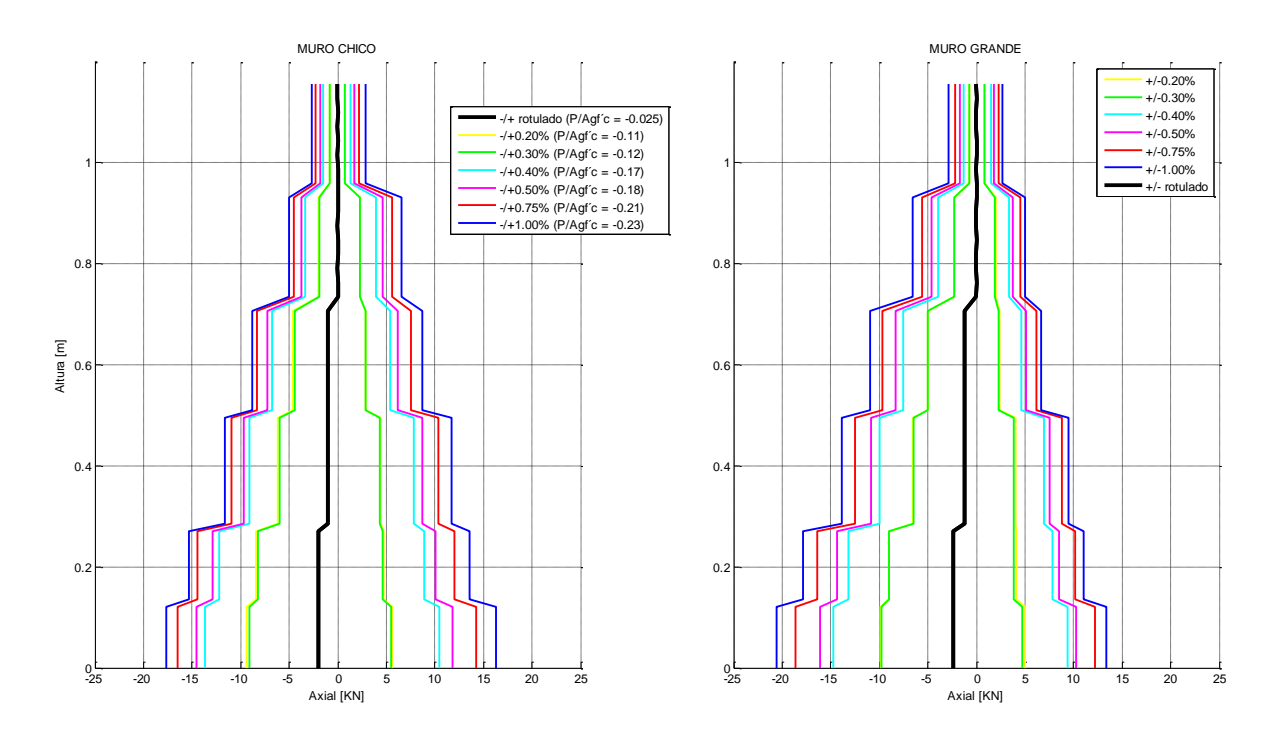

*Figura 68: Diagrama carga axial – PR1*

En la Tabla 13 se puede apreciar el factor de amplificación que incrementa la carga axial debido al acoplamiento. Para los modelos PR-1, PR-2 y PR3 existe un factor de amplificación de aproximadamente de 8 para el muro de menor longitud y de 4 para el muro grande; por otro lado para el modelo PR-4 existe un factor de amplificación de 16 para el muro menos largo y de 8 para el muro grande. En los Anexos 7, 8 y 9 se puede encontrar la

*Tabla 13: Factor de amplificación de carga axial debido al acoplamiento*

|       | $P/f'$ c $Ag$ (drift = +2,00)<br>$P/f'$ cAg (drift = +1,60)<br>P/f'cAg (gravitacional) |       | fac. ampli. $(drift = +1.60)$ |       | fac. ampli. $(drift = +2,00)$ |            |             |        |                        |
|-------|----------------------------------------------------------------------------------------|-------|-------------------------------|-------|-------------------------------|------------|-------------|--------|------------------------|
|       | Muro chico Muro grande                                                                 |       | Muro chico Muro grande        |       | Muro chico Muro grande        | Muro chico | Muro grande |        | Muro chico Muro grande |
| 0,019 | 0,023                                                                                  | 0,154 | 0,099                         | 0,157 | 0,130                         | 8,140      | 4,370       | 8,290  | 5,690                  |
| 0,019 | 0.018                                                                                  | 0,159 | 0,090                         | 0.162 | 0,096                         | 8,170      | 4,970       | 8.290  | 5,290                  |
| 0,019 | 0,018                                                                                  | 0,171 | 0.076                         | 0.182 | 0.082                         | 8.800      | 4,190       | 9,340  | 4,540                  |
| 0,019 | 0.018                                                                                  | 0,306 | 0,159                         | 0,335 | 0,177                         | 15,710     | 8,790       | 17,190 | 9,770                  |

#### **4.8.3 Diagramas de Momento vs. Curvatura**

En base a las secciones utilizadas para las secciones de los muros se sacó las curvaturas y momentos de fluencia de cada sección de muro aislado como se puede apreciar en la Tabla 14, Figura 69 y Anexo P:
|          |                           | Curvaturas de fluencia $\lceil 1/m \rceil$ | Momento de fluencia [KN-m] |             |  |  |  |
|----------|---------------------------|--------------------------------------------|----------------------------|-------------|--|--|--|
| Probetas | Muro chico<br>Muro grande |                                            | Muro chico                 | Muro grande |  |  |  |
| $PR-1$   | 0,040                     | 0,031                                      | 1,12                       | 1,57        |  |  |  |
| $PR-2$   | 0,039                     | 0,028                                      | 1,15                       | 1,56        |  |  |  |
| $PR-3$   | 0,053                     | 0,028                                      | 0,88                       | 1,56        |  |  |  |
| $PR-4$   | 0,053                     | 0,028                                      | 0,88                       | 1,56        |  |  |  |

*Tabla 14: Momentos y curvaturas de fluencia probetas*

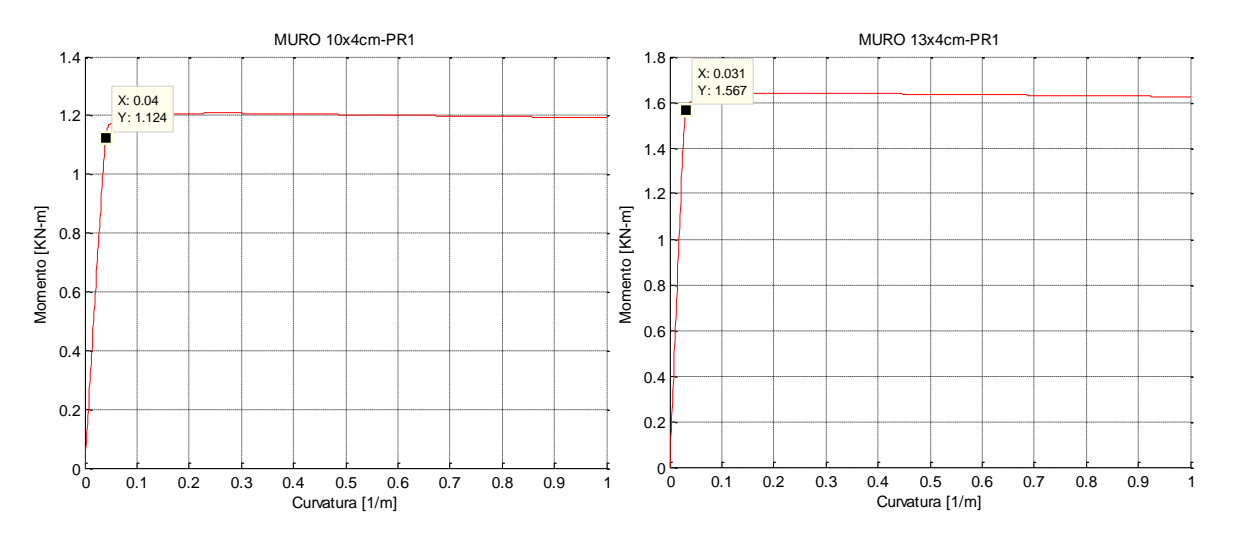

*Figura 69: Momento vs. Curvatura – PR1* 

Por otro lado, en la Tabla 15 se muestra los valores de fluencia con los modelos acoplados. Cuando el muro de menor longitud de las probetas PR1, PR2 y PR3 se encuentran en compresión, fluye anticipadamente un 7 [%] con relación de las curvaturas de fluencia de las secciones sin carga axial.

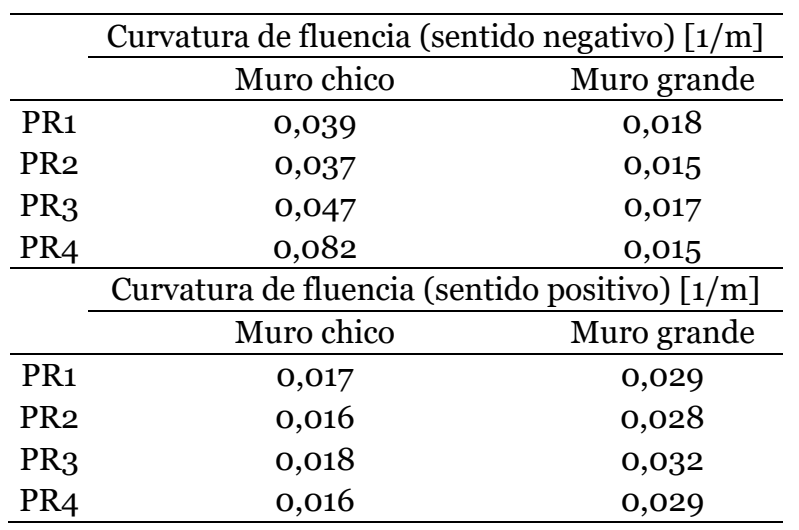

#### *Tabla 15: Curvatura de fluencia*

#### **4.9 Fluencia de vigas de acople**

En la Tabla 16 se puede apreciar el inicio de fluencia de las vigas (Figura 70 y Anexo J, K y L.

Para las probetas PR1, PR2 y PR3 las vigas fluyen en una deriva 0,30%, por otro lado la probeta PR5 su vigas fluyen en una deriva más alto, 0,50%; esto implica que el sistema estructural de la probeta es más rígido en la parte superior del mismo.

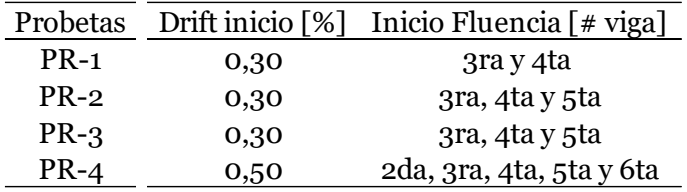

#### *Tabla 16: Fluencia en vigas*

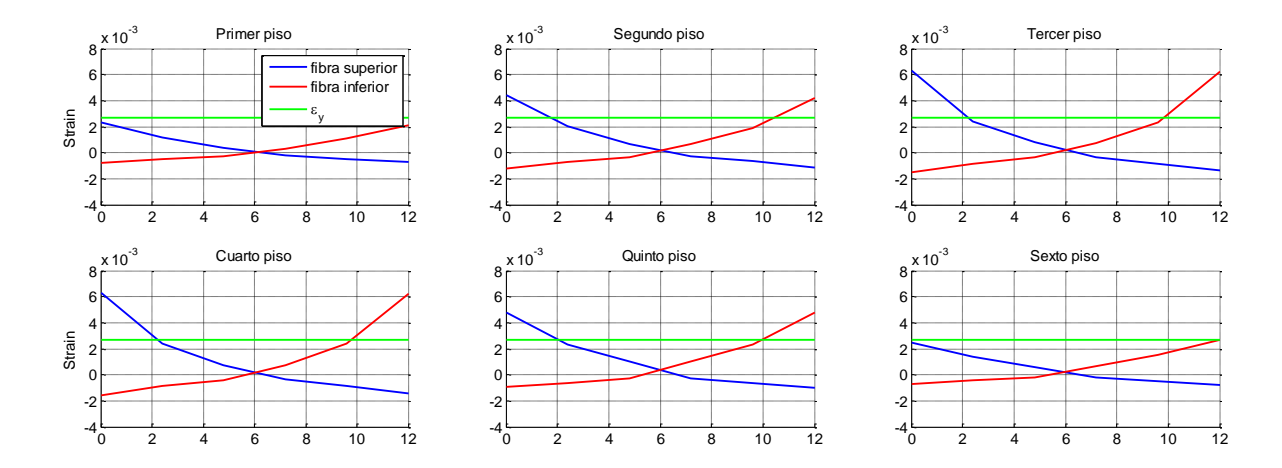

*Figura 70: Fluencia de vigas de acople, drift = 0.30% – PR-1*

#### **4.10 Diagramas de deformación unitaria a lo largo de la base**

Los perfiles de deformación representan un comportamiento similar entre el modelo de fibras y la fotogrametría. Se observa la tracción completa de la base de los muros más traccionados según la dirección del movimiento. No obstante, es mayor el valor de las deformaciones obtenidas por fotogrametría (Figura 71).

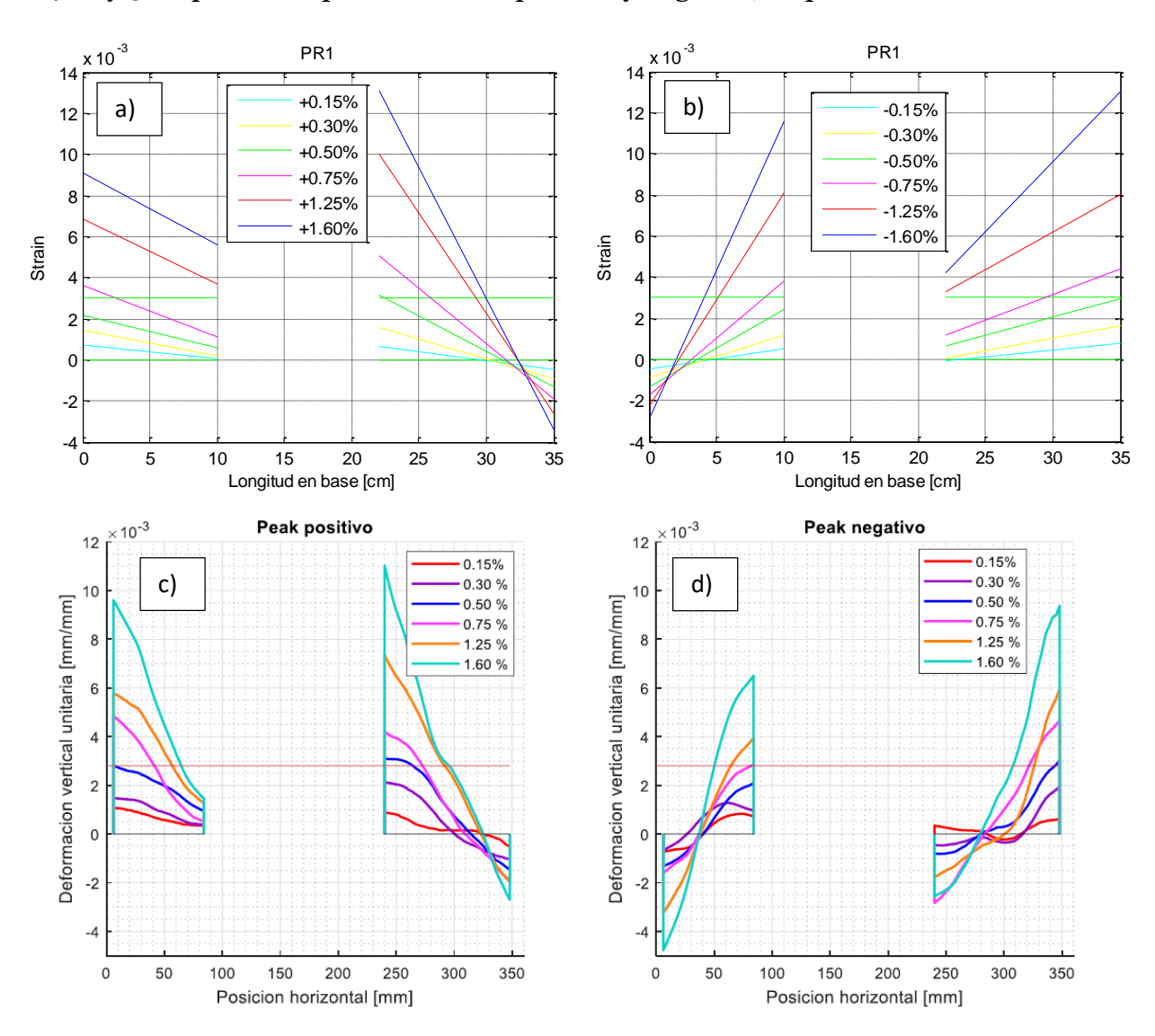

El error relativo de las máximas deformaciones para el nivel de 1,25% de la deriva es de un 42% y 36% promedio para el sentido positivo y negativo, respectivamente.

*Figura 71: Deformaciones en la base probeta PR1*

El perfil de deformaciones de los muros concuerda con el predicho por el modelo de fibras, sin embargo, este último predice valores de deformaciones máximas de tracción menores (Figura 72).

El error relativo para el 1,25% de la deriva es de un 34% promedio para el muro izquierdo y de 43% promedio para el peak negativo.

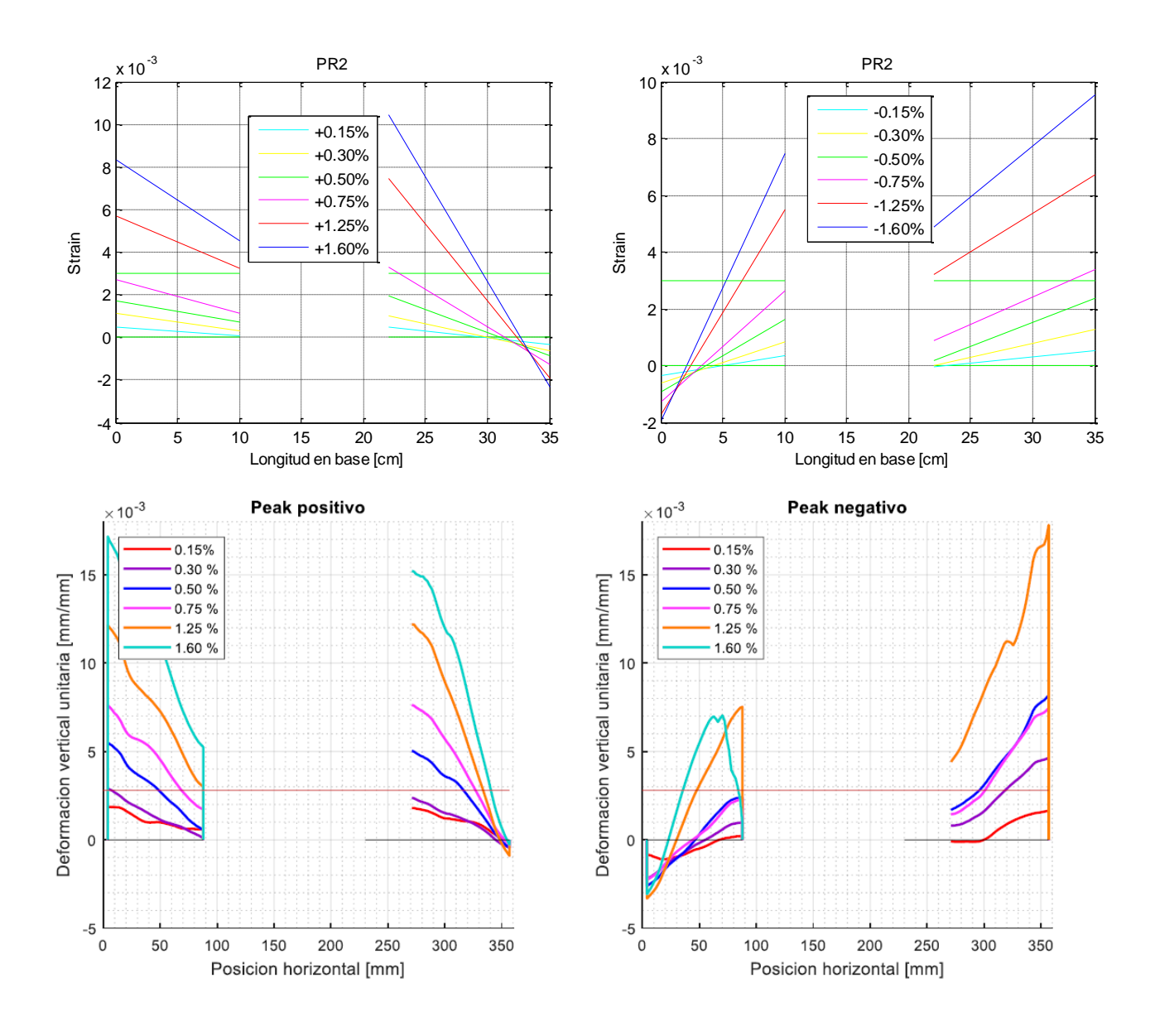

#### *Figura 72: Deformaciones en la base probeta PR2*

A pesar que el perfil experimental de deformaciones de los muros es similar al predicho por el modelo de fibras, este último predice valores menores de tracción (Figura 73).

El error relativo para el 1,25% de la deriva es de un 48% promedio para el muro izquierdo y de 52% promedio para el peak negativo. La mayor diferencia se registra en las altas deformaciones (experimentales) alcanzadas en la base del muro más corto.

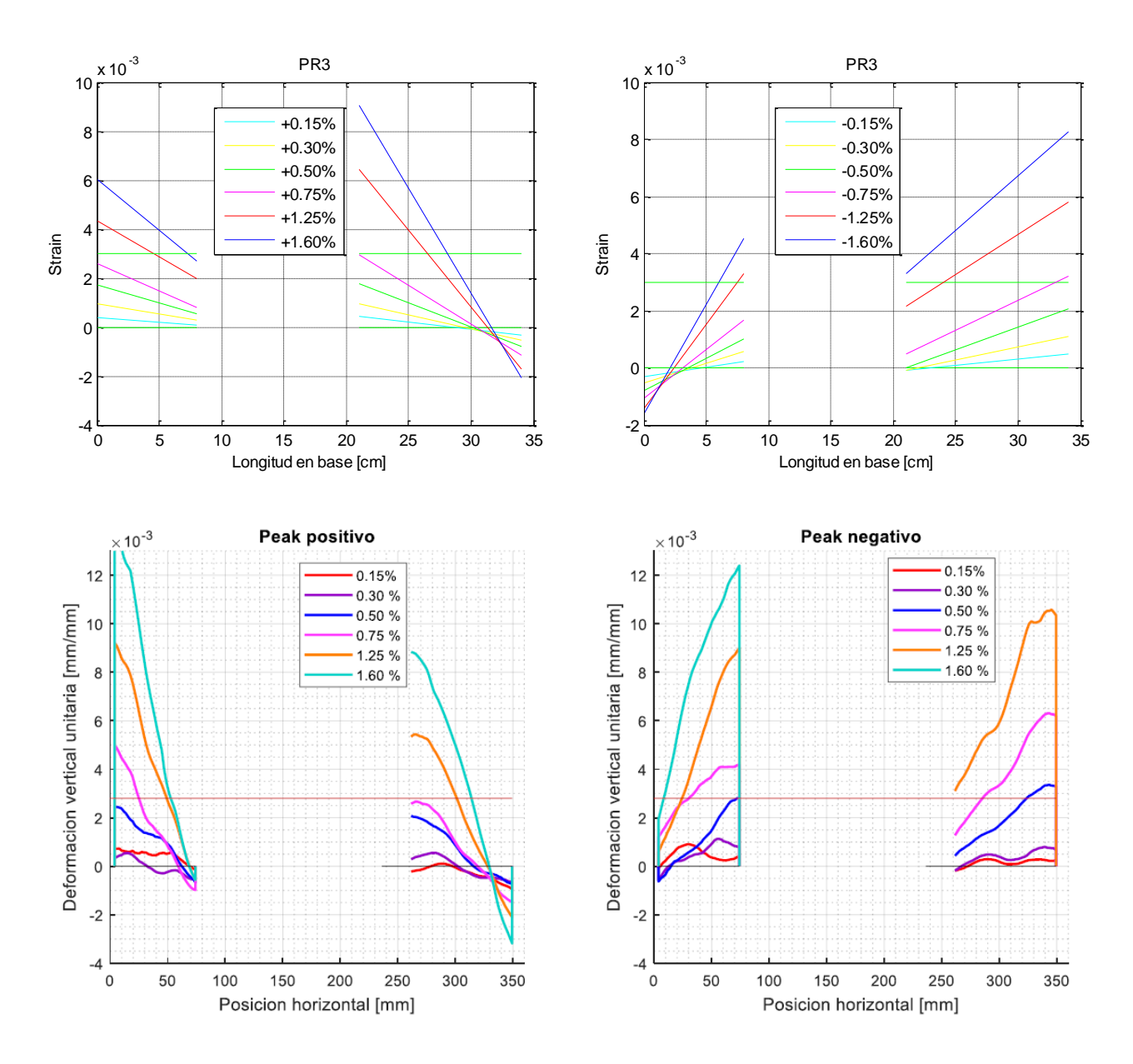

*Figura 73: Deformaciones en la base probeta PR3*

Los perfiles de deformación representan un comportamiento similar al descrito por la figura A.4 correspondiente al modelo de fibras. También se registra la fluencia anticipada del muro más corto en el sentido positivo, y se observa la tracción completa de la base de los muros más traccionados según la dirección del movimiento. No obstante, es mayor el valor de las deformaciones obtenidas por fotogrametría (Figura 74).

El error relativo de las máximas deformaciones para el nivel de 1,25% de la deriva es de un 42% y 36% promedio para el sentido positivo y negativo, respectivamente.

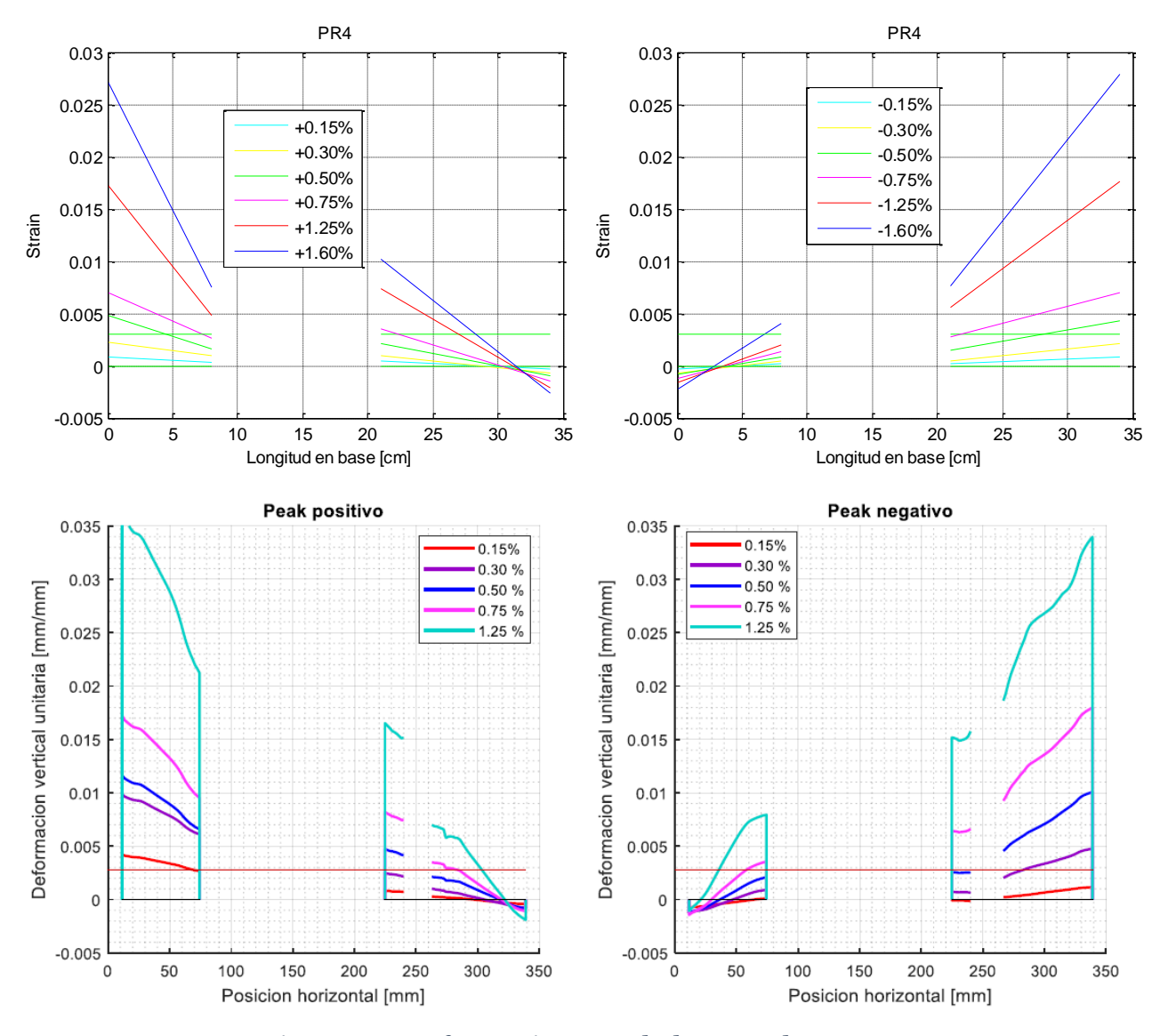

*Figura 74: Deformaciones en la base probeta PR4*

#### **4.11 Diagramas de curvaturas de modelos acoplados y conectados**

De lo anteriormente presentado se observó que para los sistemas acoplados se tiene una mayor demanda de curvatura en la base y por lo contrario en la zona fisurada del muro de menor longitud se tiene una menor demanda para los sistemas acoplados.

En las Figuras 75 y 76 se puede apreciar la distribución de la curvatura en altura para la probeta PR-1 para los drift de -2.00 y -2.50 [%]. En ésta se puede apreciar que la curvatura del muro menos largo acoplado a compresión se considerablemente mayor que las curvaturas de la del muro menos largo acoplado, muro más largo acoplado y rotulado. En los Anexos M, N y O se puede encontrar los Diagramas de curvaturas en muros acoplados y conectados de las probetas PR2, PR3 y PR4 respectivamente.

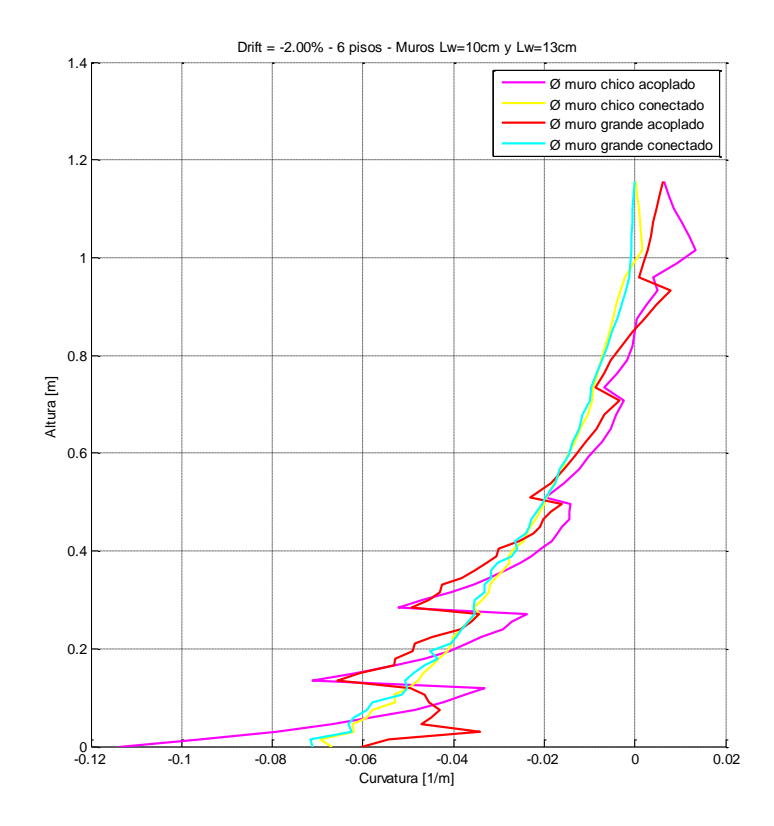

*Figura 75: Curvatura para drift = -2.00% - PR1*

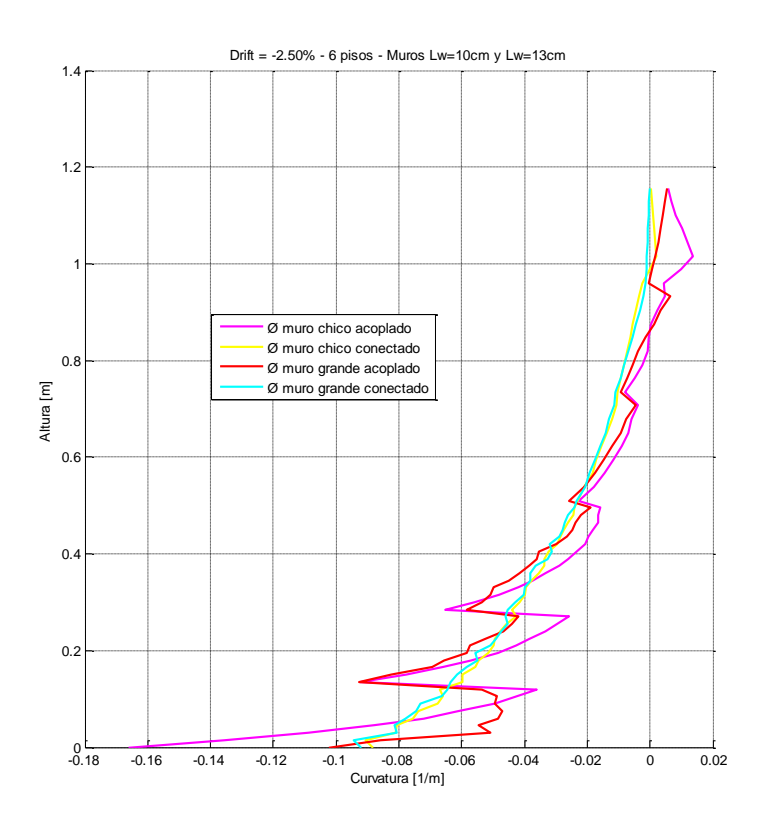

*Figura 76: Curvatura para drift = -2.50% - PR1*

### **4.12 Comparación entre curvaturas obtenidas experimental y analíticamente del primer piso**

En la Figura 77 se puede apreciar gráficas de fuerza vs. curvatura; para las probetas PR1 y Pr2 se trata del muro de largo menor mientras que paras las probetas PR3 y PR4 pertenecen al muro más grande. Para la probeta PR1 se muestra los datos de curvatura hasta la deriva del 3.20[%]; para la probeta PR2 hasta la deriva del 2.00[%]; para la probeta PR3 hasta la deriva del 6.00[%] y para la probeta PR4 hasta la deriva del 4.00[%]; esto debido a que los datos posteriores a estas derivas presentaron problemas con el LVDT. Las curvaturas presentadas corresponden al primer piso donde fueron colocados los LVDT.

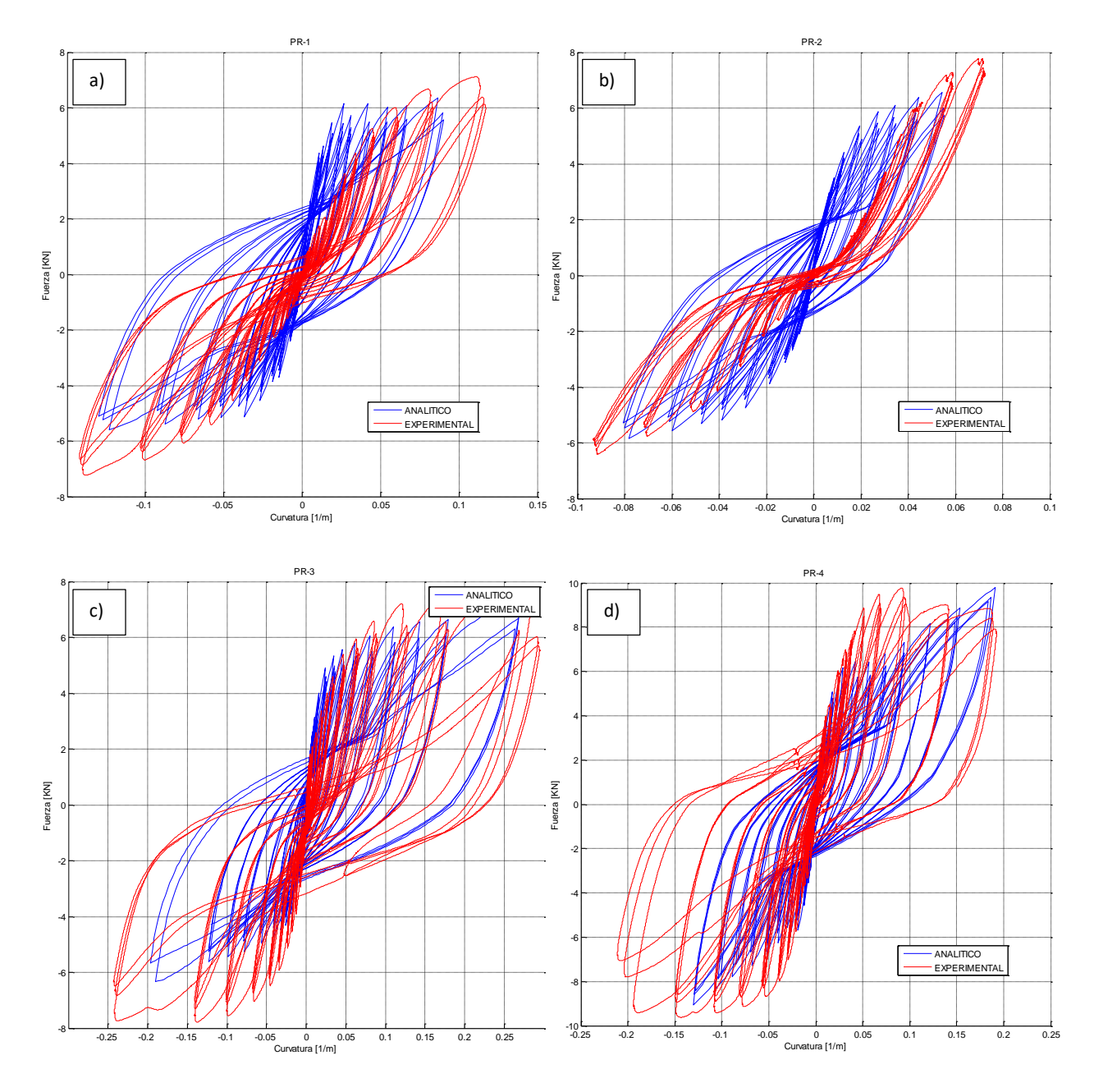

*Figura 77: Gráfico de Fuerza vs. curvatura; a) PR1, b) PR2, c) PR3 y d) PR4*

En la Tabla 17 se puede observar los datos de curvatura del modelo analítico y experimental de las probetas como se mencionó el párrafo anterior; adicionalmente se indica la deriva que corresponden tanto en sentido positivo como negativo.

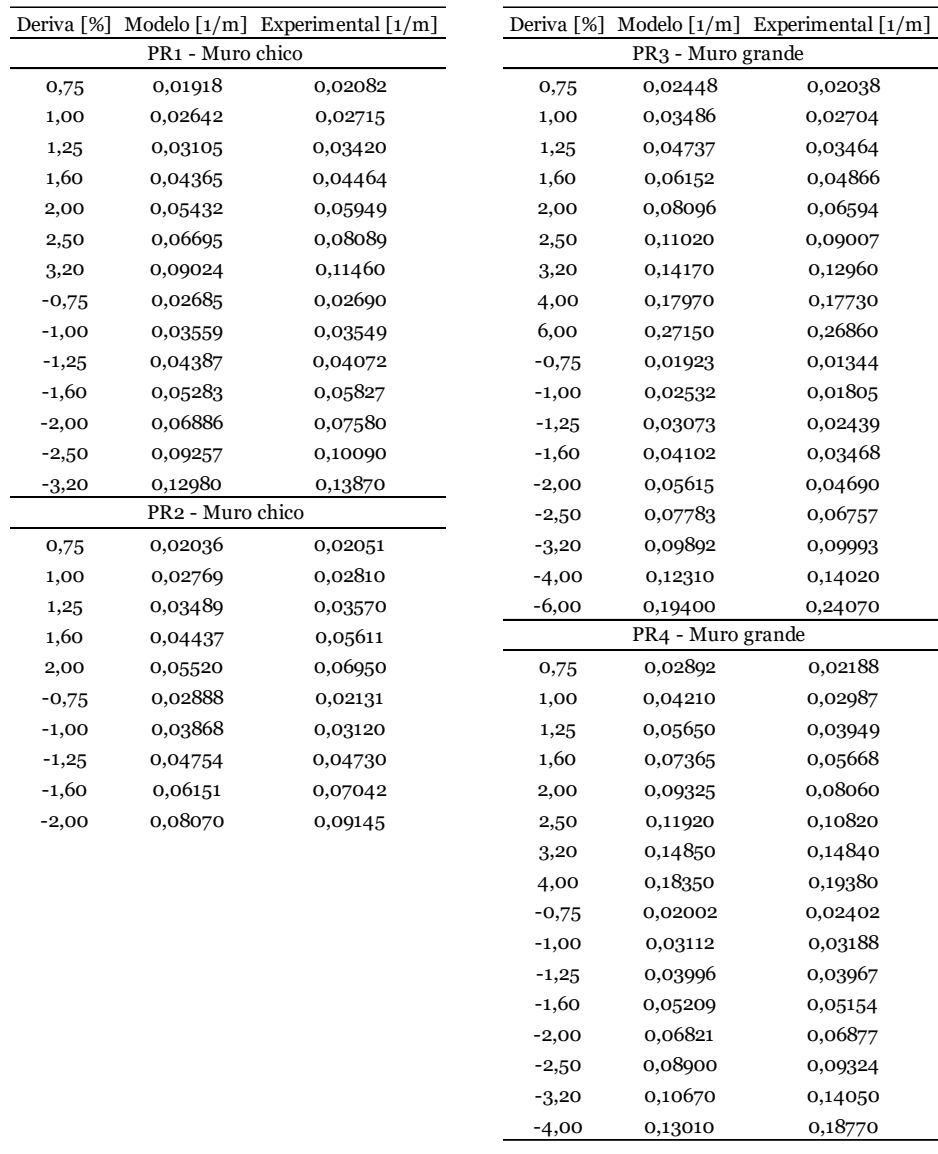

En la Figura 78 se juntó todos los datos obtenidos tanto del modelo analítico como del ensayo experimental, obteniendo un resultado de correlación y =  $1.03x$  con R<sup>2</sup> = 0.94.

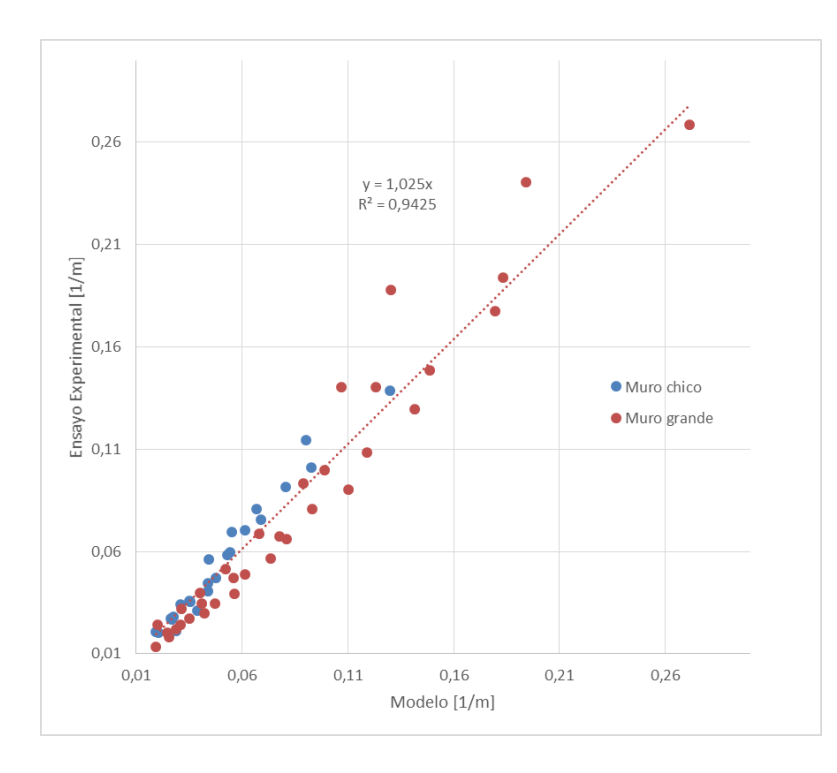

*Figura 78: Correlación entre curvaturas obtenidas en el modelo de fibras y el ensayo experimental en el primer piso*

# CAPÍTULO 5

#### **ANÁLISIS PARAMÉTRICO**

#### **5.1 Introducción**

En los capítulos anteriores, se ensayaron las probetas y se realizó una comparación entre lo experimental y analítico con un modelo de fibras, el cual tuvo una buena similitud para los gráficos de carga vs. desplazamiento (derivas). De igual manera se realizó una comparación entre las curvaturas obtenidas por fotogrametría en las bases de los muros y las curvaturas del modelo de fibras dando un buen resultado en forma, como se puede observar en la Figura 72 de la probeta PR1 y Figura 78 para ambos muros. Con lo mencionado, se puede realizar estudios adicionales, variar refuerzos, así como también extender el modelo de fibras a muros de mayor altura acercando los resultados a la realidad de las construcciones chilenas.

Para el análisis del comportamiento de dos muros acoplados entre sí de distinto largo, se modeló 24 casos de estudios. Adicionalmente se desarrolló una matriz para analizar el comportamiento de los muros acoplados analizando la relación de aspecto entre los dos muros de distinto largo.

#### **5.2 Matriz de análisis paramétrico**

En la Tabla 18 se presenta la matriz con los 24 casos de estudios para analizar la respuesta del sistema acoplado.

Los sistemas de muros acoplados se consideraron para edificaciones de 16, 25 y 35 pisos con porcentajes de cargas axiales 6, 10 y 14 [%]; todas éstas con una altura de entrepiso de 2.70m. Los números de pisos de 16 y 25 fueron tomados de la escala real de las probetas ensayadas.

Para la longitud de muros se consideró dos sistemas de muros acoplados, uno de 3.0 y 6.0 [m] y el otro de 2.0 y 4.5 [m]. La relación de aspecto entre muros es de 2.0 y 2.25.

Las cuantías modeladas en la losa fueron 0.0025, 0.0075 y 0.0100 a más del caso únicamente rotulado. Todas las cuantías de armadura de borde corresponden al valor de 0.025. Para lo cual para cada caso analizado existe un porcentaje de acoplamiento. La cuantía utilizada para todas las almas de los muros fue de 0.0025.

| Caso           | Cuantía<br>losa | Acoplamiento<br>[%] | Carga axial Número<br>[P/Agf'c] | de pisos | Altura<br>entrepiso<br>[m] | [m]      | Lw corto Lw largo<br>[m] | Hw/Lw | Hw/Lw<br>(muro corto) (muro largo) |
|----------------|-----------------|---------------------|---------------------------------|----------|----------------------------|----------|--------------------------|-------|------------------------------------|
| $\mathbf{1}$   |                 | 0,0                 | 0,06                            | 16       | 2,7                        | 3,0      | 6,0                      | 14,4  | 7,2                                |
| 2              | 0,0025          | 9,2                 | 0,06                            | 16       | 2,7                        | 3,0      | 6,0                      | 14,4  | 7,2                                |
| 3              | 0,0075          | 16,9                | 0,06                            | 16       | 2,7                        | 3,0      | 6,0                      | 14,4  | 7,2                                |
| $\overline{4}$ | 0,0100          | 28,9                | 0,06                            | 16       | 2,7                        | 3,0      | 6,0                      | 14,4  | 7,2                                |
| 5              |                 | $_{0,0}$            | 0,10                            | 25       | 2,7                        | 3,0      | 6,0                      | 22,5  | 11,3                               |
| 6              | 0,0025          | 13,7                | 0,10                            | 25       | 2,7                        | 3,0      | 6,0                      | 22,5  | 11,3                               |
| 7              | 0,0075          | 24,1                | 0,10                            | 25       | 2,7                        | 3,0      | 6,0                      | 22,5  | 11,3                               |
| 8              | 0,0100          | 38,9                | 0,10                            | 25       | 2,7                        | 3,0      | 6,0                      | 22,5  | 11,3                               |
| 9              |                 | $_{0,0}$            | 0,14                            | 35       | 2,7                        | 3,0      | 6,0                      | 31,5  | 15,8                               |
| 10             | 0,0025          | 18,2                | 0,14                            | 35       | 2,7                        | 3,0      | 6,0                      | 31,5  | 15,8                               |
| 11             | 0,0075          | 30,8                | 0,14                            | 35       | 2,7                        | 3,0      | 6,0                      | 31,5  | 15,8                               |
| 12             | 0,0100          | 47,1                | 0,14                            | 35       | 2,7                        | 3,0      | 6,0                      | 31,5  | 15,8                               |
| 13             |                 | $_{0,0}$            | 0,06                            | 16       | 2,7                        | 2,0      | 4,5                      | 21,6  | 9,6                                |
| 14             | 0,0025          | 13,7                | 0,06                            | 16       | 2,7                        | 2,0      | 4,5                      | 21,6  | 9,6                                |
| 15             | 0,0075          | 24,1                | 0,06                            | 16       | 2,7                        | 2,0      | 4,5                      | 21,6  | 9,6                                |
| 16             | 0,0100          | 38,9                | 0,06                            | 16       | 2,7                        | $_{2,0}$ | 4,5                      | 21,6  | 9,6                                |
| 17             |                 | $_{0,0}$            | 0,10                            | 25       | 2,7                        | 2,0      | 4,5                      | 33,8  | 15,0                               |
| 18             | 0,0025          | 19,9                | 0,10                            | 25       | 2,7                        | 2,0      | 4,5                      | 33,8  | 15,0                               |
| 19             | 0,0075          | 33,2                | 0,10                            | 25       | 2,7                        | 2,0      | 4,5                      | 33,8  | 15,0                               |
| 20             | 0,0100          | 49,8                | 0,10                            | 25       | 2,7                        | 2,0      | 4,5                      | 33,8  | 15,0                               |
| 21             |                 | $_{0,0}$            | 0,14                            | 35       | 2,7                        | 2,0      | 4,5                      | 47,3  | 21,0                               |
| 22             | 0,0025          | 25,8                | 0,14                            | 35       | 2,7                        | 2,0      | 4,5                      | 47,3  | 21,0                               |
| 23             | 0,0075          | 41,0                | 0,14                            | 35       | 2,7                        | 2,0      | 4,5                      | 47,3  | 21,0                               |
| 24             | 0,0100          | 58,2                | 0,14                            | 35       | 2,7                        | $_{2,0}$ | 4,5                      | 47,3  | 21,0                               |

*Tabla 18: Matriz de análisis paramétrico*

El punto de aplicación de la carga es de igual manera a los dos tercios de la altura, al igual que en los ensayos realizados.

En las Figuras 79 y 80 se muestran esquemas de los sistemas analizados según matriz de análisis. La disposición de número de elementos para la modelación se hizo de manera similar con la modelación de las probetas ensayadas. Para lo cual se discretizó con 9 elementos en los cinco primeros pisos desde la base y con 3 elementos desde el sexto piso hacia los últimos pisos; estos elementos son contralados por desplazamiento (*dispbeamcolumn)* y a su vez seccionados con elementos fibras como se aprecia en las Figura 79: a) Lw = 6.0 [m], b) Lw = 3.0 [m], c) Lw = 4.5 [m] y d) Lw = 2.0 [m]; para secciones de muros y Figura 82 para la losa de acople. Las zonas sombradas corresponden a fibras que contienen hormigón confinado.

Para el número de fibras divididas en cada sección se utilizó una relación de aspecto cercana a 1, para el largo y ancho de cada fibra como se observa en la Figura 79

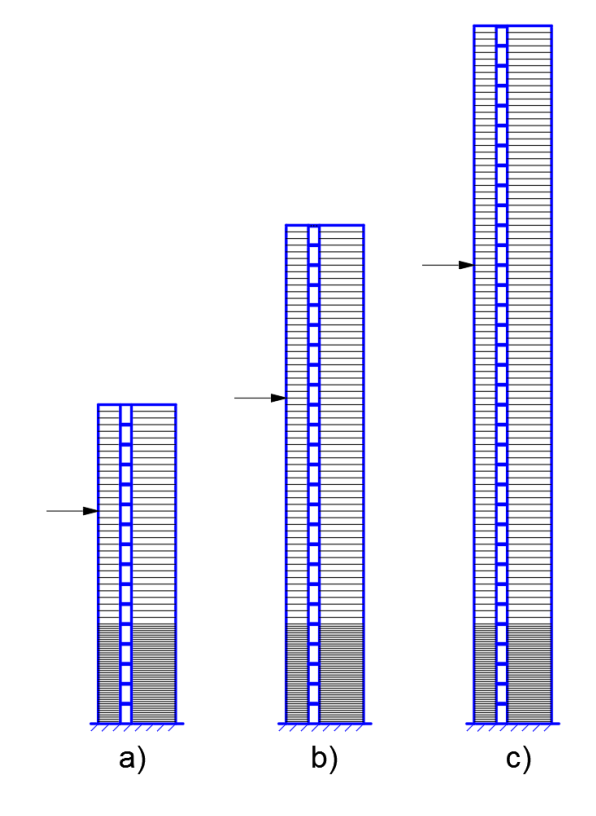

*Figura 79: Esquema de muros acoplados de 3.0 y 6.0 [m]. a) 16 pisos, b) 25 pisos y c) 35 pisos*

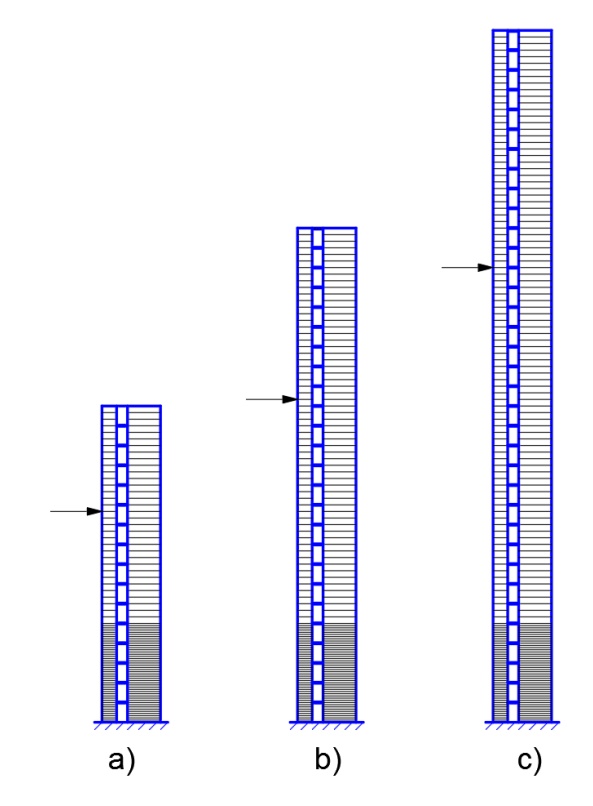

*Figura 80: Esquema de muros acoplados de 2.0 y 4.50 [m]. a) 16 pisos, b) 25 pisos y c) 35 pisos*

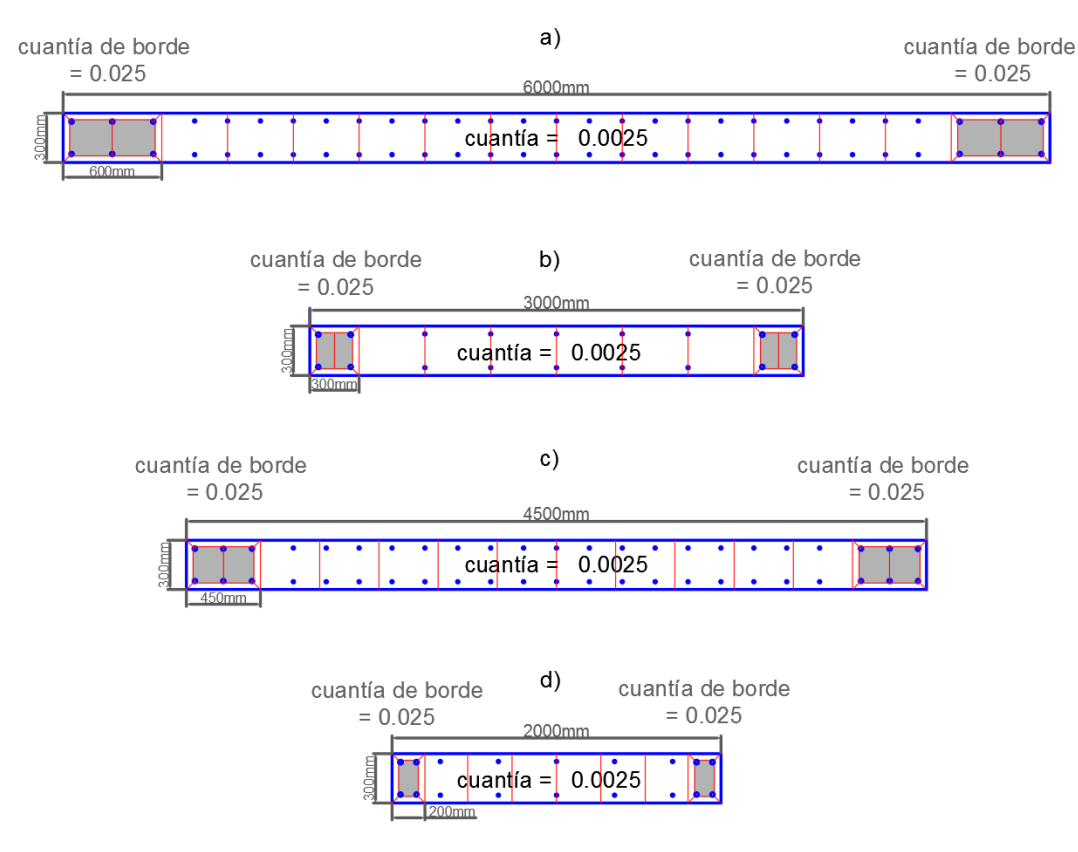

*Figura 81: Medidas y cuantías muros: a) Lw = 6.0 [m], b) Lw = 3.0 [m], c) Lw = 4.5 [m] y d) Lw = 2.0 [m]*

Para los elementos de losas de acople de igual manera se utilizó elementos por desplazamiento en número de 6 y seccionados mediante fibras como se observa en la Figura 82. Tanto para el ancho de losa y largo (separación entre muros) fue tomado el valor de 1.5 [m], valores típicos de la práctica chilena. La relación de aspecto largo/altura corresponde a un valor de 10.

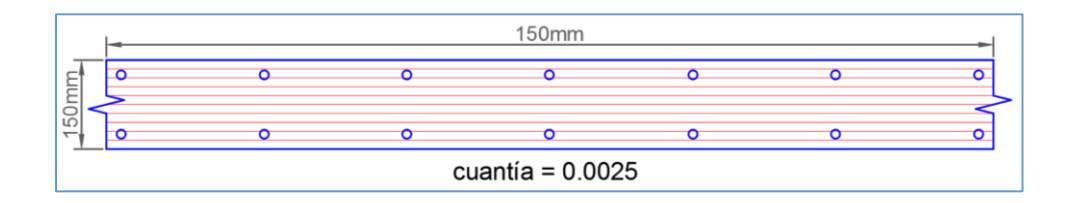

*Figura 82: Medidas y cuantías de la losa analizada*

Las propiedades de los materiales que fueron utilizados para los modelos numéricos son:

- 1) Hormigón: 28 [MPa] resistencia a la compresión nominal,
- 2) Hormigón confinado: 35 [MPa]
- 3) Acero: 420 [MPa] tensión de fluencia nominal

Para la modelación de estos sistemas de muros acoplados se utilizó los materiales: steelMPF y concrete02 para el acero de refuerzo y hormigón, respectivamente (Tablas 19 y 20).

| Material                  | Parámetro          | No confinado | No confinado |
|---------------------------|--------------------|--------------|--------------|
| Concreto en<br>compresión | $fc$ [Mpa]         | 28,0         | 35,0         |
|                           | e'c                | 0,002        | 0,004        |
|                           | Ec [Mpa x $10^4$ ] | 2,48         | 2,48         |
| Concreto en tracción      | $ft$ [Mpa]         | 2,8          | 3,5          |
|                           | e'c                | 0,00008      | 0,00008      |
|                           | Ec [Mpa x $104$ ]  | 2,48         | 2,48         |

*Tabla 19: Parámetros utilizados para hormigón*

| Parámetro                           | Barra de refuerzo |
|-------------------------------------|-------------------|
| $fy$ [Mpa]<br>(tracción/compresión) | 420               |
| Eo [Mpa x $10^5$ ]                  | 2,00              |
|                                     | 0,001             |

*Tabla 20: Parámetros utilizados para acero de refuerzo*

#### **5.3 Resultados**

#### **5.3.1 Curvas de capacidad**

Se corrió los 24 modelos descritos anteriormente en Opensees de manera análoga a lo realizado en el modelamiento de las probetas.

En las Figura 83 se muestra los diagramas Momento vs. Curvatura para los tres tipos de losas utilizadas para el acoplamiento entre muros, variando únicamente su cuantía.

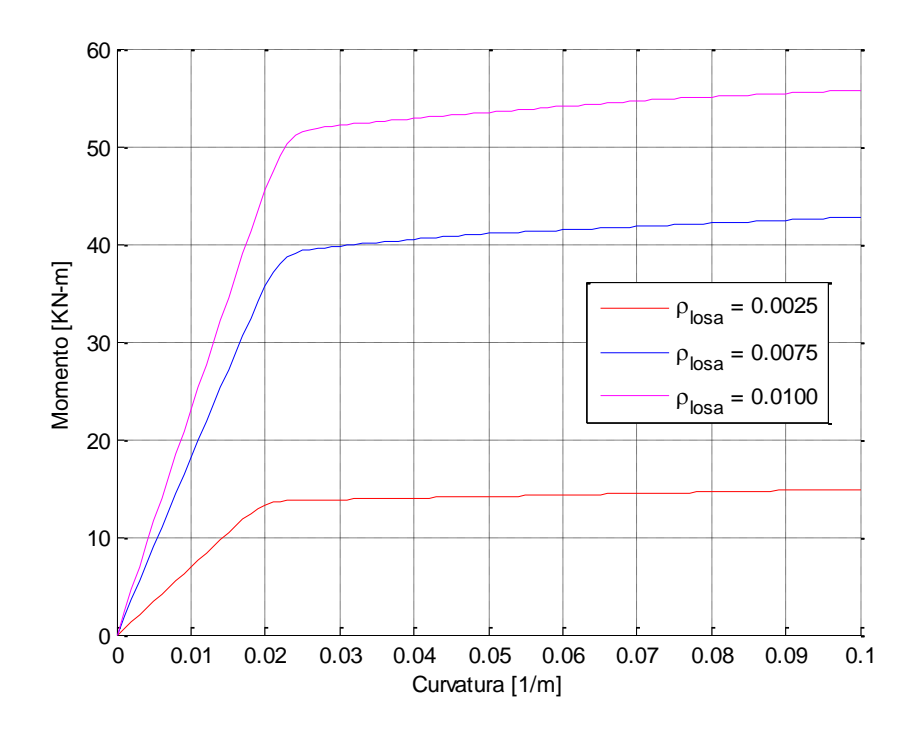

*Figura 83: Diagrama Momento vs. Curvatura de losa con diferentes cuantías*

En la Figura 85 se puede apreciar la curva de fuerza vs. deriva para los distintos casos de estudio analizado. La menor capacidad corresponde a los muros cuando están simplemente conectados (Fig. 84-a) mientras que la mayor capacidad corresponde al sistema de mayor acoplamiento (Fig. 84-d).

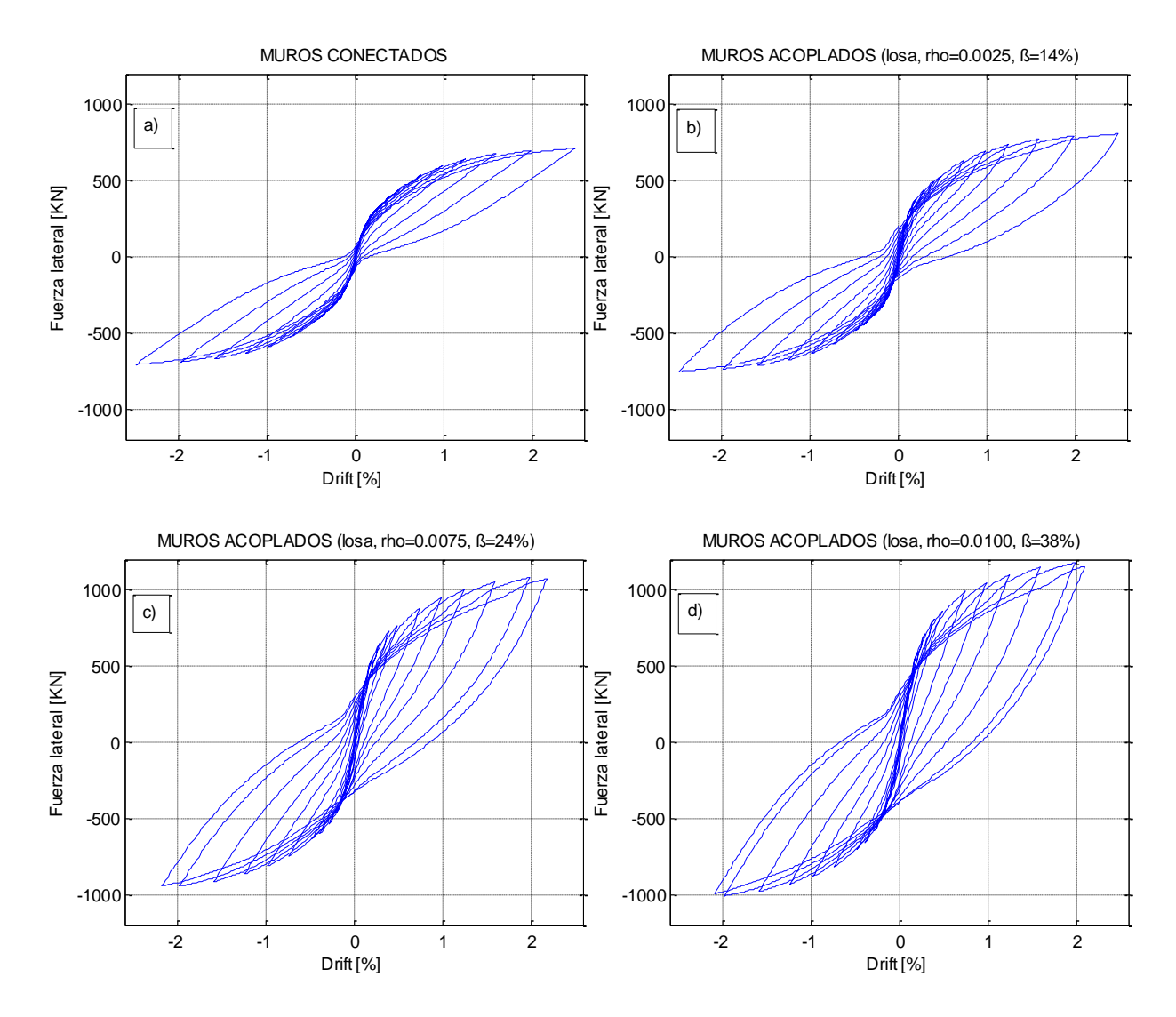

*Figura 84: Curvas de capacidad del sistema de muros acoplados con distintos niveles de cuantías en losa: a) muros rotulados, b) muros acoplados cuantía de 0.0025, c) muros acoplados cuantía de 0.0075 y d) muros acoplados cuantía de 0.0100*

#### **5.3.2 Distribución de Momentos en altura**

En la Figura 85 se muestra la distribución del momento en altura para varios niveles de deriva 0.20, 0.30, 1.25 y 2.00 [%]. En la figura se pueden distinguir dos grupos de derivas que se encuentran antes y después de que el muro menos largo fluya y aumenta según el acoplamiento. El momento de fluencia para el muro de 3.0 y 6.0 [m] es de 2990 [KN-m] y 11760 [KN-m].

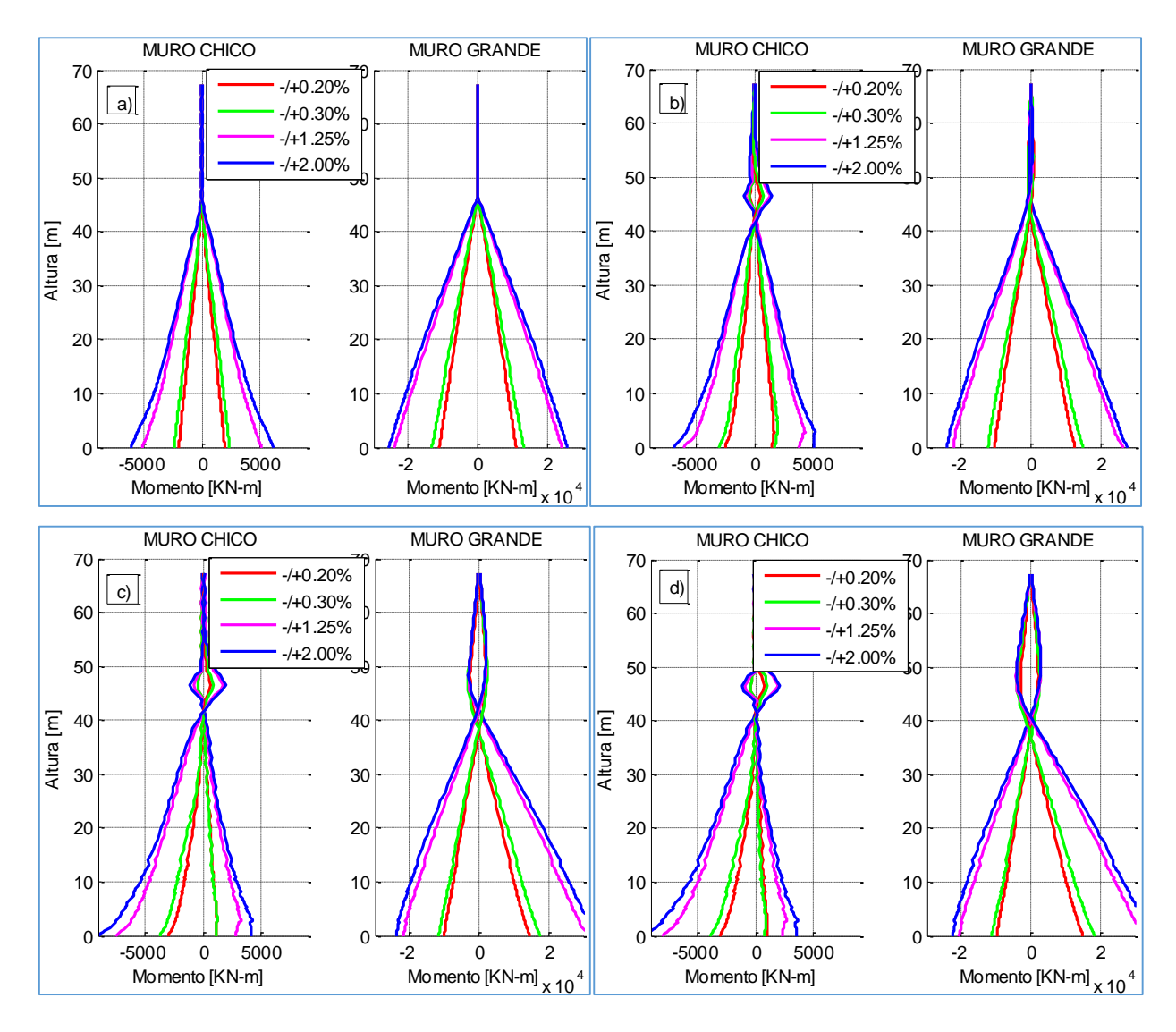

*Figura 85: Curvas de distribución de momento a lo largo de su altura*

#### **5.3.3 Distribución de la fuerza axial en altura**

Para el caso de la distribución en altura, en la Figura 86 se puede ver que la carga axial varía de los muros rotulados a los muros con acoplamiento, esta carga adicional se produce como se vio anteriormente debido a la fuerza de corte que producen cada una de las vigas al acoplarse con los muros, cuando éstas fluyen.

El incremento de carga axial para varias derivas (Anexo R) se incrementa hasta en un 120 [%] su carga gravitatoria.

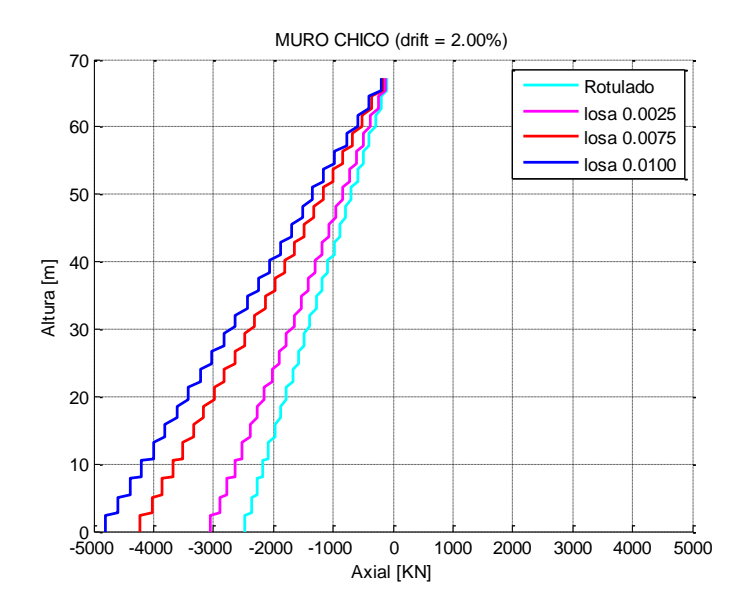

*Figura 86: Curvas de distribución de la fuerza axial a lo largo de su altura*

#### **5.3.4 Distribución de curvatura en altura**

En las siguientes Figura 87, (25 pisos, muros de 3.0 y 6.0 [m]) se puede ver la distribución de curvatura a lo largo de la altura total del muro (25 pisos), en las figuras se presentan cuatro derivas de 0.4, 1.0, 1.6 y 2.0; empujados tanto hacia la izquierda (muro de menor longitud a compresión) y hacia la derecha (muro de menor longitud a tracción), las tres últimas derivas mostradas corresponden a curvaturas después de la fluencia. Los valores de curvatura de fluencia para el muro corto y largo son de 0.0010 y 0.0005 [1/m], respectivamente.

Viendo la Figura 87-a corresponde a muros conectados con bielas y se puede apreciar que tanto el muro corto como largo poseen curvatura similares en la base, cuando éste se encuentra a compresión. Por otro lado para los sistemas de las Figuras 87-b, 87-c y 87-d los cuales corresponden a sistemas acoplados la curvatura en la base aumenta para el muro más corto. Para curvatura del muro corto a tracción y acoplados existe una ligera disminución.

Para la curvatura en la base del muro largo a tracción de igual manera que para el muro corto existe un ligero decremento de curvatura, contrariamente para el muro de mayor largo existe un pequeño aumento.

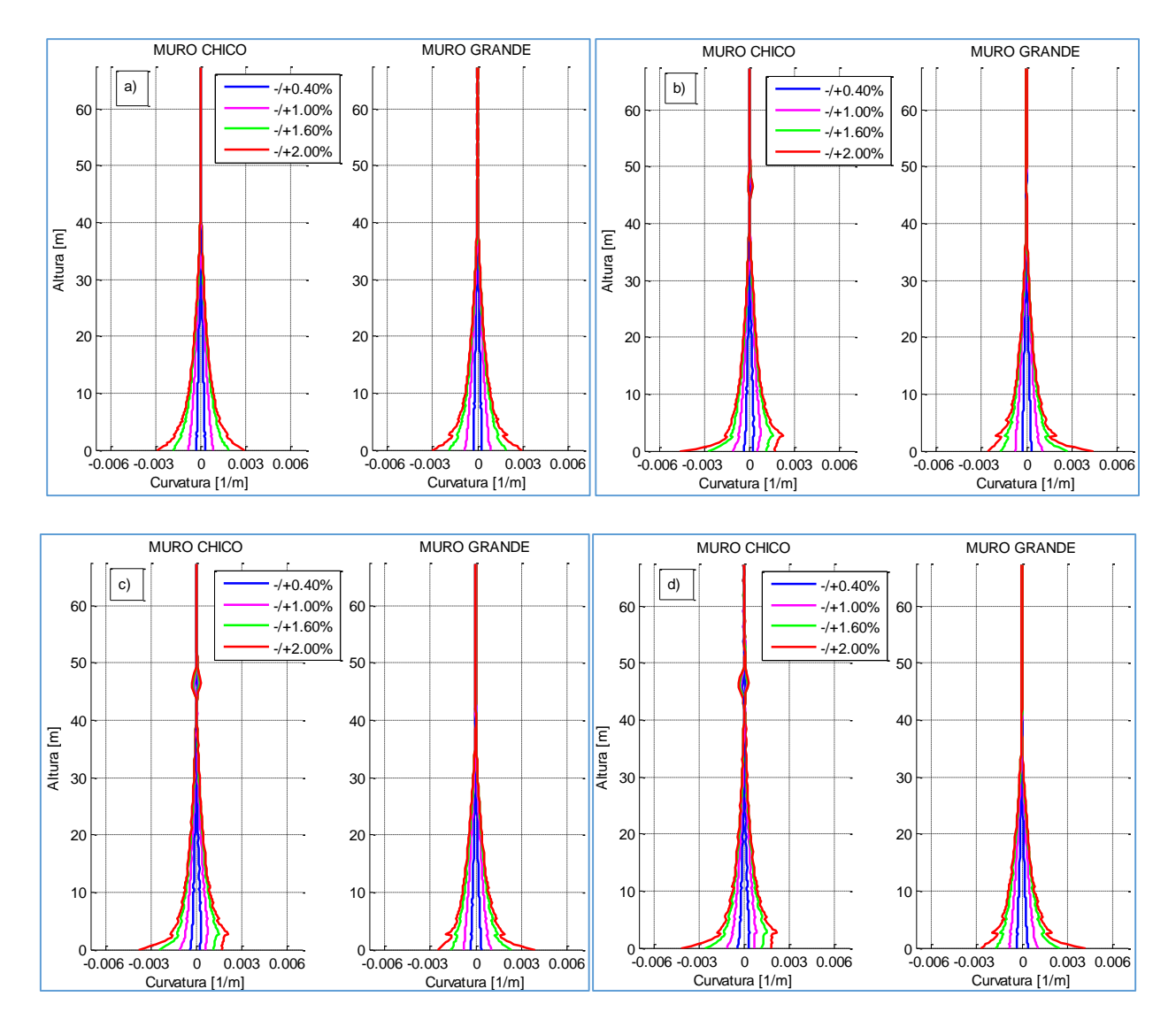

*Figura 87: Diagramas de distribución de la curvatura [1/mm] a lo largo de su altura*

#### **5.4 Formulación**

De lo anteriormente presentado y analizado para todos los casos modelados se observó que para los sistemas acoplados se tiene una mayor demanda de curvatura en la base del muro corto cuando éste se encuentra en compresión y por lo contrario en la zona fisurada del muro largo se tiene una menor demanda para los sistemas acoplados. Este cambio se observó que se da en aproximadamente en la zona donde fluye el refuerzo [lp\*]. En la Figura 88-b se puede apreciar la curvatura en la altura para un sistema conectado y acoplado.

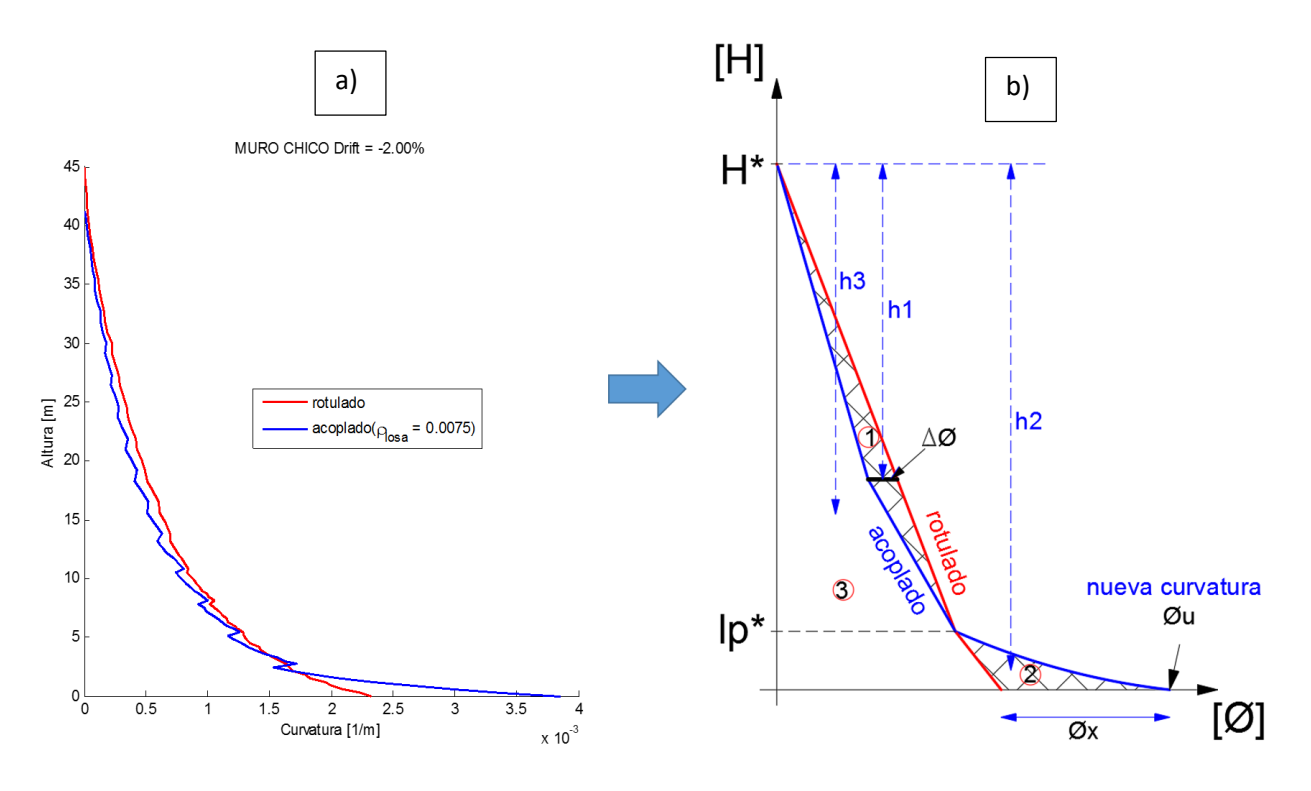

#### *Figura 88: Esquema de formulación*

Para ello, se estableció una formulación para obtener esta mayor demanda de curvatura para el muro más corto de acuerdo a esquema mostrada en la Figura 88-a.

Partiendo del hecho que el desplazamiento del muro conectado es igual al del muro acoplado (Ecuación 12),

$$
\delta_{\text{conectado}} = \delta_{\text{acoplado}} \tag{12}
$$

Se tiene que la integral del área de la curvatura por el brazo de palanca es igual al desplazamiento (Ecuación 13).

$$
\int_0^{H^*} \phi_{conectado} \bar{h} dh = \int_0^{H^*} \phi_{acoplado} \bar{h} dh
$$
\n(13)

Desarrollando la anterior ecuación con base al esquema mostrado en la Figura 88-a, se tiene que:

$$
\text{Área } 1 \times h_1 + \text{Área } 3 \times h_3 = \text{Área } 3 \times h_3 + \text{Área } 2 \times h_2 \tag{14}
$$

Donde la superficie de las áreas 1 y 2, corresponden a:

$$
\text{Area 1} = (H^* - lp^*) \times \frac{\Delta_{\phi}}{2} \tag{15}
$$

$$
\text{Area } 2 = \frac{lp^* \times \emptyset x}{2} \tag{16}
$$

$$
h1 = \frac{2}{3}(H^* - lp^*)
$$
\n(17)

$$
h2 = \left(H^* - \frac{3}{10}lp^*\right) \tag{18}
$$

Después de resolver la Ecuación 14 se llega a la Ecuación 19:

$$
\emptyset x = \frac{2\Delta_{\phi}}{3lp^*} \frac{(H^* - lp^*)^2}{\left(H^* - \frac{lp^*}{3}\right)}
$$
\n(19)

A la Ecuación 20 se realiza una simplificación, quedando la Ecuación 20, como el incremento de curvatura última para el muro menos largo cuando éste está acoplado a uno más largo. Cabe mencionar que las áreas 1 y 2 que se generan entre las curvaturas del muro corto y largo se consideran como triángulos (Figura 88-a).

$$
\emptyset x \approx \frac{2\Delta_{\emptyset}H^*}{3lp^*} \tag{20}
$$

Esta aproximación como se puede ver en la Figura 88-a, depende de tres parámetros: altura de aplicación de la carga [H\*], zona de fluencia del refuerzo longitudinal [lp\*] (frecuentemente considerada dos veces la longitud de rótula plástica *lp*) y una variación entre una curvatura de muros conectados y acoplados  $[\Delta \emptyset]$ . Este último valor dependerá del nivel de acoplamiento del sistema.

De esta manera se obtiene una curvatura última para el muro de menor longitud acoplado con uno de mayor longitud. Hay que tener en cuenta que al  $\emptyset x$  se suma la curvatura del muro más largo aislado, debido a que éste no varía significativamente con respecto de los casos conectados o acoplados (Ecuación 21).

$$
\emptyset_{u,muro\,corto} = \left(\emptyset x = \frac{2 \Delta \emptyset H^*}{3 l_p^*}\right) + \emptyset_{base,muro\,grande\,aislado} \tag{21}
$$

En la Figura 89-a se presenta la curvatura para el muro largo para los distintos casos conectados, aislado y acoplados; y para el muro corto conectado, donde se observa que existe una diferencia del 20 [%] entregando un mayor valor el del muro más largo aislado.

En la Figura 89-b se puede apreciar las diferencias existentes entre los distintos casos para el muro menos largo, donde se destaca la mayor curvatura para los sistemas acoplados.

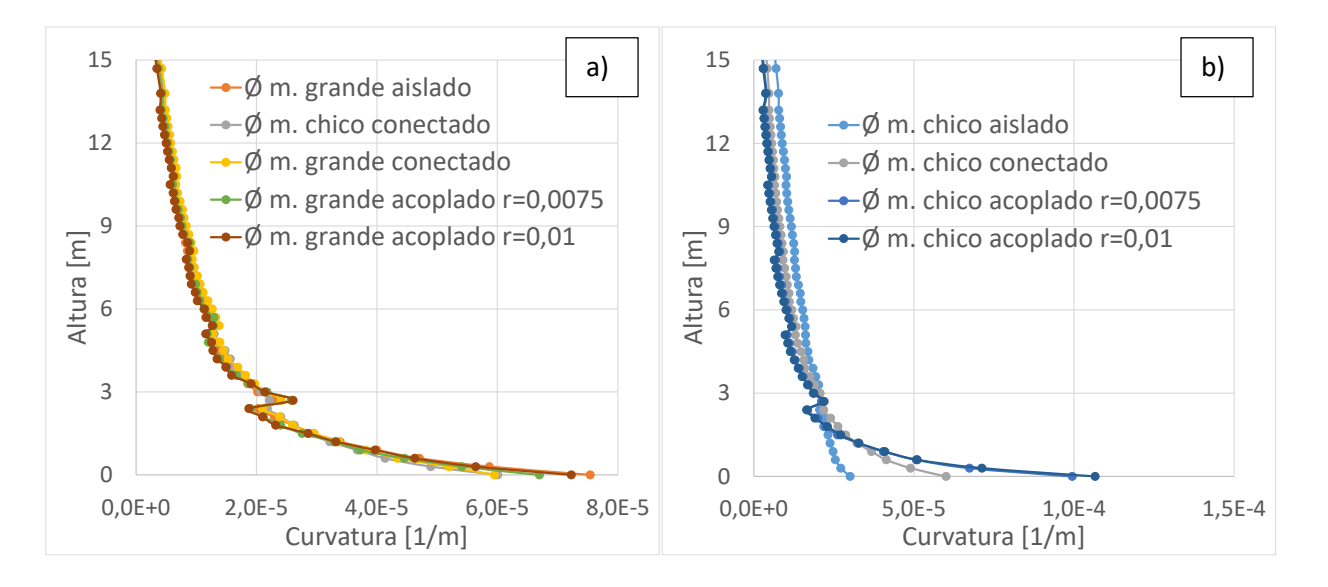

*Figura 89: Diagramas de distribución de la curvatura a lo largo de la altura*

Para la variación de curvatura ∆∅, se seleccionó una función del tipo

$$
\Delta\phi = \alpha N^{\beta} \left(\frac{M_{\mathcal{Y}}}{EI}\right)^{\gamma} = 0.2 N^{-0.2} \left(\frac{M_{\mathcal{Y}}}{EI}\right)^{0.5} [1/m], \qquad (22)
$$

donde  $\alpha$ ,  $\beta$  y y, son factores de ajuste, N es el número de pisos, My el momento de fluencia de la viga de acople y EI la rigidez del muro menos largo, de tal forma que My/EI representa el aumento de curvatura en el muro de menor longitud al nivel del acople, la que fue calibrada para entregar la mejor aproximación de la curvatura en la base del muro de menor longitud.

Para la calibración también fue considerada lp\*=2lp=2(0.2l<sub>w</sub> + 0.05H\*)(1 -  $\frac{1.5P}{f'_{A}A}$  $\frac{1.3r}{f'_{c}A_{g}}$  del muro menos largo, según la expresión de Bohl y Adebar (2011).

La Figura 90-a muestra los resultados obtenidos para el muro de menor longitud, donde se aprecia una buena correlación y un aumento promedio de casi 3 veces respecto de no considerar el efecto de conectar los muros y acoplarlos. En el Anexo S se puede encontrar los cálculos realizados.

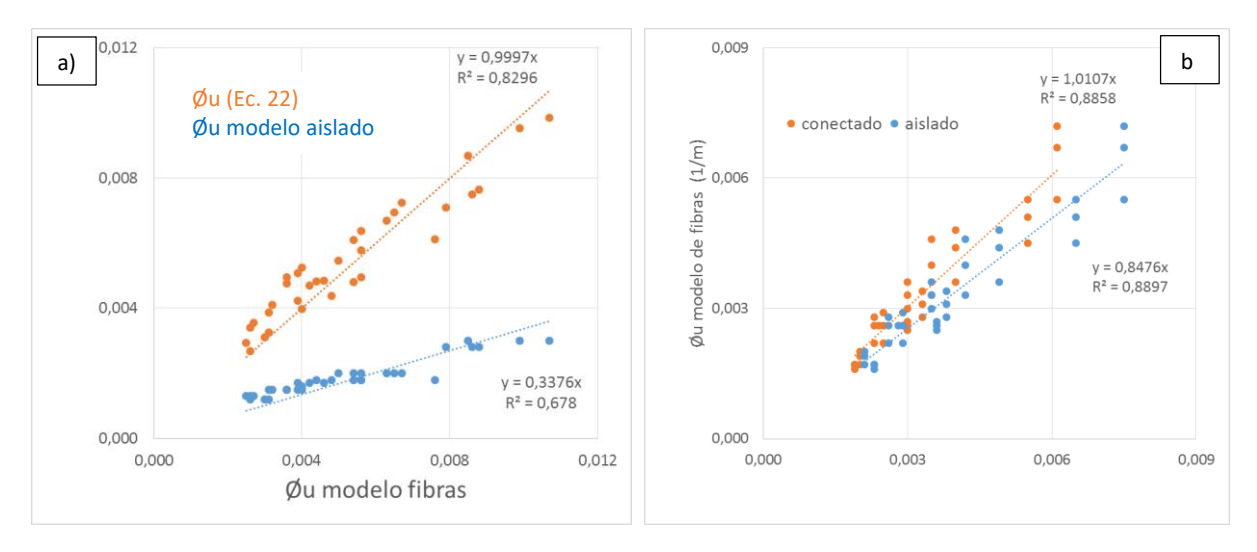

*Figura 90: Comparación para curvatura última (Øu): (a) muro chico y (b) muro grande*

### **5.4.1 Matriz para análisis de relación aspecto entre muros de distinta longitud**

Con la matriz anterior, se trabajó con sistemas de muros de 3 y 6; y 2 y 4,50 [m] lo que resulta en relaciones de aspectos entre los muros de cada sistema de 2 y 2,25. Para definir hasta qué relación de aspecto entre muros es válida la expresión anteriormente mostrada, se generó una segunda matriz de sistema de muros acoplados como se puede apreciar en la Tabla 21.

| Caso         | Cuantía<br>losa          | Acoplamiento<br>[%] | Carga axial Número<br>[P/Agf'c] | de pisos | Altura<br>entrepiso<br>「m] | [m] | Lw corto Lw largo<br>[m] | Hw/Lw<br>(muro corto) | Hw/Lw<br>(muro largo) |
|--------------|--------------------------|---------------------|---------------------------------|----------|----------------------------|-----|--------------------------|-----------------------|-----------------------|
|              | $\overline{\phantom{0}}$ | 0,0                 | 0,10                            | 25       | 2,7                        | 4,0 | 6,0                      | 16,9                  | 11,3                  |
| $\mathbf{2}$ | 0,0025                   | 13,0                | 0,10                            | 25       | 2,7                        | 4,0 | 6,0                      | 16,9                  | 11,3                  |
| 3            | $\overline{\phantom{a}}$ | 0,0                 | 0,10                            | 25       | 2,7                        | 5,0 | 6,0                      | 13,5                  | 11,3                  |
| 4            | 0,0025                   | 12,0                | 0,10                            | 25       | 2,7                        | 5,0 | 6,0                      | 13,5                  | 11,3                  |
| 5            | $\overline{\phantom{0}}$ | 0,0                 | 0,10                            | 25       | 2,7                        | 6,0 | 6,0                      | 11,3                  | 11,3                  |
| 6            | 0,0025                   | 11,0                | 0,10                            | 25       | 2,7                        | 6,0 | 6,0                      | 11,3                  | 11,3                  |

*Tabla 21: Matriz de análisis paramétrico con relación de aspecto*

En Tabla 22 se muestra la relación de aspecto para todos los modelos utilizados en el análisis.

| $\lceil m \rceil$ | $\lceil m \rceil$ | Lw corto Lw largo Relación de aspecto<br>entre muros |
|-------------------|-------------------|------------------------------------------------------|
| 2,0               | 4,5               | 2,3                                                  |
| 3,0               | 6,0               | 2,0                                                  |
| 4,0               | 6,0               | 1,5                                                  |
| 5,0               | 6,0               | 1,2                                                  |
| 6,0               | 6,0               | 1,0                                                  |

*Tabla 22: Relación de aspecto entre muros*

En el esquema de la Figura 91 se muestra los tres sistemas de muros adicionales que se corrieron para el estudio de la curvatura en su base.

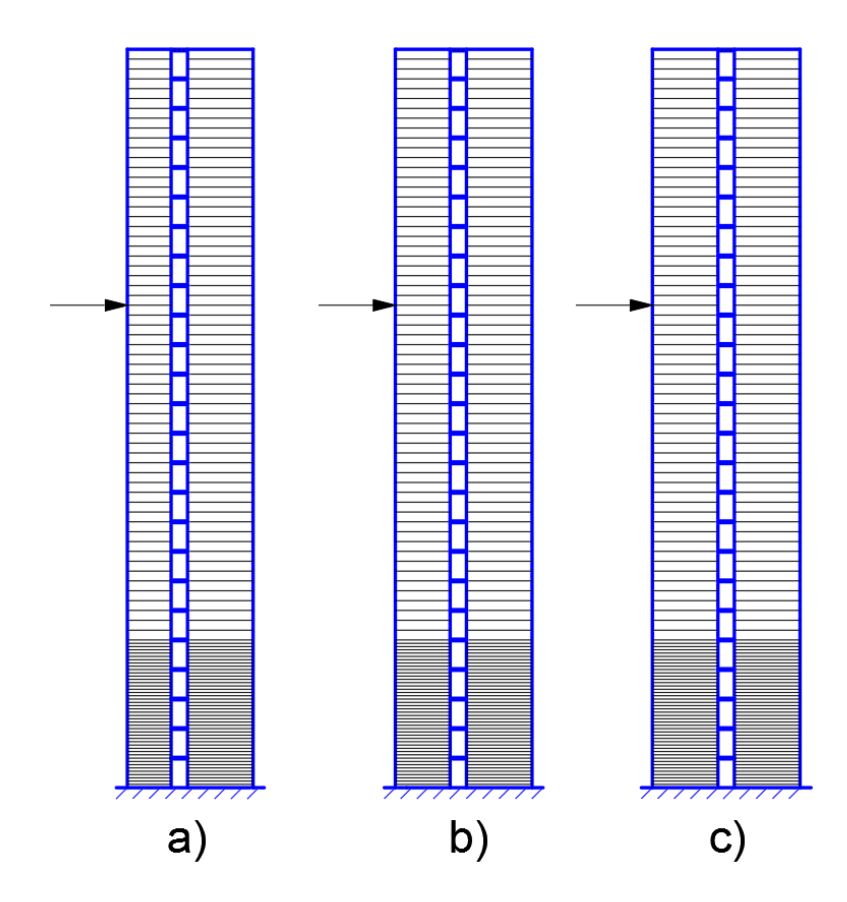

*Figura 91: Esquema de muros acoplados de relación de aspecto muros acoplados de 25 pisos. a) Lw = 4.0 y 6.0, b) Lw = 5.0 y 6.0 y c) Lw = 6.0 y 6.0.* 

Para observar hasta qué relación de aspecto entre muros de un sistema acoplado valdría la formulación presentada anteriormente se corrió otros tres casos que se puede ver en la Tabla 22. Estos casos corresponden a relaciones de aspecto de: 2.0, 1.5, 1.2 y 1.0.

Se realizó el ajuste con los nuevos casos y se observa que los sistemas con relación de aspecto de 1.0 y 1.2 comienzan a alejarse de la metodología presentada (Figura 92). Por lo que se puede establecer que a partir de una relación de aspecto de entre longitud de dos muros de distinta longitud estaría bien utilizar a partir de 1.5.

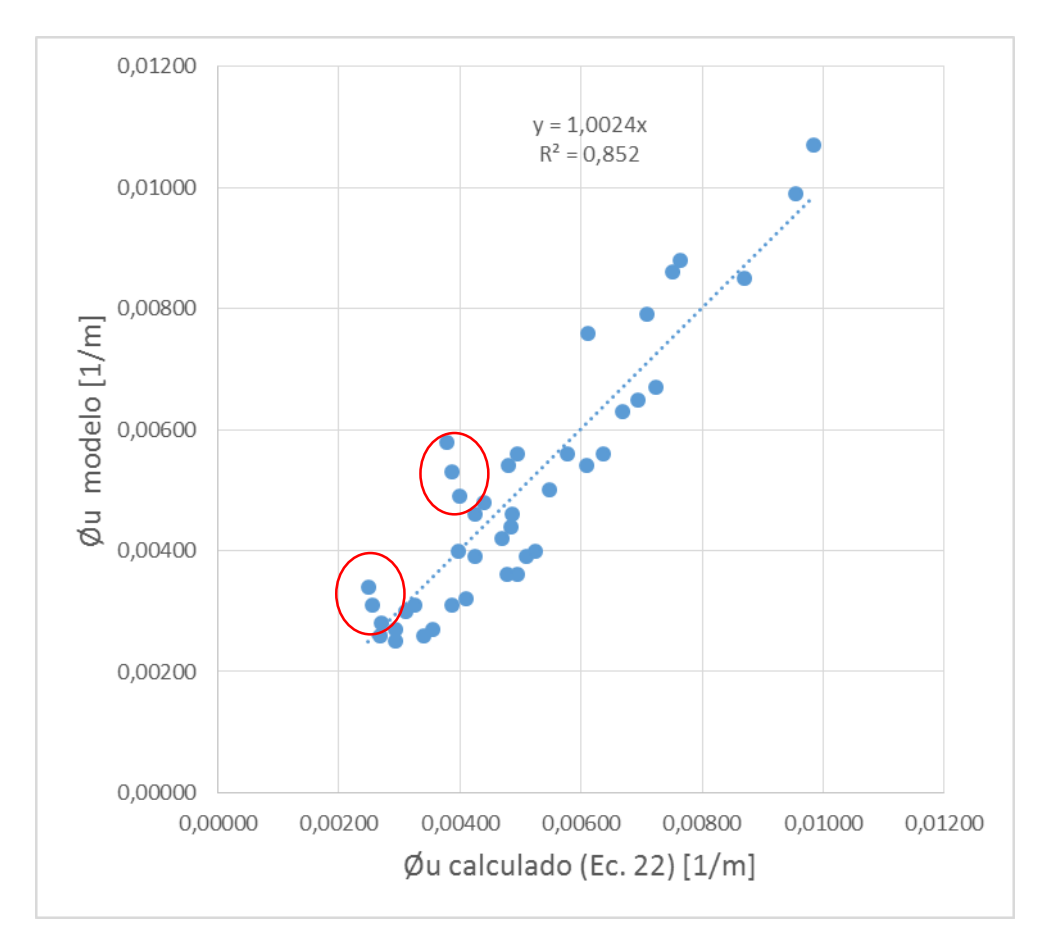

*Figura 92: Ajuste con nuevos valores*

#### **5.4.2 Validación de la formulación con los muros ensayados**

Para validar la formulación obtenida en la sección anterior para los muros con longitudes reales, se procedió a realizar una comparación con la curvatura obtenida por fotogrametría en la base de los muros para las probetas para el muro de menor longitud de las probetas ensayadas.

En la Tabla 23 se realizó los cálculos para obtener la curvatura última para el muro de menor longitud y poder compararlo con la formulación obtenida siguiendo los mismos pasos de la sección 5.4.

Por otro lado, en la Figura 93 se puede ver que resulta en una buena correlación de y=1.04x  $y$  un R<sup>2</sup>=0.78.

| <b>PROBETAS</b> | <b>My</b> <sub>viga</sub><br>$[KN-m]$ | $N^{\circ}$ | E[KN/m <sup>2</sup> ] | $I[m^4]$  | <b>Factor</b><br>agrieta<br>miento | Lw[m] | Lw<br>grande H [m]<br>[m] |      | $\Delta$ alc [1/m] | Øu muro<br>grande<br>calculado<br>aislado<br>[1/m] | drift | P/Agf'c | lp[m] | $H^*[m]$ | Øx<br>expresión<br>$\lceil 1/m \rceil$ | Øx<br>modelo<br>$\left[1/m\right]$ |
|-----------------|---------------------------------------|-------------|-----------------------|-----------|------------------------------------|-------|---------------------------|------|--------------------|----------------------------------------------------|-------|---------|-------|----------|----------------------------------------|------------------------------------|
| PR <sub>1</sub> | 0,68                                  | 6           | 19613227              | 0,0000033 | 0,20                               | 0,10  | 0,13                      | 1,20 | 0,014              | 0,43                                               |       | 0,025   | 0,058 | 0,80     | 0,50                                   | 0,20                               |
| PR <sub>2</sub> | 0,68                                  | 9           | 19613227              | 0,0000050 | 0,20                               | 0,10  | 0,13                      | 1,88 | 0,011              | 0,31                                               | 0,025 | 0,025   | 0,080 | 1,25     | 0,37                                   | 0,30                               |
| PR <sub>3</sub> | 0,68                                  | $\Omega$    | 19613227              | 0,0000026 | 0,20                               | 0,08  | 0,13                      | 1,88 | 0,015              | 0,33                                               |       | 0,025   | 0,076 | 1,25     | 0,41                                   | 0,10                               |
| PR <sub>1</sub> | 0,68                                  | 6           | 19613227              | 0,0000033 | 0,20                               | 0,10  | 0,13                      | 1,20 | 0,014              | 0,55                                               |       | 0,025   | 0,058 | 0,80     | 0,62                                   | 0,30                               |
| PR <sub>2</sub> | 0.68                                  | 9           | 19613227              | 0,0000050 | 0,20                               | 0,10  | 0,13                      | 1,88 | 0,011              | 0,40                                               | 0,032 | 0,025   | 0,080 | 1,25     | 0,46                                   | 0,20                               |
| PR <sub>3</sub> | 0,68                                  | q           | 19613227              | 0,0000026 | 0,20                               | 0.08  | 0,13                      | 1,88 | 0,015              | 0,42                                               |       | 0,025   | 0,076 | 1,25     | 0,51                                   | 0,20                               |
| PR <sub>1</sub> | 0,68                                  | 6           | 19613227              | 0,0000033 | 0,20                               | 0,10  | 0,13                      | 1,20 | 0,014              | 0,69                                               |       | 0,025   | 0,058 | 0,80     | 0,76                                   | 0,60                               |
| PR <sub>2</sub> | 0,68                                  | 9           | 19613227              | 0,0000050 | 0,20                               | 0,10  | 0,13                      | 1,88 | 0,011              | 0,50                                               | 0,040 | 0,025   | 0,080 | 1,25     | 0,56                                   | 0,45                               |
| PR <sub>3</sub> | 0.68                                  | a           | 19613227              | 0,0000026 | 0,20                               | 0,08  | 0,13                      | 1,88 | 0,015              | 0,53                                               |       | 0,025   | 0,076 | 1,25     | 0,61                                   | 0,50                               |
| PR <sub>1</sub> | 0,68                                  | 6           | 19613227              | 0,0000033 | 0,20                               | 0,10  | 0,13                      | 1,20 | 0,014              | 1,04                                               |       | 0,025   | 0,058 | 0,80     | 1,10                                   | 1,30                               |
| PR <sub>2</sub> | 0,68                                  | 9           | 19613227              | 0,0000050 | 0,20                               | 0,10  | 0,13                      | 1,88 | 0,011              | 0,75                                               | 0,060 | 0,025   | 0,080 | 1,25     | 0,81                                   | 0,68                               |
| PR <sub>3</sub> | 0,68                                  | q           | 19613227              | 0,0000026 | 0,20                               | 0,08  | 0,13                      | 1,88 | 0,015              | 0,79                                               |       | 0,025   | 0,076 | 1,25     | 0,88                                   | 0,91                               |
| PR <sub>1</sub> | 0,68                                  | 6           | 19613227              | 0,0000033 | 0,20                               | 0,10  | 0,13                      | 1,20 | 0,014              | 1,39                                               |       | 0,025   | 0,058 | 0,80     | 1,45                                   | 1,90                               |
| PR <sub>2</sub> | 0.68                                  | 9           | 19613227              | 0,0000050 | 0,20                               | 0,10  | 0,13                      | 1,88 | 0,011              | 1,01                                               | 0,080 | 0,025   | 0,080 | 1,25     | 1,06                                   | 1,20                               |
| PR <sub>3</sub> | 0.68                                  | a           | 19613227              | 0,0000026 | 0,20                               | 0,08  | 0,13                      | 1,88 | 0,015              | 1,06                                               |       | 0,025   | 0,076 | 1,25     | 1,14                                   | 1,60                               |

*Tabla 23: Cálculos para obtener la curvatura última en el muro chico* 

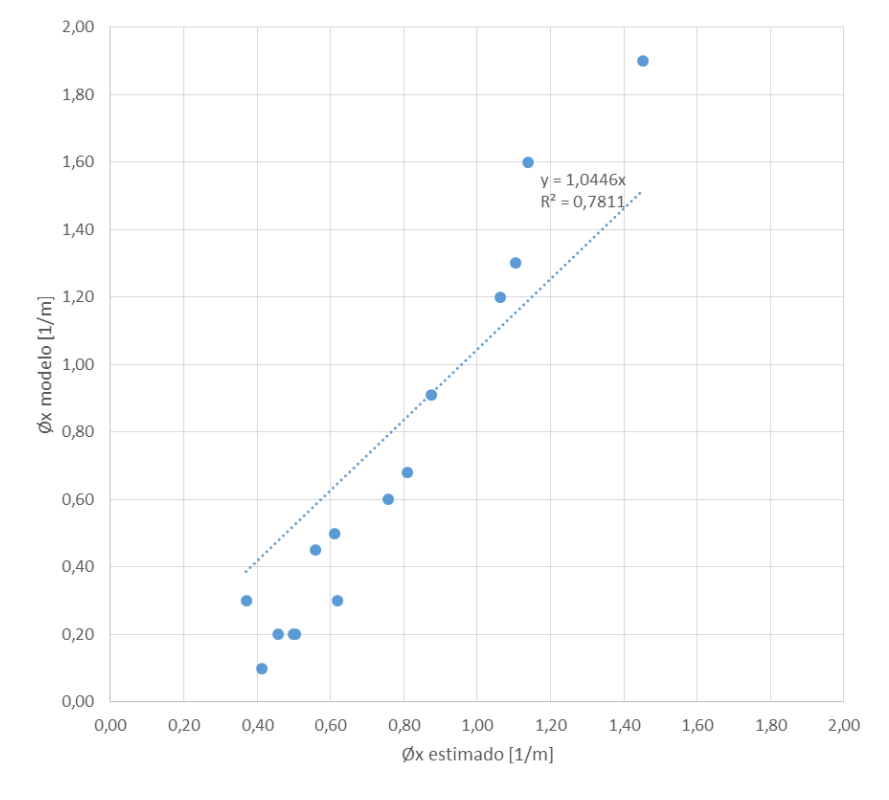

*Figura 93: Comparación*

## CONCLUSIONES

En esta investigación, se estudió experimental y analíticamente el comportamiento de muros acoplados de hormigón armado aplicado a una carga axial constante y un desplazamiento lateral cíclico, para así poder comparar los resultados obtenidos con modelos de elementos fibras.

Se construyeron cuatro probetas de hormigón armado a escala las cuales fueron diseñadas con una altura total de 1.90 [m], con espesores de 0.04 y 0.06 [m]; y largo de muros distintos de 0.08, 0.10 y 0.13 [m]. Para el ensayo se utilizaron las siguientes derivas tanto positivas como negativas: 0.15, 0.20, 0.30, 0.40, 0.50, 0.75, 1.00, 1.25, 1.60, 2.00, 2.50, 3.20, 4.00, 6.00 y 8.00. El grado de acoplamiento para las probetas PR1, PR2, PR3 y PR4 fueron de 51, 61, 63 y 77 [%] respectivamente. Los ensayos fueron realizados bajo las mismas condiciones de carga axial constante y carga lateral cíclica aplicada a los dos tercios de altura de los muros acoplados para la obtención de las deformaciones principales.

La probeta PR4 tuvo la mayor capacidad y rigidez presentando la menor ductilidad ya que posee una degradación mayor. El resto de probetas, en el sentido negativo cuando el muro de mayor longitud se encuentra en tracción tiene un comportamiento similar en cuanto a capacidad y ductilidad. Para el sentido positivo cuando el muro más largo está a compresión la capacidad y comportamiento de las probetas PR1 y PR3 son parecidas mientras que para la probeta PR2 posee mayor capacidad pero el comportamiento es similar a las anteriores.

Se implementó un modelo numérico-analítico no lineal en base a fibras para muros acoplados sometidos a un análisis cíclico estático, para simular el comportamiento de las probetas ensayadas en el laboratorio. Las curvas de capacidad vs. derivas obtenidas tanto para los ensayos experimentales como para los modelos analíticos; para las tres probetas se puede observar que la rigidez captada por el modelo es mayor a la rigidez de las probetas ensayadas, esto puede deberse a imperfecciones constructivas. Los valores de resistencia máximas son similares para el modelo y para el ensayo experimental. Para los ciclos finales de todas las probetas, el modelo no logra captar la degradación, esto puede deberse esto se puede deber al pandeo del refuerzo longitudinal.

Se realizó una comparación entre las curvaturas obtenidas entre el primer piso de los muros, tanto en el ensayo experimental obtenido por los LVDTs como en el modelo analítico de fibras dando una buena correlación (y=1.03x y R<sup>2</sup>=0.94).

Se extendió el modelo de fibras a muros de mayor altura acercando los resultados a la realidad de las construcciones chilenas. Para el análisis del comportamiento de dos muros acoplados entre sí de distinto largo, se modeló 24 casos de estudios. Adicionalmente se desarrolló una matriz para analizar el comportamiento de los muros acoplados analizando la relación de aspecto entre los dos muros de distinto largo.

De lo anteriormente presentado y analizado para todos los casos modelados se observó que para los sistemas acoplados se tiene una mayor demanda de curvatura en la base del muro corto cuando éste se encuentra en compresión y por lo contrario en la zona fisurada del muro largo se tiene una menor demanda para los sistemas acoplados.

Se estableció una fórmula que depende de tres parámetros: altura de aplicación de la carga [H\*], zona de fluencia del refuerzo longitudinal [lp\*] y una variación entre una curvatura de muros conectados y acoplados  $[\Delta \emptyset]$ . Este último valor dependerá del nivel de acoplamiento del sistema.

De esta manera se obtiene una curvatura última para el muro de menor longitud acoplado con uno de mayor longitud. Hay que tener en cuenta que al Øx se suma la curvatura del muro más largo aislado, debido a que éste no varía significativamente con respecto de los casos conectados o acoplados. Los resultados obtenidos para el muro menos largo, donde se aprecia una buena correlación y un aumento promedio de casi 3 veces respecto de no considerar el efecto de conectar los muros y acoplarlos (y=0.99x y R<sup>2</sup>=0.83).

Para validar la formulación obtenida para los muros con longitudes reales, se procedió a realizar una comparación con la curvatura obtenida por fotogrametría en la base de los muros para las probetas para el muro de mor longitud de las probetas ensayadas, dando buena correlación (y=1.04x y R<sup>2</sup>=0.78).

## BIBLIOGRAFÍA

- [1] ACI Committee 374. "Acceptance Criteria for Moment Frames Based on Structural Testing and Commentary". pp. 374.1-5 a 374.1-7, 2005.
- [2] Alfaro, J. "Estimación del desplazamiento lateral elástico e inelástco de muros esbeltos mediante un modelo de rótula plástica basado en un modelo de fibras". Memoria para optar al Título de Ingeniero Civil Estructural, 2013.
- [3] Aristizabal-Ochoa, J. D. "Seismic behavior of slender coupled wall systems". ASCE Journal of the Structural Division, 113 (ST 10), 2221-2234, 1987.
- [4] Bastías, K,. Inga, J., Massone, L. M., Rojas, F. "Estudio Experimental de la Formación de Rótula Plástica y Análisis de Daño de Muros Acoplados de Hormigón Armado Usando Fotogrametría y Validado por Modelo de Fibras. XII Congreso Chileno de Sismología e Ingeniería Sísmica, 2019.
- [5] Bohl, A., Adebar, P. "Plastic Hinge Lengths in Hise-Rise Concrete Shear Walls". ACI Structural Journal, 2011.
- [6] Barrientos, J. "Montaje, Puesta en Marcha y Calibración de una Mesa de Vibrar de un Grado de Libertad". Memoria para optar al Título de Ingeniero Civil, 2008.
- [7] Bastias, K. "Estudio Experimental de la Formación de Rótula Plástica y Análisis de Daño de Muros Acoplados de Hormigón Armado usando Fotogrametría". Memoria para optar al Título de Ingeniera Civil, 2018.
- [8] Deierlein G. G., Reinhorn A. M., Willford M. R. "Nonlinear Structural Analysis for Seismic Design". NEHRP Seismic Design Technical Brief No. 4, 2010.
- [9] Departamento de Ingeniería Civil, Facultad de Ciencias Físicas y Matemáticas. "Terremoto en Chile, 27 de febrero 2010". Universidad de Chile, 2012.
- [10] Díaz, S. "Estudio Experimental y Modelamiento en Elementos Finitos de Muros Esbeltos de Hormigón Armado con Discontinuidades Tipo Bandera". Tesis para optar al Grado de Magíster en Ciencias de la Ingeniería, mención Ingeniería Sísmica, 2016.
- [11] Kolozvari K., Orakcal K., and Wallace J. W. (2015). "Shear-Flexure Interaction Modeling of reinforced Concrete Structural Walls and Columns under Reversed Cyclic Loading", Pacific Earthquake Engineering Research Center, University of California, Berkeley, [PEER Report No. 2015/12.](http://peer.berkeley.edu/publications/peer_reports/reports_2015/webPEER-2015-12-kolozvari.pdf)
- [12] Leiva, J. "Diseño y Fabricación de Mesa Vibratoria Uni-Direccional con un Actuador Hidráulico". Memoria para optar al Título de Ingeniero Civil, 2007.
- [13] Lu, X., Chen, Y. "Modeling of Coupled Shear Walls and Its Experimental Verification". Journal of Structural Engineering, 2003.
- [14] Massone L. M., Alfaro, J. I. "Displacement and curvature estimation for the design of reinforced concrete slender walls". Department of Civil Engineering, University of Chile, 2016.
- [15] Massone L. M., Alfaro J. I., Ahumada M., Rojas F. "Estimación del desplazamiento lateral y curvatura en muros esbeltos". XI Congreso Chileno de Sismología e Ingeniería Sísmica ACHISINA, 2015.
- [16] Moehle, J. "Seismic design of Reinforced Concrete Buildings". McGraw-Hill, 2015.
- [17] OPENSEES. [http://opensees.berkeley.edu](http://opensees.berkeley.edu/)
- [18] Park, R., Paulay, T. "Reinforced Concrete Structures". John Wiley & Sons, Inc., New York, 1975.
- [19] Parra, P. "Instalación y Puesta en Marcha de un Sistema de Ensayo de Barras con Control por Fuerza y Deformación". Memoria para optar al Título de Ingeniero Civil, 2010.
- [20] Paulay, T. "The displacement capacity of reinforced concrete coupled walls". Elsevier Science, 2002.
- [21] Priestley, M.J.N., Calvi, G.M., Kwalsky, M.J. "Displacement-Based Seismic Design of Structures". Istituto Universitario di Studi di Pavia, 2007.
- [22] Ramos, L., Hube, M. A. "Seismic Assessment or reinforced concrete buildings with coupled walls". 16th World Conference on Earthquake, 2017.
- [23] Santos, H. "Estudio Numérico de la Respuesta de Sistemas de Muros de Hormigón Armado Acolpados y Diseño Experimental para su Validación". Tesis para optar al Grado de Magíster en Ciencias de la Ingeniería, mención Ingeniería Sísmica, 2016.
- [24] Subedi, N. K. "RC-Coupled Shear Wall Structures. I: Analysis of Coupling Beams". Journal of Structural Engineering, Vol. 117, No. 3, Paper No. 25616, 1991.
- [25] Subedi, N. K. "RC-Coupled Shear Wall Structures. II: Ultimate Strength Calculations". Journal of Structural Engineering, Vol. 117, No. 3, Paper No. 25617, 1991.
- [26] Thomsen, J. & Wallace J. "Displacement based design of reinforced concrete structural walls: an experimental investigation of walls with rectangular and tshaped cross-sectios: a dissertation". PhD thesis, Clarkson University, 1995.
- [27] Turgeon, J. "The Seismic Performance of Coupled Reinforced Concrete Walls". A thesis submitted in partial fulfillment of the requirements for the degree of Master of Science in Civil Engineering, 2011.
- [28] Priestley, M.J.N., Calvi, G.M., Kwalsky, M.J. "Displacement-Based Seismic Design of Structures". Istituto Universitario di Studi di Pavia, 2007.
- [29] Wallace, J. W., Massone, L. M., Bonelli, P., Dragovich, J., Lagos, R., Lüders, C., Moehle, J. . "Damage and Implications for Seismic Design of RC Structural Wall Buildings". Earhquake Spectra, Volume 28, No. S1, pages S281-S299, Earthquake Engineering Research Institute, 2012.
- [30] Wallace, J. W., Orakcal, K. "ACI 318-99 Provisions for Seismic Design of Structural Walls". ACI Structural Journal, 2002.

## ANEXOS

ANEXO A - Secciones de probetas construidas

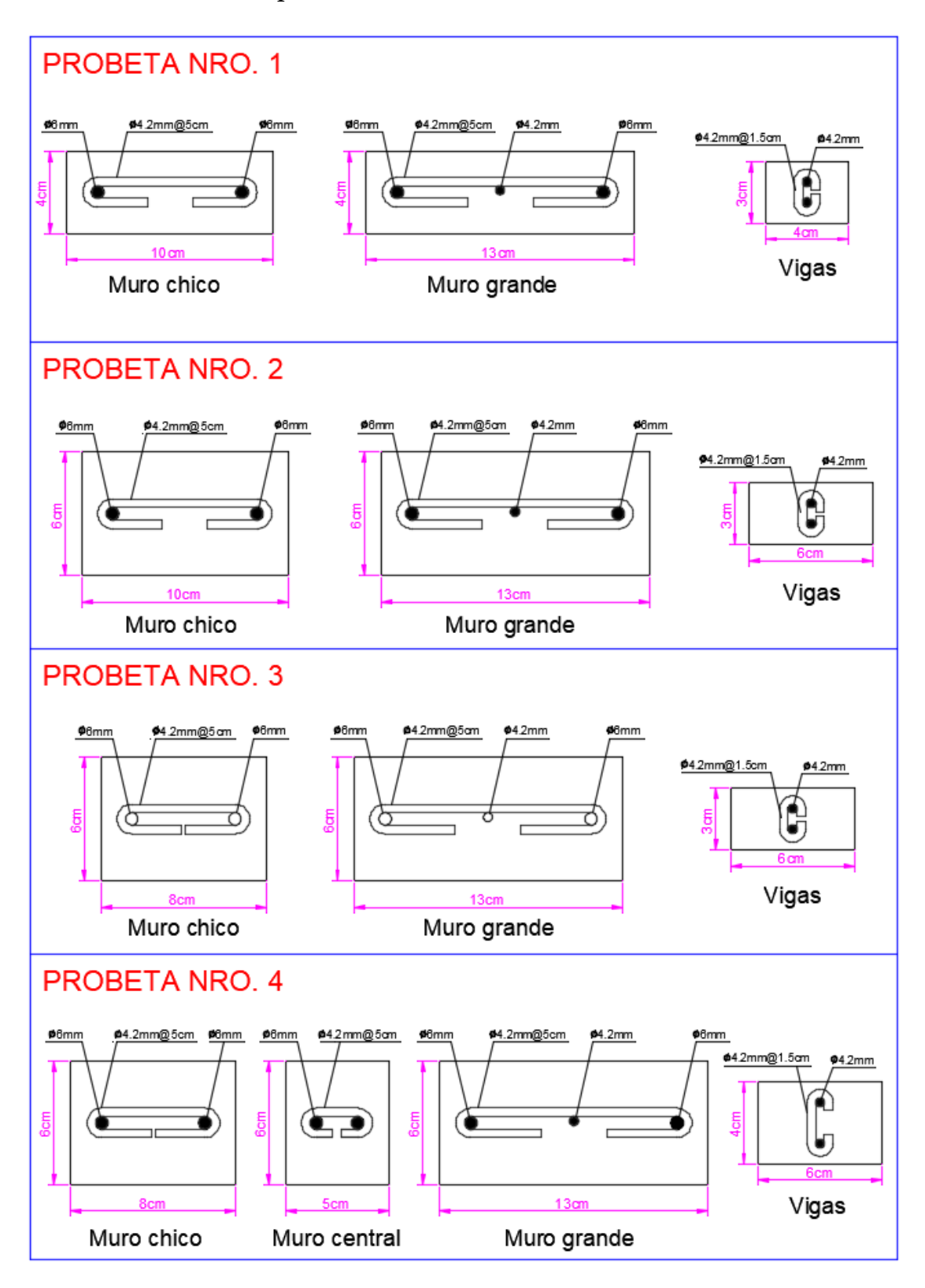

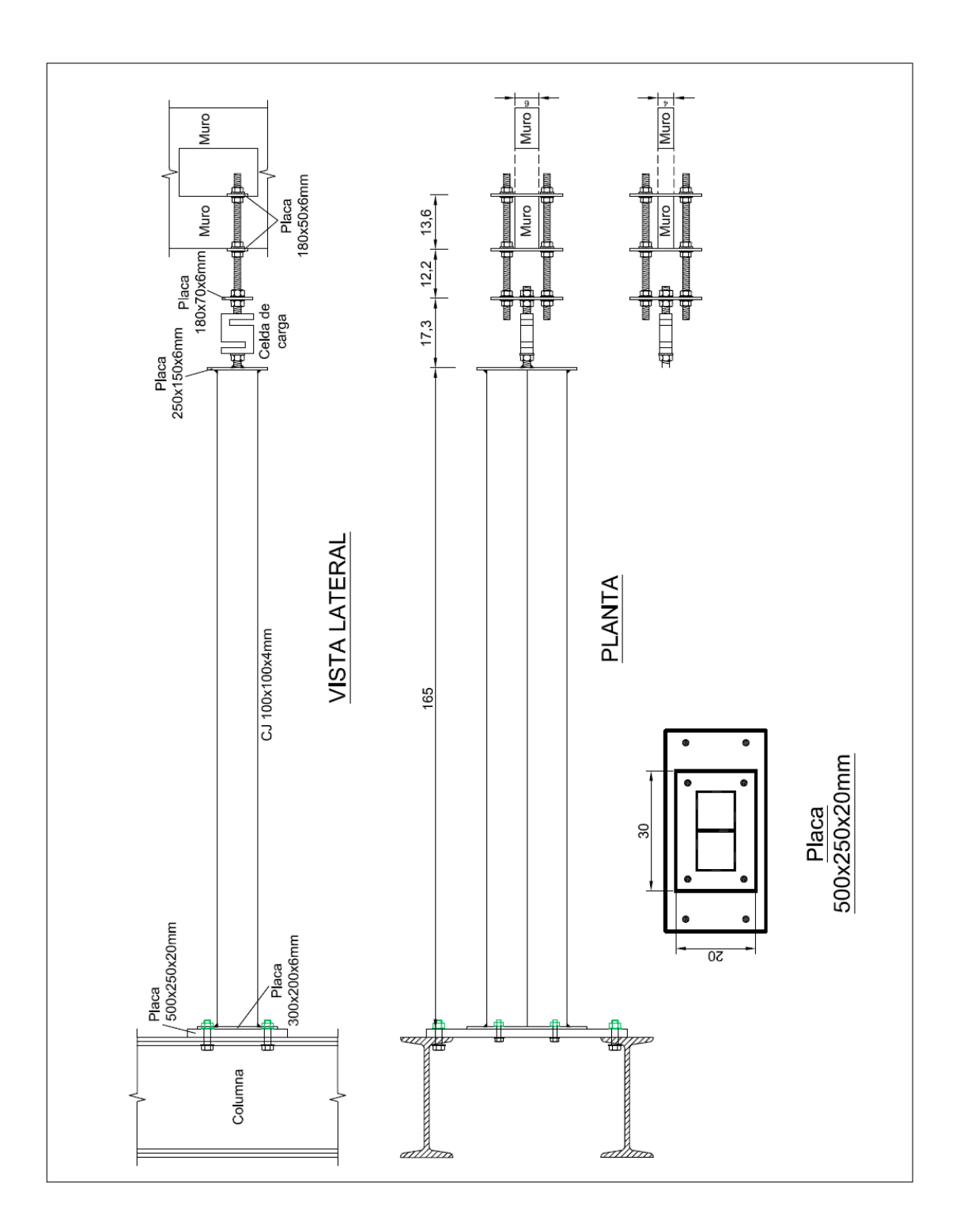

ANEXO B - Detalle constructivo puntal [cm]
ANEXO C - Desplazamiento de techo de probetas

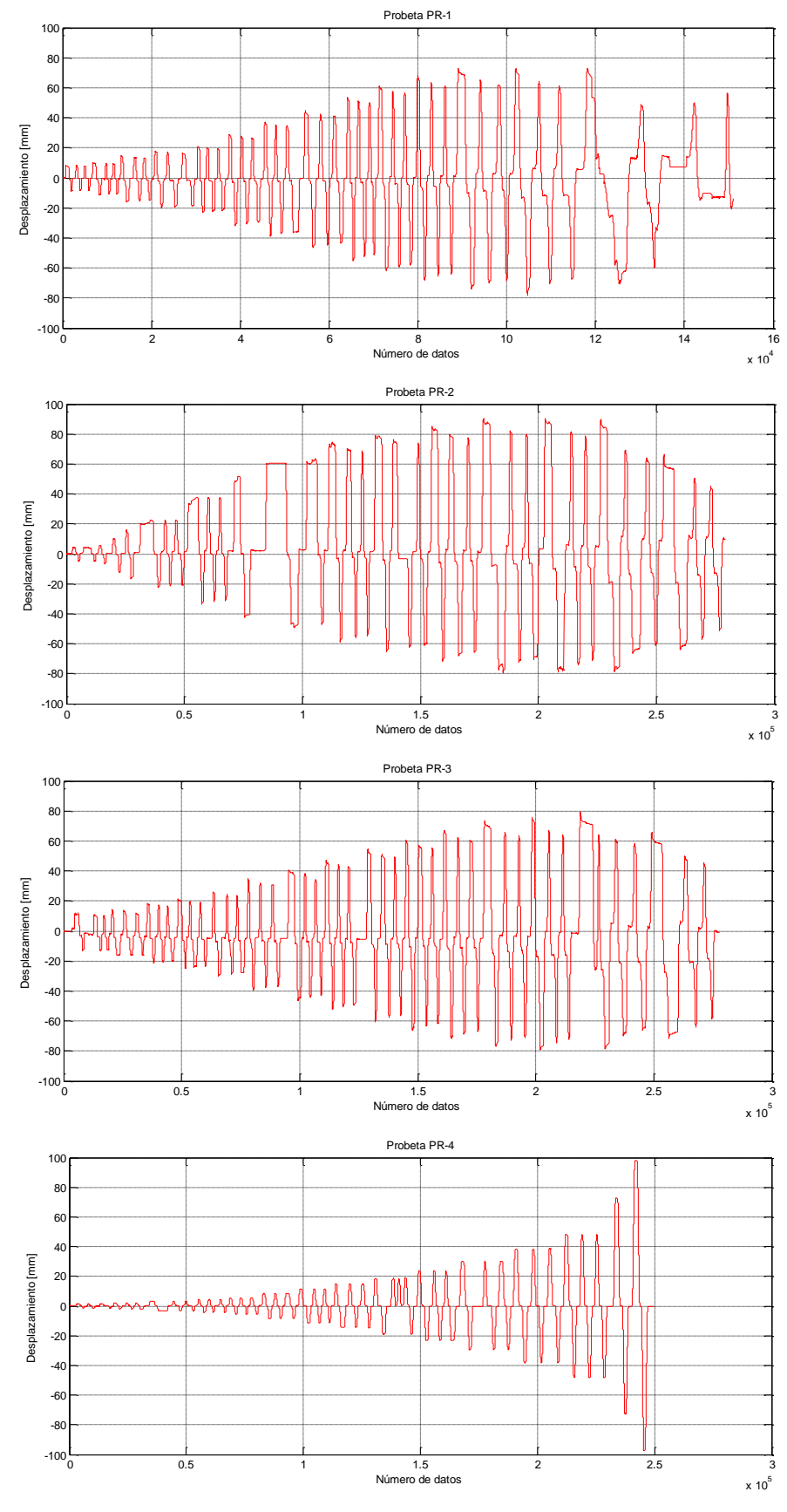

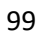

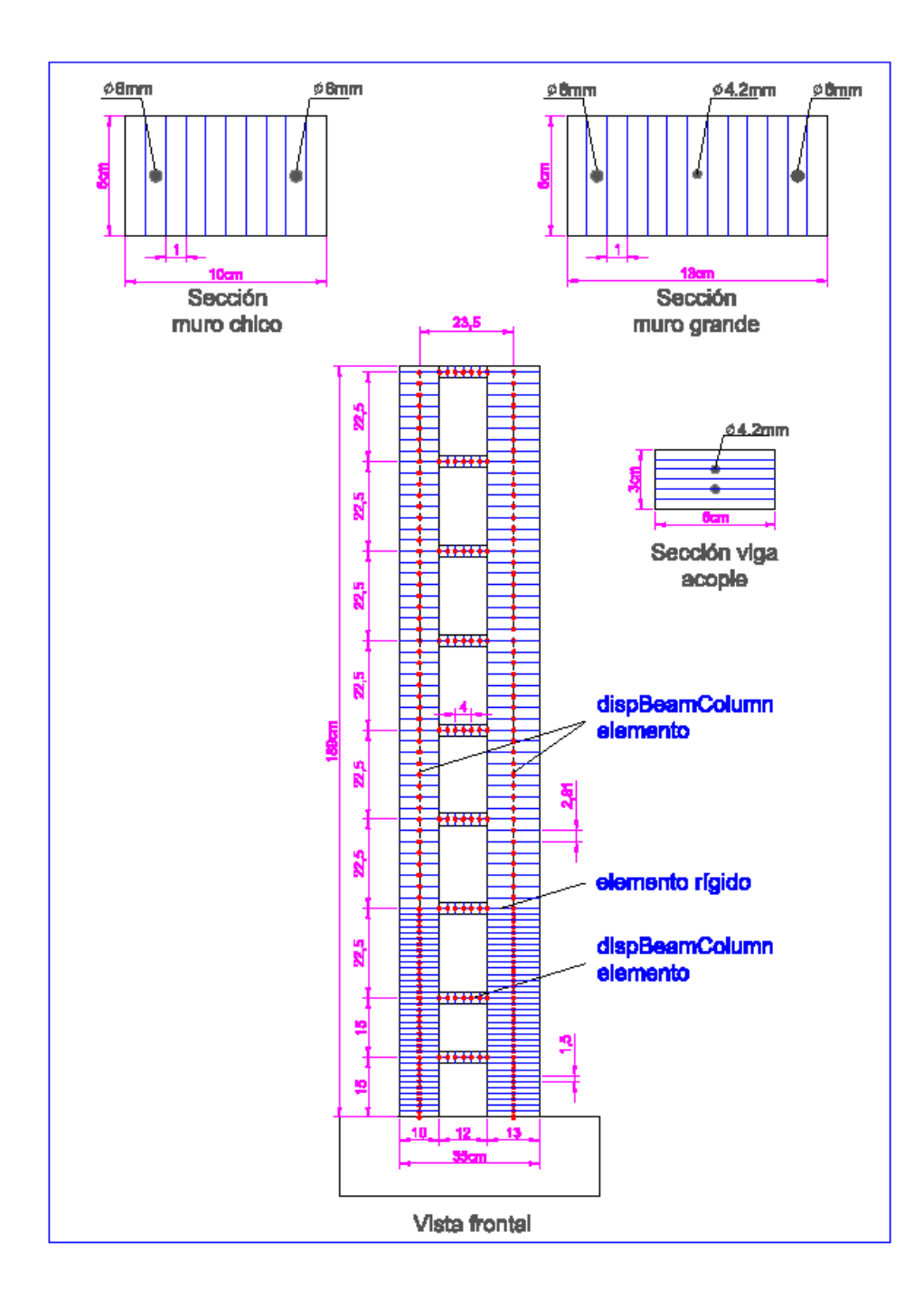

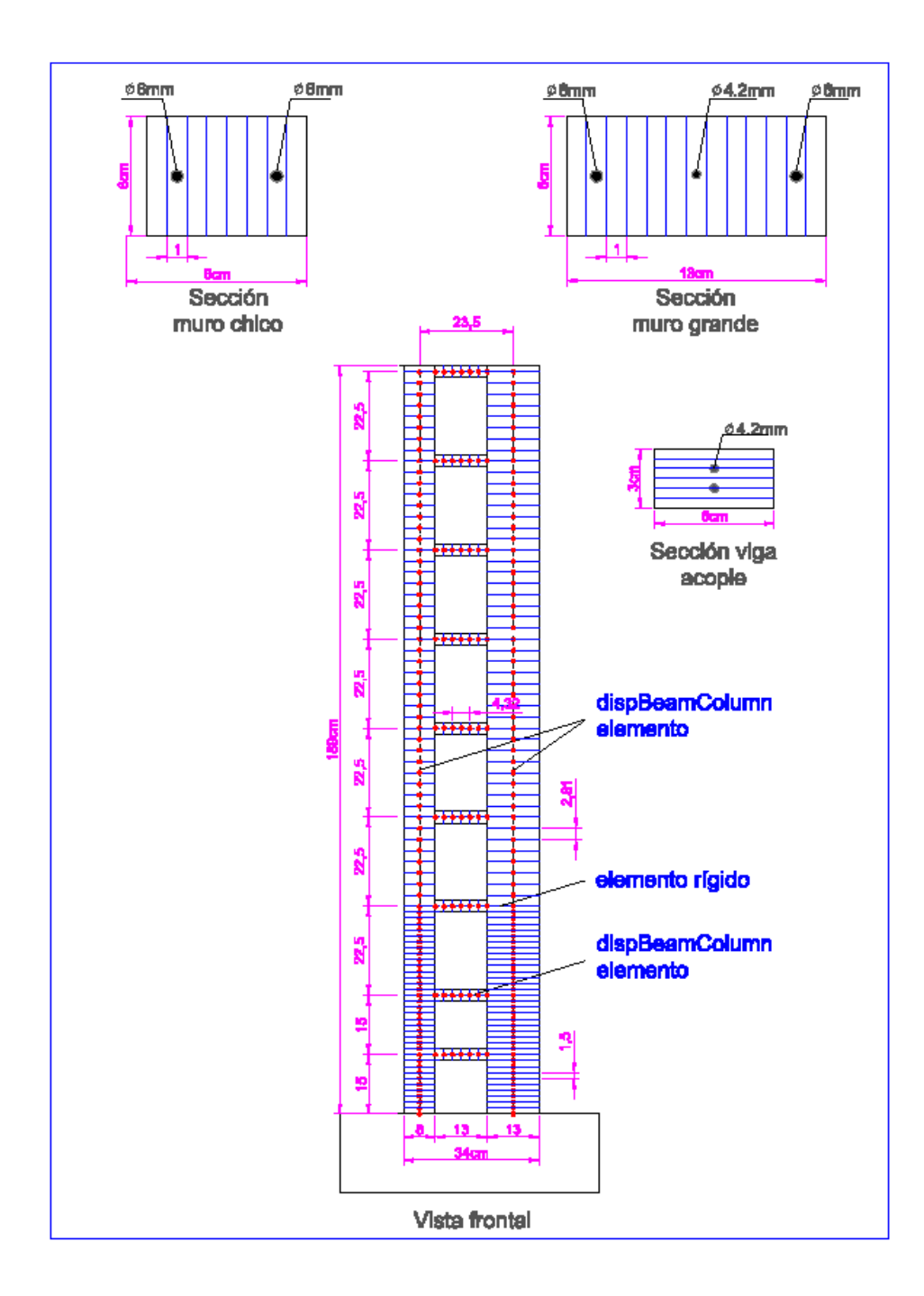

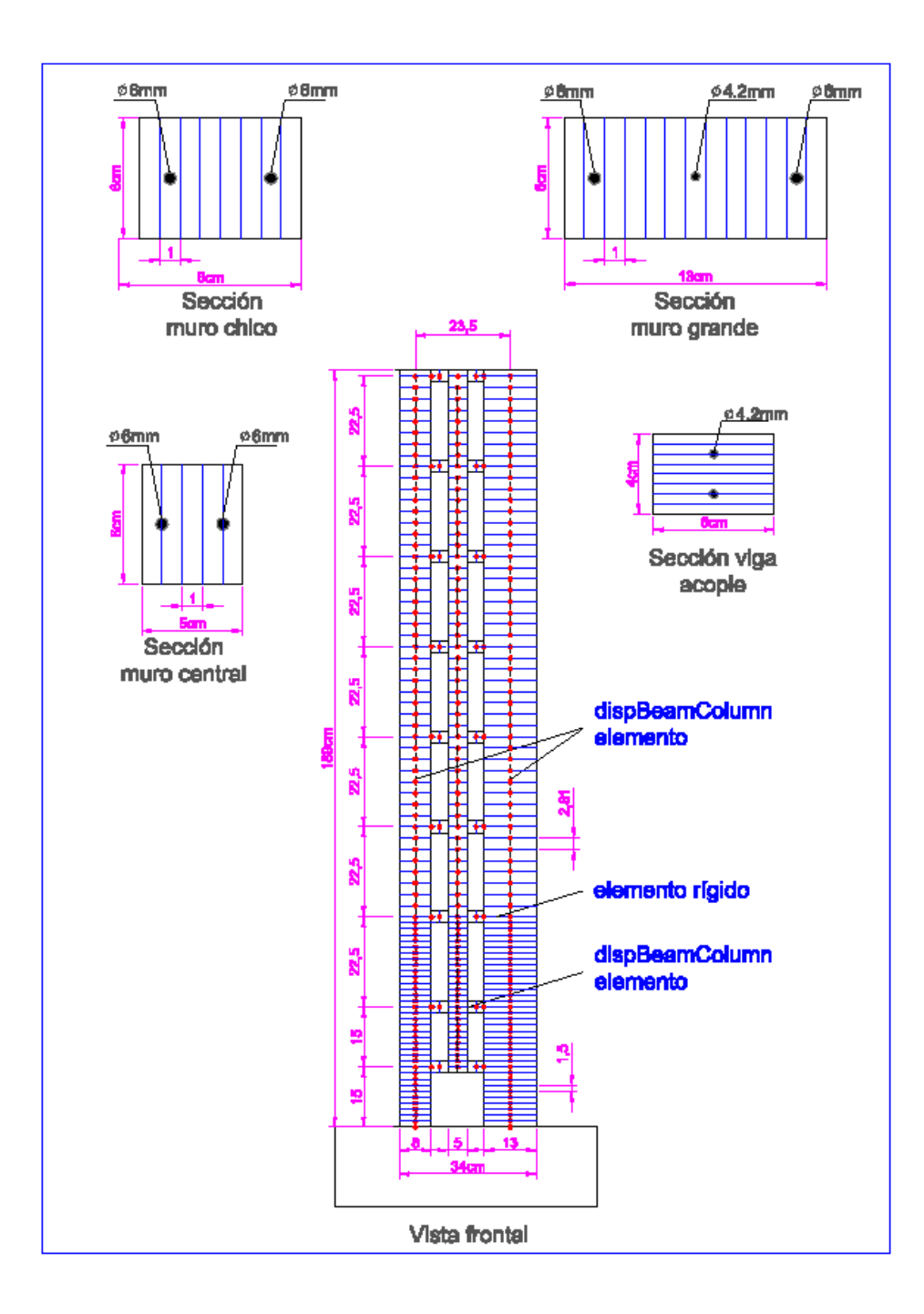

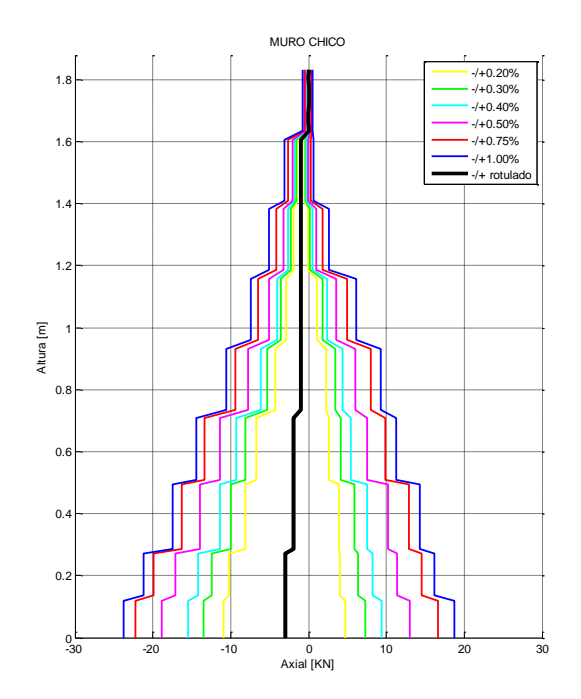

ANEXO G - Variación Carga Axial – PR2

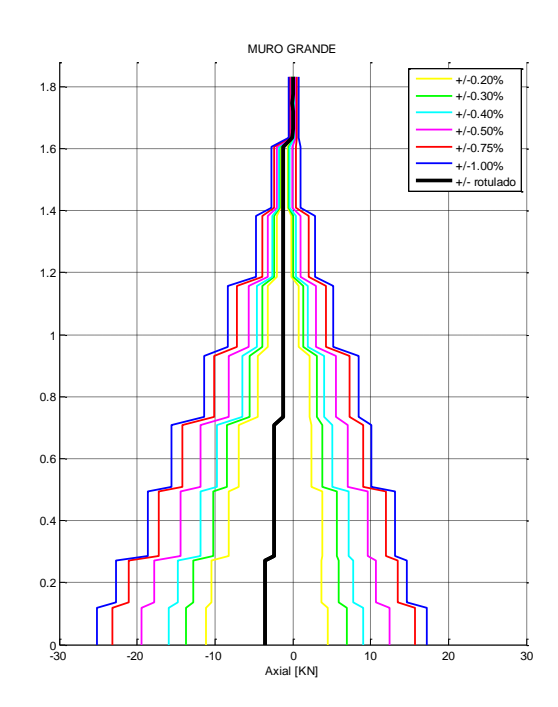

ANEXO H - Variación Carga Axial – PR3

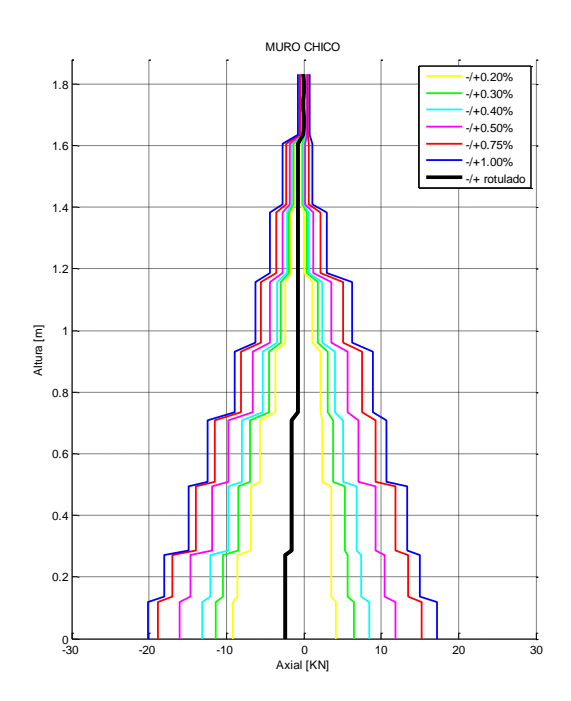

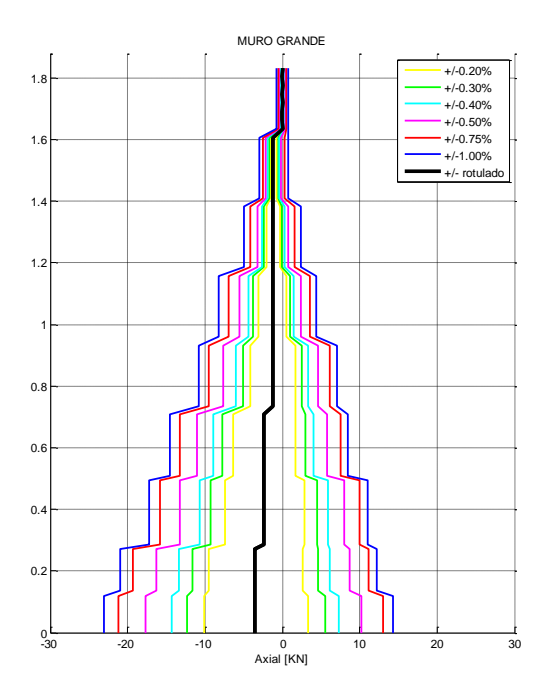

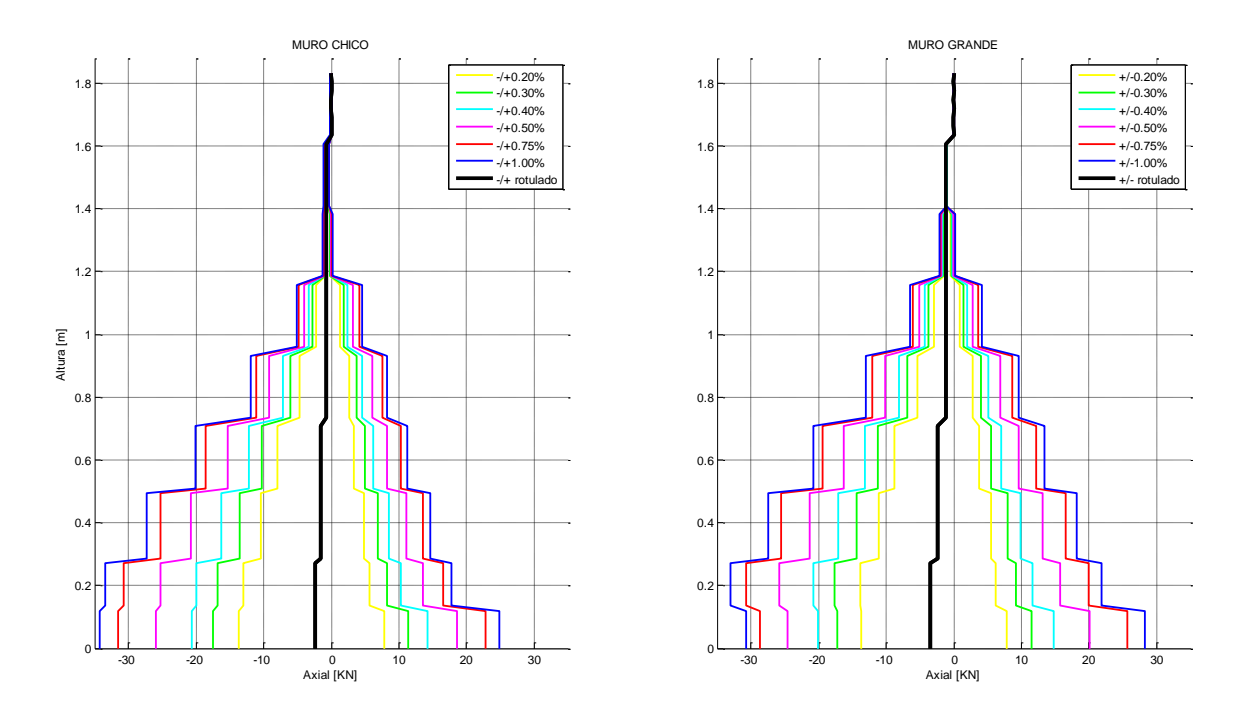

ANEXO I - Variación Carga Axial – PR4

ANEXO J - Deformaciones unitarias en vigas – PR2

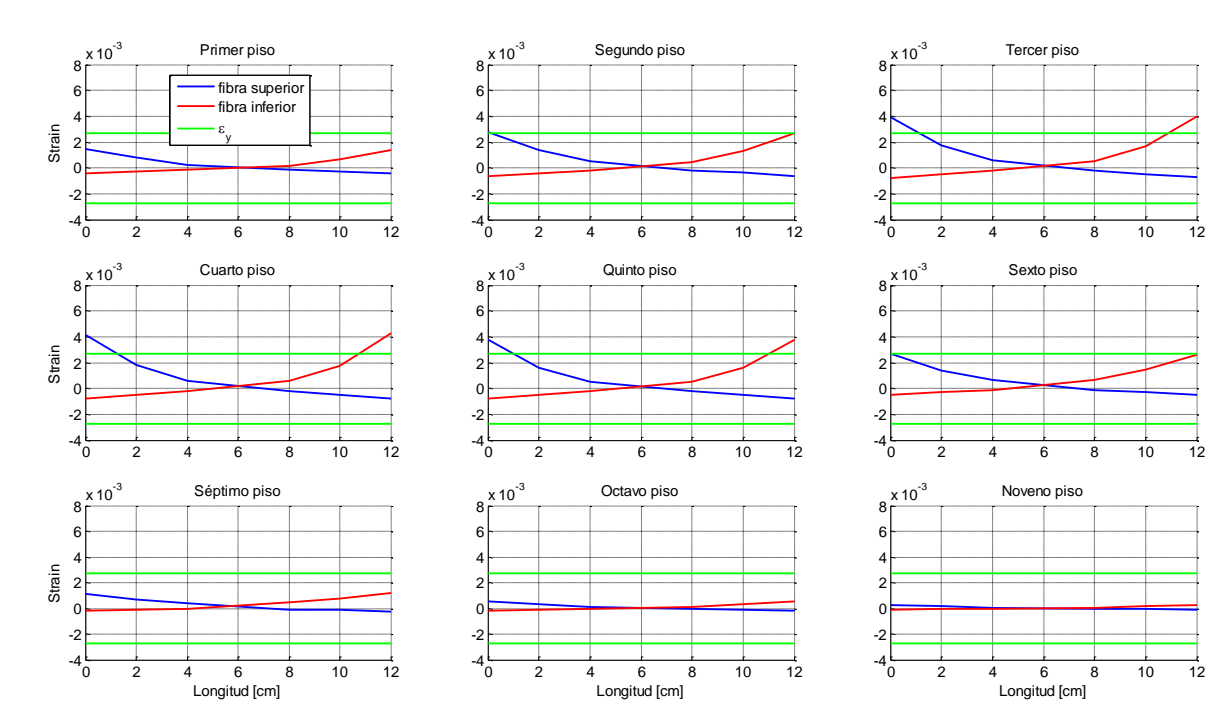

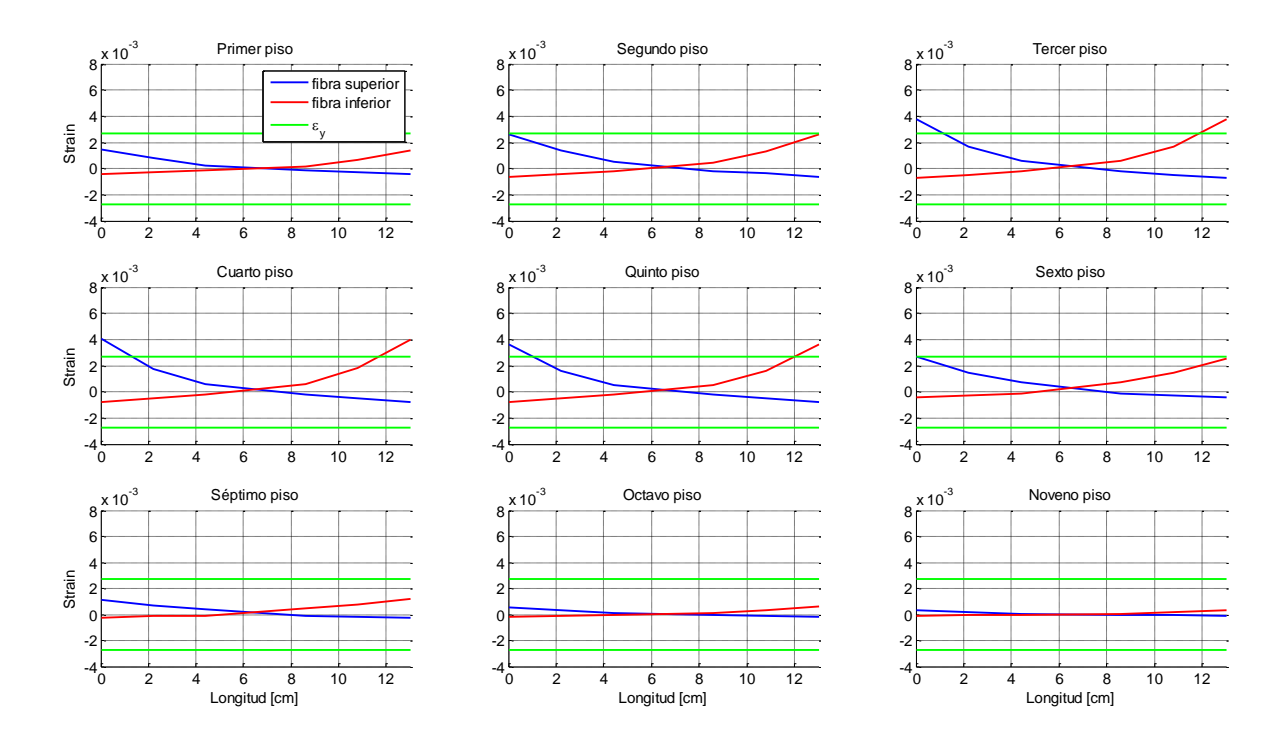

## ANEXO K - Deformaciones unitarias en vigas – PR3

ANEXO L - Deformaciones unitarias en vigas – PR4

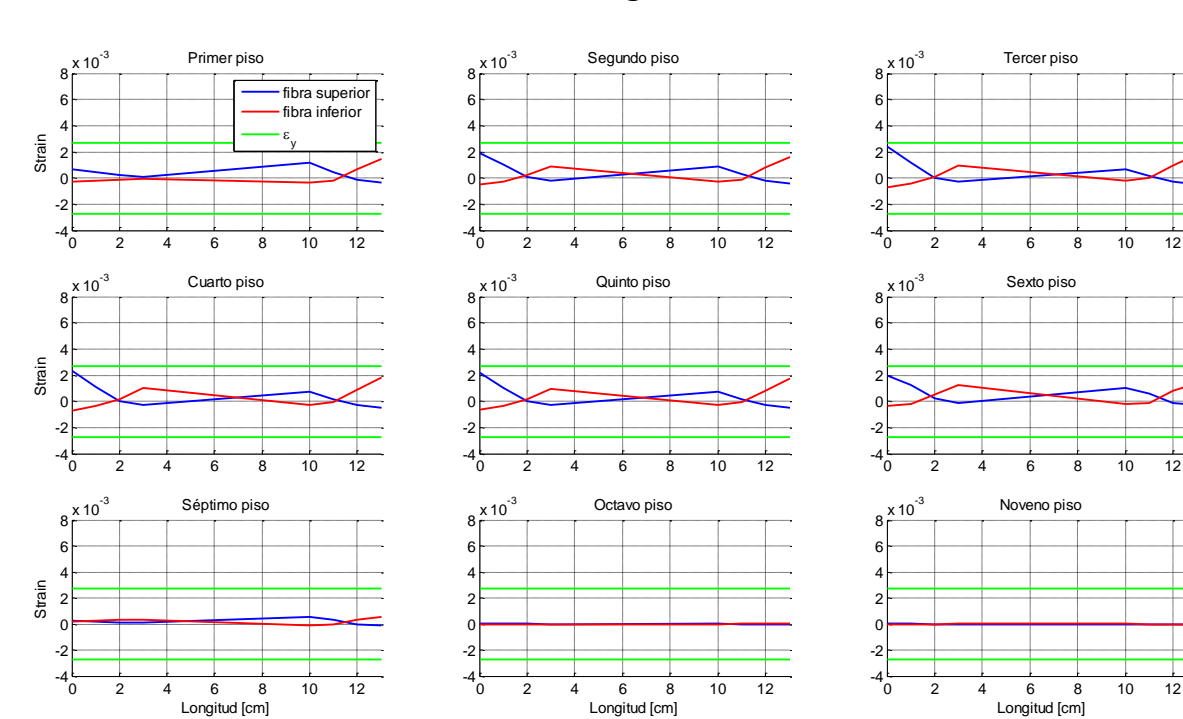

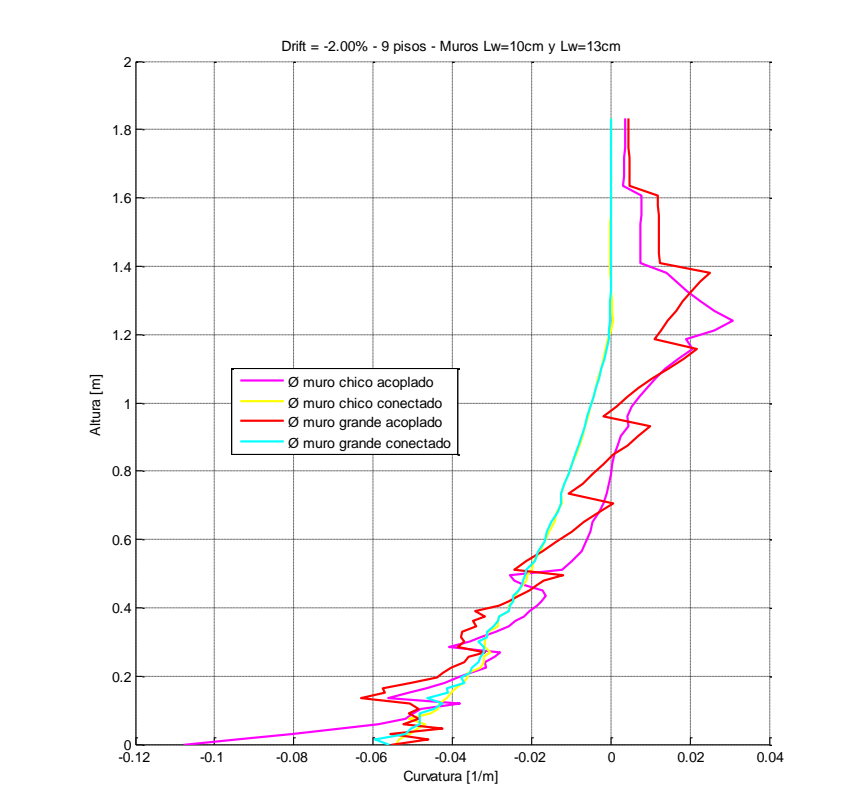

ANEXO M - Diagramas de curvaturas en muros acoplados y conectados – PR2

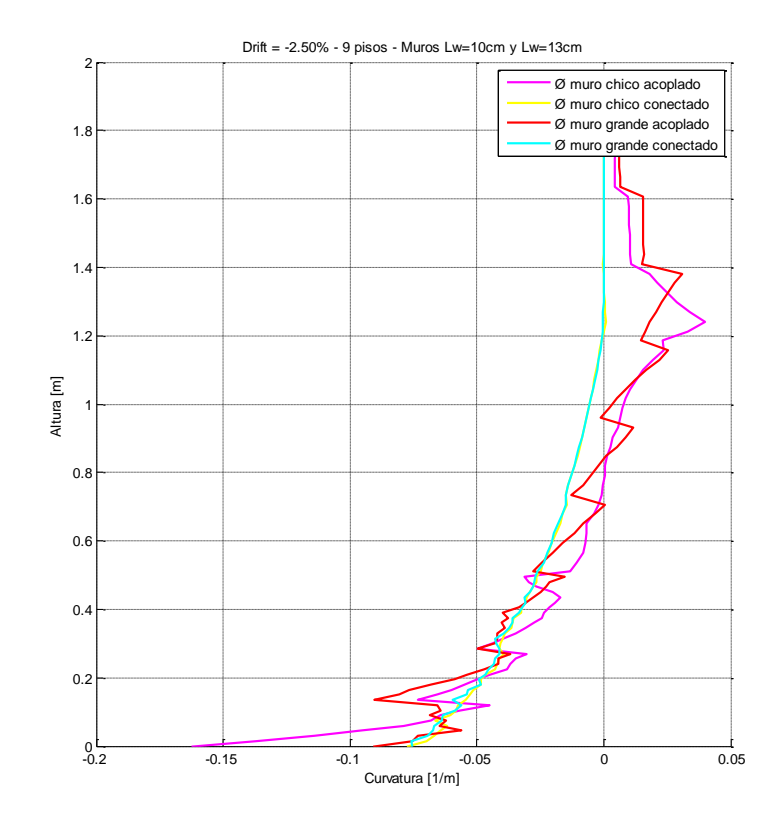

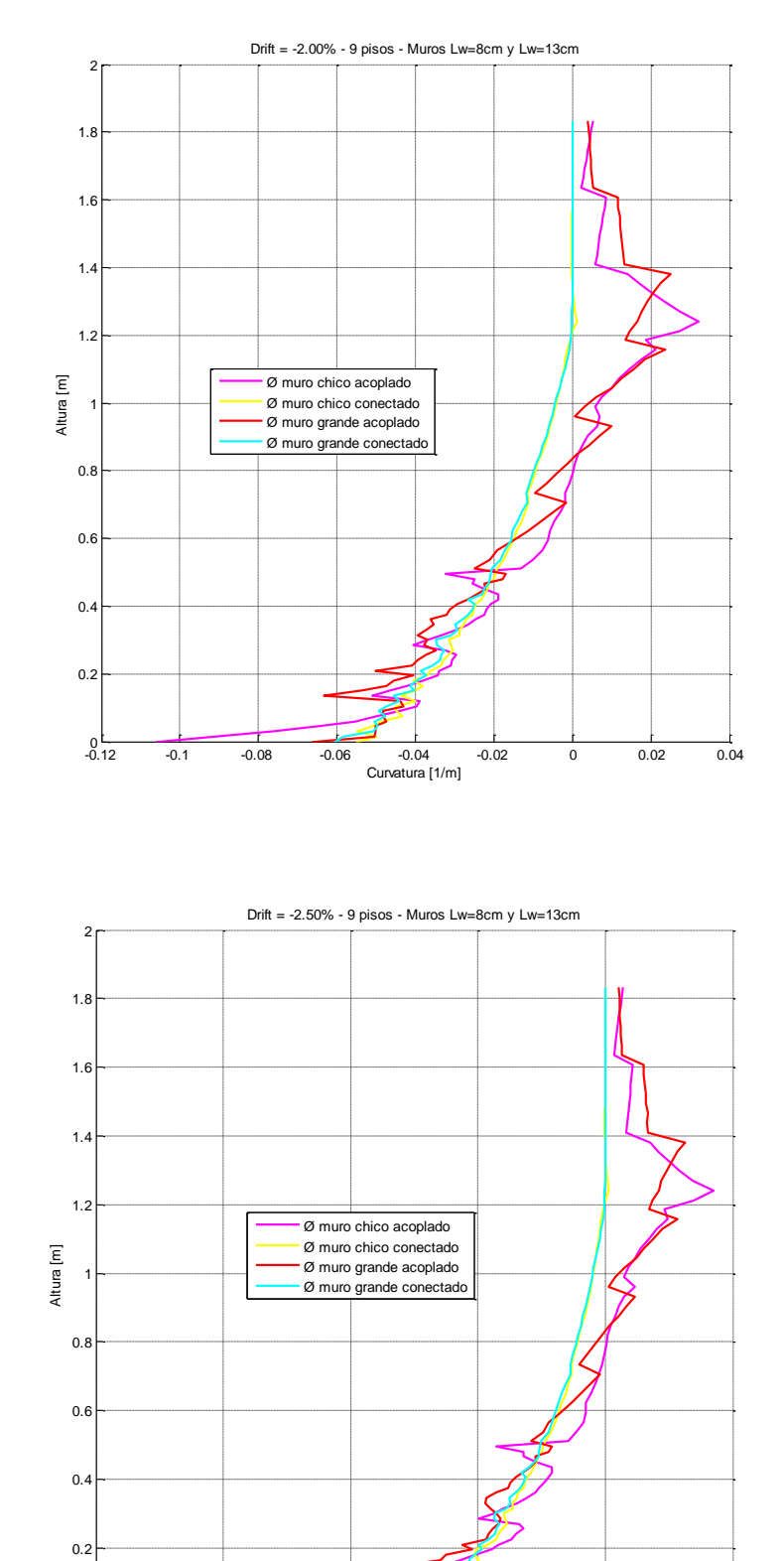

ANEXO N - Diagramas de curvaturas en muros acoplados y conectados – PR3

ANEXO O - Diagramas de curvaturas en muros acoplados y conectados – PR4

 $^{0}_{-0.2}$ 

-0.2 -0.15 -0.1 -0.05 0 0.05

Curvatura [1/m]

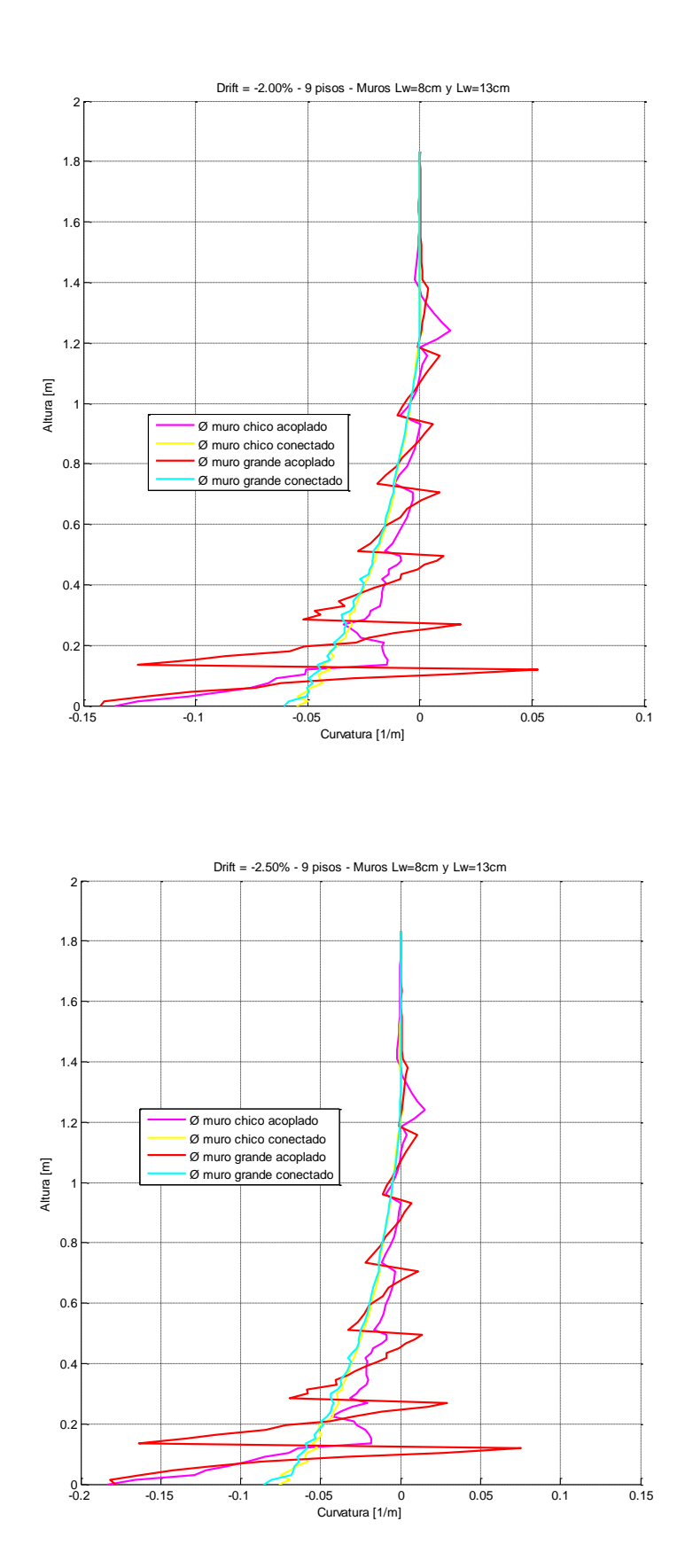

108

## ANEXO P - Diagramas de Momento vs. Curvatura

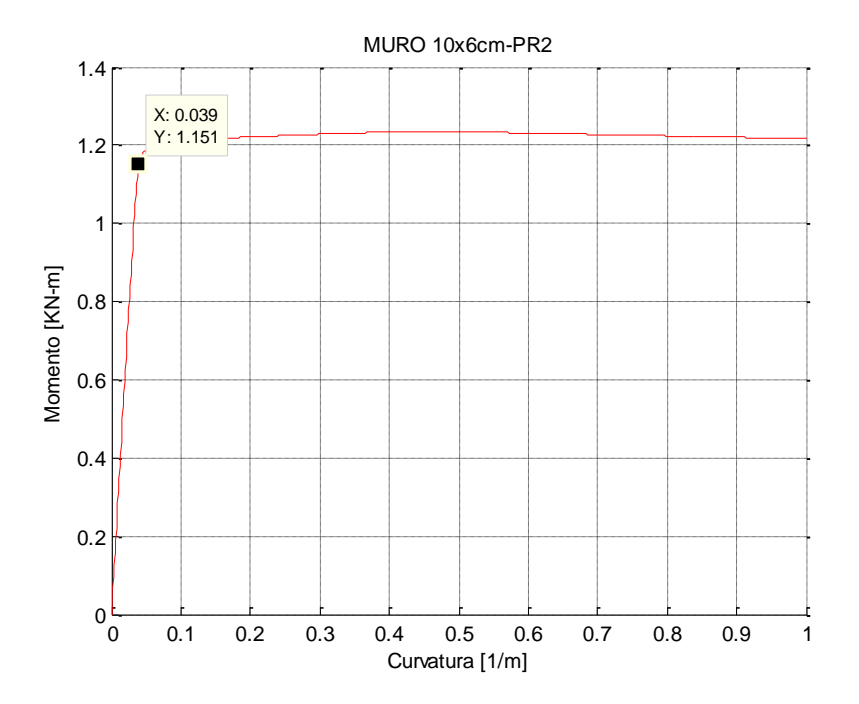

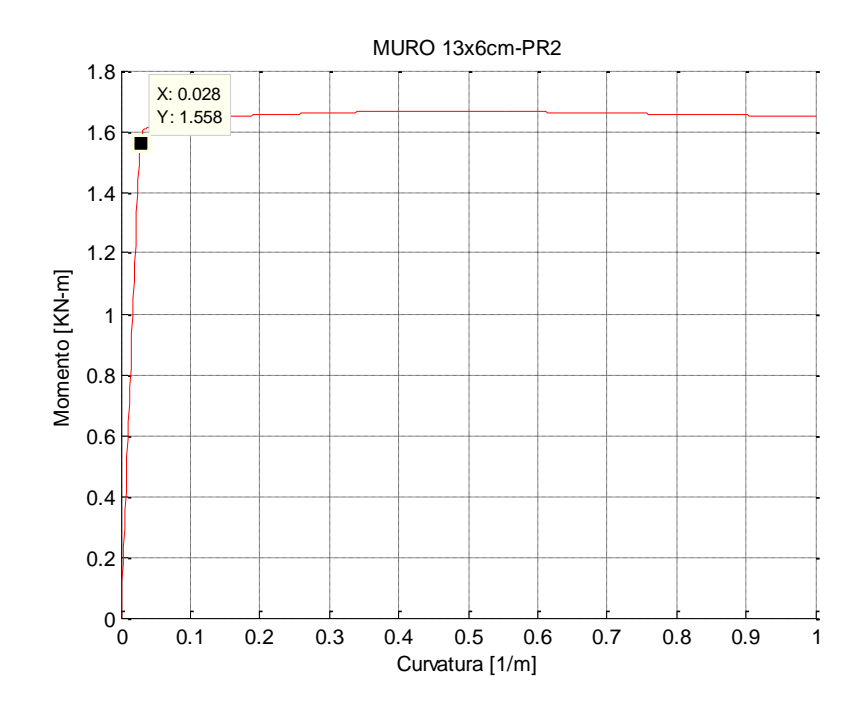

109

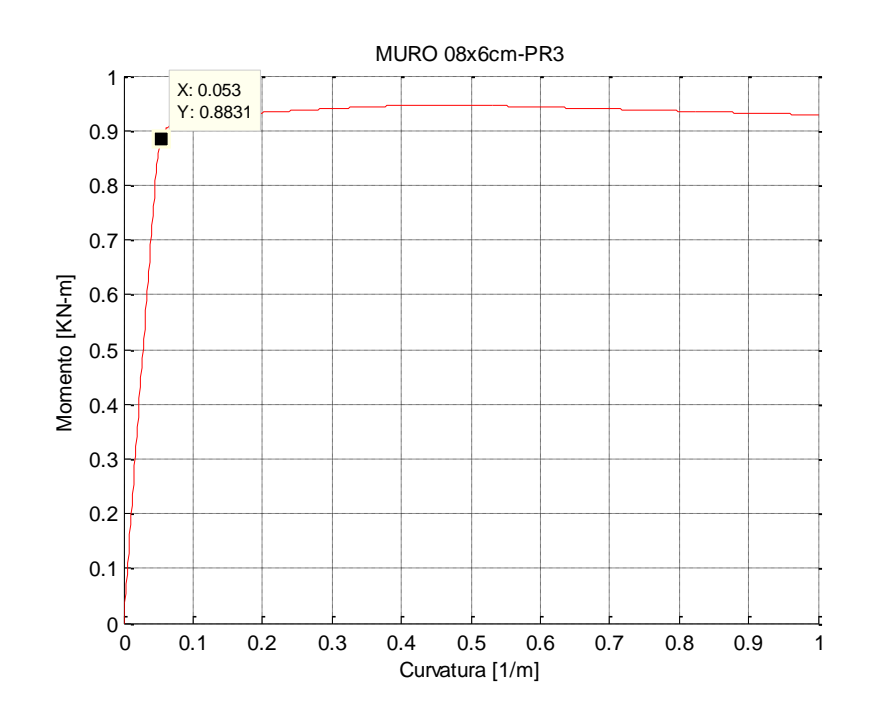

ANEXO Q - Programación para la modelación de Probeta PR-1

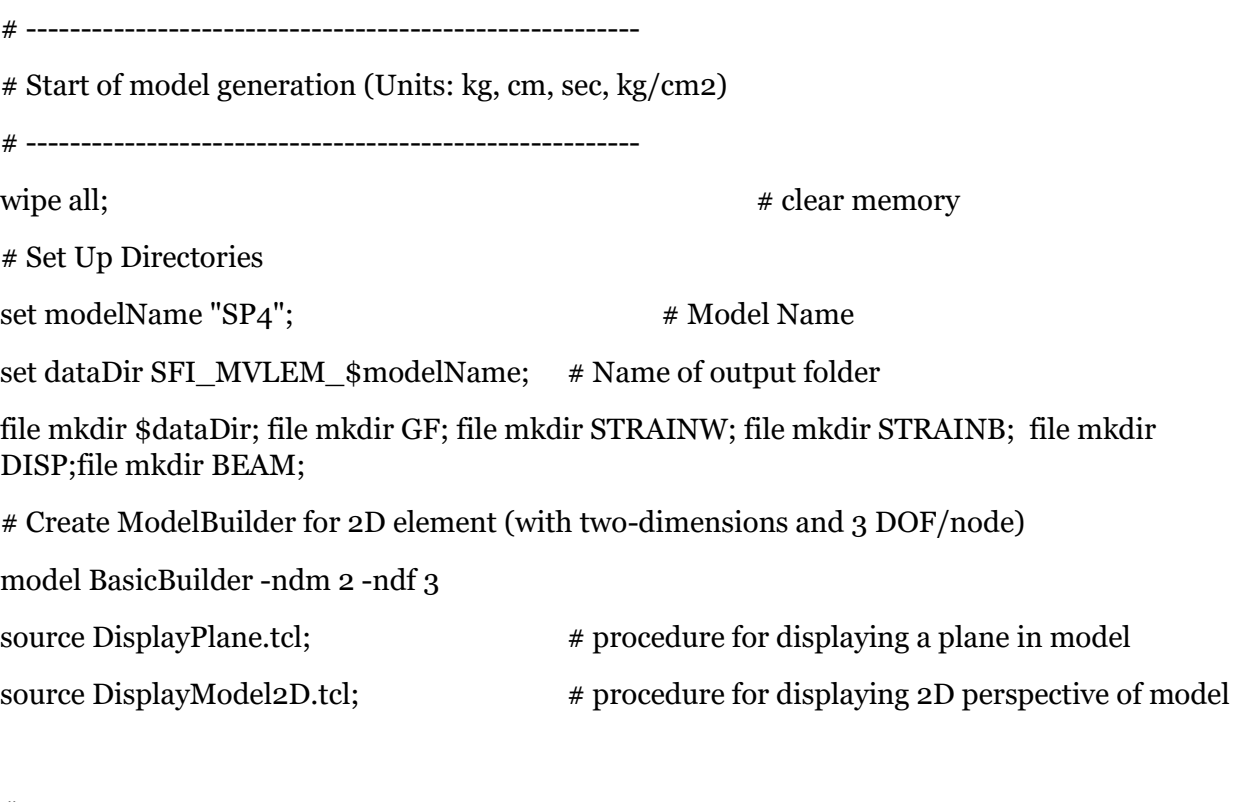

# -------------------------------------------------------

# Nodos de los muros

# -------------------------------------------------------

set po 0.00; set p1 13.5; set p2 28.5; set p3 51.0; set p4 73.5; set bp 23.5; set p5 96.0; set p6 118.5; set NumPis 6;

```
for {set i 1} {\{i <= 35} {incr i} {
       node [expr 999 + $i] 0.00 [expr $p0 + ($i-1)*1.5];node [expr 2999 + $i] $bp [expr 490 + $i-1)*1.5];
}
```

```
for \{set i \; 36\} \{ \$i \leq 59\} \{ \text{incr } i \}node [expr 999 + $i] 0.00 [expr $p3 + ($i-35)*2.8125];node [expr 2999 + $i] $bp [expr $p3 + ($i-35)*2.8125];
```

```
}
```

```
# -------------------------------------------------------
```

```
# Nodos de las vigas de acople
```

```
# -------------------------------------------------------
```

```
set NumDiv1 6;
```

```
set LonVig1 12.
```

```
set SepMur1 5.
```

```
for \{set i 0\} \{si \leq \$NumDiv1\} \{incr i\} {
```

```
node [expr 100 + $i] [expr $SepMur1 + $i*($LonVig1/$NumDiv1)] $p1;
```

```
}
```

```
for \{set i 0\} \{si \leq \$NumDiv1\} \{incr i\} {
```

```
node [expr 200 + $i] [expr $SepMur1 + $i*($LonVig1/$NumDiv1)] $p2;
```
#### }

```
for \{set j\} \{ \ \} \{ \ \} \{ \} \{for \{set i 0\} \{si \leq \$NumDiv1\} \{incr i\} {
              node [expr $j*100 + $i] [expr $SepMur1 + $i*($LonVig1/$NumDiv1)] [expr 
$p2 + 22.5*($j-2)];}
```
 $\}$ 

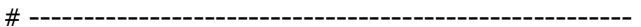

# Boundary conditions

# numero\_de\_nodo y DOFs en u,v y giro

fix 1000  $1 1$ ; # Fixed condition at node 1

fix 3000  $\,$  1 1 1;  $\,$  # Fixed condition at node 101

# Set Control Node and DOF

set IDctrlNode 1052;

set IDctrlDOF 1;

set fy42 [ $expr 5500.0$ ];  $# steel fy=420MPa$ 

set fy<sub>50</sub> [expr 7000.0]; # steel fy=500MPa

# uniaxialMaterial SteelMPF \$mattag \$fyp \$fyn \$Eo \$bp \$bn \$Ro \$a1 \$a2

uniaxialMaterial SteelMPF 1 \$fy42 \$fy42 2000000. 0.04 0.04 7. 0.925 0.15; # steel fy=420 uniaxialMaterial SteelMPF 2 \$fy50 \$fy50 2000000. 0.0001 0.0001 7. 0.925 0.15; # steel  $fy=500$ 

#uniaxialMaterial Concrete01 \$matTag \$fpc \$epsco \$fpcu \$epsU

uniaxialMaterial Concrete01 3 -280. -0.002 -0.0 -0.050

#uniaxialMaterial Concrete02 3 -300. -0.003 0. -0.060 0.1 10.0 10000.

# uniaxialMaterial Concrete 4 \$matTag \$fc \$ec \$ \$ecu \$ Ec < \$fct \$ et > < \$ beta >

# uniaxialMaterial Concrete04 3 -280. -0.003 -0.080 280000.; #<\$fct \$et> <\$beta>

# ------------------------------

# Definir elementos viga con alta regidez (element elasticBeamColumn)

# ------------------------------

;# all beams set Ag1 60. set Ag2 24.

set Ec 100000.

set Iz 1000000.

geomTransf Linear 10

#element elasticBeamColumn \$eleTag \$iNode \$jNode \$A \$E \$Iz \$transfTag <-mass  $smassDens$  <- $cMass$ 

element elasticBeamColumn 1501 1009 100 \$Ag1 \$Ec \$Iz 10; element elasticBeamColumn 1601 3009 [expr 100 + \$NumDiv1] \$Ag1 \$Ec \$Iz 10;

element elasticBeamColumn 1502 1019 200 \$Ag1 \$Ec \$Iz 10; element elasticBeamColumn 1602 3019 [expr 200 + \$NumDiv1] \$Ag1 \$Ec \$Iz 10;

element elasticBeamColumn 1503 1034 300 \$Ag1 \$Ec \$Iz 10; element elasticBeamColumn 1603 3034 [expr 300 + \$NumDiv1] \$Ag1 \$Ec \$Iz 10;

element elasticBeamColumn 1504 1042 400 \$Ag1 \$Ec \$Iz 10; element elasticBeamColumn 1604 3042 [expr 400 + \$NumDiv1] \$Ag1 \$Ec \$Iz 10;

element elasticBeamColumn 1505 1050 500 \$Ag1 \$Ec \$Iz 10; element elasticBeamColumn 1605 3050 [expr 500 + \$NumDiv1] \$Ag1 \$Ec \$Iz 10;

element elasticBeamColumn 1506 1058 600 \$Ag1 \$Ec \$Iz 10; element elasticBeamColumn 1606 3058 [expr 600 + \$NumDiv1] \$Ag1 \$Ec \$Iz 10;

# Definir elementos viga de acople (capacidad)

set SecVig 10;

set bpv 0.90;#0.67

set npi 6;

set hv 3.0; set bv 4.0;

section fiber Sec  $$SecVig \{; \# Define the fiber section\}$ 

patch quadr  $\begin{bmatrix} 3 & 1 & 6 \end{bmatrix}$  -[expr \$hv/2] [expr \$bv/2] -[expr \$hv/2] -[expr \$bv/2] [expr  $\frac{\hbar v}{2}$  -[expr  $\frac{\hbar v}{2}$ ] [expr  $\frac{\hbar v}{2}$ ] [expr  $\frac{\hbar v}{2}$ ]; # Define the concrete patch

layer straight  $2 \ 2 \ 0.070 \ -\text{s}$ bpv  $0.01 - \text{s}$ bpv  $-0.01$ ;  $# top$ layer reinfocement

layer straight  $2 \ 2 \ 0.070 \ 3$  bpv  $0.01 \ 3$  bpv  $-0.01$ ; # bottom layer reinforcement

 $\}$ 

#vigas

for  $\{set\}$  i 1}  $\{$  \$j < = \$NumPis}  $\{$  incr i}  $\{$ 

for  $\{set i\}$   $\{si \leq \$\$  NumDiv1  $\{in$  incr i}  $\{$ 

element dispBeamColumn  $[exp f^*10000 + 1]$   $[exp f^*100 + 1]$   $[exp f^*100 + 1]$ \$i] \$npi \$SecVig 10;

}

# -----------------------------------------------------

# Definir elementos dispBeamColumn (muros)

# -----------------------------------------------------

set b 4.0; #ancho del muro

}

set lw1 10.0; set lw2 13.0;

set b1 [expr \$lw1 - 2.0];

set b2 [expr \$lw2 - 2.0];

section fiberSec 20  $\{$ ; # Define the fiber section

patch quadr  $3 \t 110 -[\exp f \sin(2)] [\exp f \sin(2)] -[\exp f \sin(2)] -[\exp f \sin(2)]$  $b/2$  [expr  $\frac{1}{2}$ ] [expr  $b/2$ ] [expr  $\frac{1}{2}$ ] [expr  $b/2$ ]; # Define the concrete patch

layer straight 1 2 0.14 [expr -\$b1/2] 0.01 [expr -\$b1/2] -0.01; # top layer reinfocement layer straight 1 2 0.14 [expr \$b1/2] 0.01 [expr \$b1/2] -0.01; # bottom layer reinforcement };

section fiberSec 30  $\{$ ; # Define the fiber section

patch quadr 3 1 13 -[expr \$lw2/2] [expr \$b/2] -[expr \$lw2/2] -[expr  $b/2$  [expr  $\frac{1}{2}$ ] -[expr  $b/2$ ] [expr  $\frac{1}{2}$ ] [expr  $b/2$ ]; # Define the concrete patch

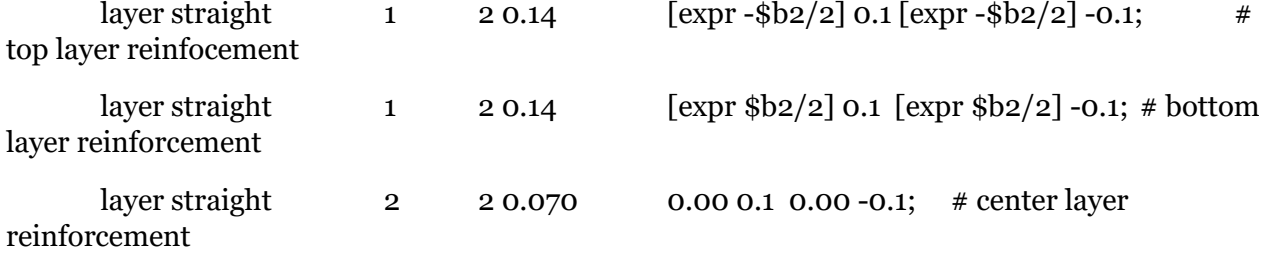

};

set npim 6;

```
# muros
for \{set i \} \{ \$i \leq 58 \} \{ \text{incr } i \} \{element dispBeamColumn [expr 100 + $i] [expr 999 + $i] [expr 1000 + $i] [spim 2010;
       element dispBeamColumn [exp r 300 + 1] [exp r 2999 + 1] [exp r 3000 + 1] $npim 30
10;
}
# Initialize
initialize
# ------------------------------
# Recorder generation
```
# ------------------------------

recorder Node -file DISP/DISPwallleft.out -time -nodeRange 1001 1059 -dof 1 2 3 disp recorder Node -file DISP/DISPwallright.out -time -nodeRange 3001 3059 -dof 1 2 3 disp

# # Nodal recorders

```
recorder Node -file $dataDir/MVLEM_DOFs.out -time -node $IDctrlNode -dof 1 disp
```
 $# #$  #muros

recorder Element -file GF/GlobalForcewallleft.out -time -eleRange 101 158 -dof 1 2 3 globalForce

recorder Element -file GF/GlobalForcewallright.out -time -eleRange 301 358 -dof 1 2 3 globalForce

```
# # \# \text{vigas}
```
recorder Element -file GF/GlobalForcebeam1.out -time -eleRange 10001 [expr 10000 + \$NumDiv1] -dof 1 2 3 globalForce

recorder Element -file GF/GlobalForcebeam2.out -time -eleRange 20001 [expr 20000 + \$NumDiv1] -dof 1 2 3 globalForce

recorder Element -file GF/GlobalForcebeam3.out -time -eleRange 30001 [expr 30000 + \$NumDiv1] -dof 1 2 3 globalForce

recorder Element -file GF/GlobalForcebeam4.out -time -eleRange 40001 [expr 40000 + \$NumDiv1] -dof 1 2 3 globalForce

recorder Element -file GF/GlobalForcebeam5.out -time -eleRange 50001 [expr 50000 + \$NumDiv1] -dof 1 2 3 globalForce

recorder Element -file GF/GlobalForcebeam6.out -time -eleRange 60001 [expr 60000 + \$NumDiv1] -dof 1 2 3 globalForce

#Deformaciones de muros en altura

for  $\{set i\}$   $\{si \leq 58\}$   $\{$ incr i $\}$   $\{$ 

recorder Element -file STRAINW/StrainWallLeftFiberLeft[expr \$i].out -time -ele [expr 100 + \$i] section 1 fiber [expr \$lw1/2] 0.0 stressStrain

recorder Element -file STRAINW/StrainWallLeftFiberRight[expr \$i].out -time -ele [expr 100 + \$i] section 1 fiber -[expr \$lw1/2] 0.0 stressStrain

recorder Element -file STRAINW/StrainWallRightFiberLeft[expr \$i].out -time -ele [expr 300 + \$i] section 1 fiber [expr \$lw2/2] 0.0 stressStrain

recorder Element -file STRAINW/StrainWallRightFiberRight[expr \$i].out -time -ele [expr 300 + \$i] section 1 fiber -[expr \$lw2/2] 0.0 stressStrain

```
}
```
# Deformaciones de vigas

for  $\{set i \}$   $\{si \}$  =  $[expr $NumPis]$   $\{incr i\}$   $\{$ 

for  $\{ set j_1 \} \{ \$ j \leq [expr \$NumDiv1/2 ] \} \{ incr j \} \{$ 

recorder Element -file BEAM/StrainFiberup[expr \$i\*100 + \$j].out -time -ele  $\left[\frac{\exp r \sin^2 10000 + \sin^2 1}{\exp r \sin^2 10000} + \frac{\sin^2 10000}{\exp^2 100000} \right]$ 

recorder Element -file BEAM/StrainFiberdown[expr \$i\*100 + \$j].out -time -ele [expr  $\frac{\sinh(\theta)}{\sinh(\theta)}$ ] section 1 fiber -[expr  $\frac{\sinh(\theta)}{2}$  0.0 stressStrain

```
}
```
}

for  $\{set i\}$   $\{si \leq \lfloor \exp f \cdot \sin f \cdot \sin f \rfloor \}$   $\{inc \, i\}$ 

for {set j [expr \$NumDiv1/2 + 1]} {\$j <= [expr \$NumDiv1]} {incr j} {

```
recorder Element -file BEAM/StrainFiberup[expr $i*100 + $j].out -time -ele 
[expr \sin^* 10000 + \sin^* 1] section 6 fiber [expr \frac{\sin^2 2}{\cos^2 2}] 0.0 stressStrain
              recorder Element -file BEAM/StrainFiberdown[expr $i*100 + $j].out -time -ele 
[expr \sin^*10000 + \sin^*1 section 6 fiber -[expr \sin^*10000 + \sin^*10000}
}
# ---------------------
# Define Axial Load
# ---------------------
set N1 [expr 20.*5. + 2400.*0.10*0.04*1.20*(1/3)] ; * Kg
set N2 [expr 20.*6. + 2400.*0.13*0.04*1.20*(1/3)] \qquad :# Kg
# -------------------------------------------------------
# Set parameters for displacement controlled analysis
# -------------------------------------------------------
DisplayModel2D NodeNumbers
# Display Deformed Shape:
set ViewScale 1; \# amplify display of deformed shape
DisplayModel2D DeformedShape $ViewScale ; # display deformed shape, the scaling factor
needs to be adjusted for each model
# vector of displacement-cycle peaks in terms of wall drift ratio
set iDmax "0.0015 0.002 0.003 0.004 0.005 0.0075 0.010 0.0125 0.016 0.02 0.025 0.032";
set Dincr 1e-1; \# displacement increment for displacement controlled analysis.
set CycleType Full; \# type of cyclic analysis: Full / Push / Half
set Ncycles 1; \# specify the number of cycles at each peak
set Tol 1e-06;
set LunitTXT "cm";
```
# ANEXO R - Amplificación de la carga axial

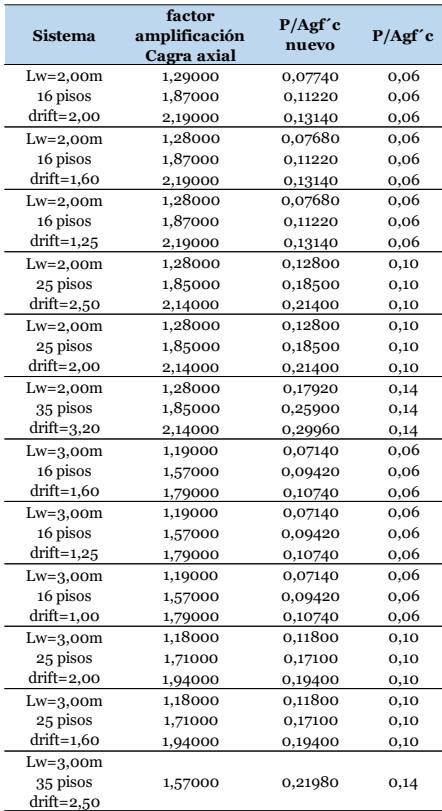

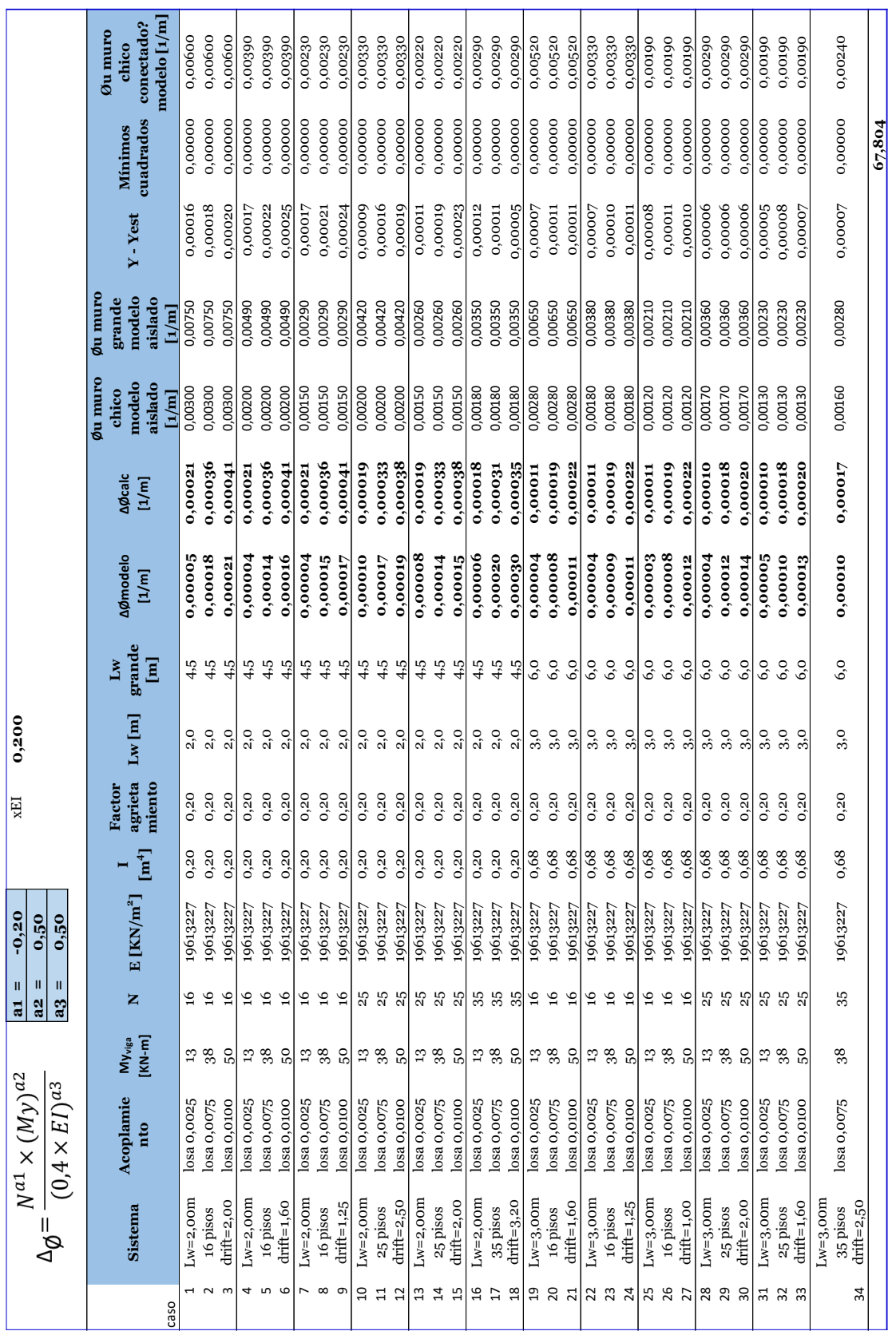

## ANEXO S - Cálculos realizados

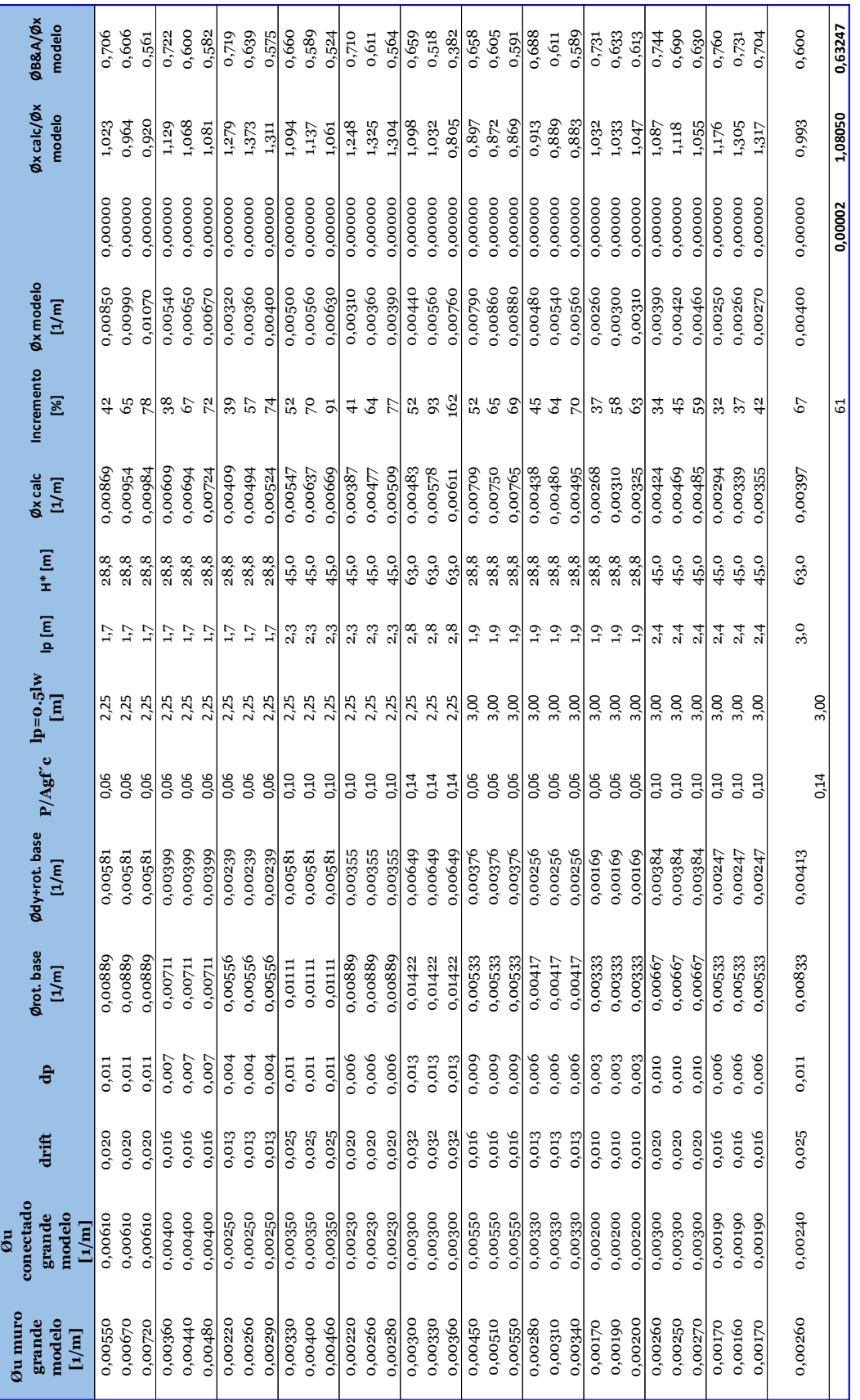